## INSTITUTO SUPERIOR DE AGRONOMIA ESTATÍSTICA E DELINEAMENTO 2019-20 Resoluções dos exercícios de Regressão Linear Múltipla

- 1. Proceda como indicado no enunciado para ter disponível a *data frame* vinho.RLM
	- (a) A "matriz de nuvens de pontos" produzida pelo comando  $plot(vinho.RLM)$  tem as nuvens de pontos associadas a cada possível par de entre as  $p = 13$  variáveis do conjunto de dados. Na linha indicada pela designação V8 encontram-se os gráficos em que essa variável surge no eixo verti
	al. A modelação de V8 om base num úni
	o preditor pare
	e promissor apenas om o preditor V7 (o que não deixa de ser natural, visto V7 ser o índi
	e de fenóis totais, sendo V8 o teor de flavonóides, ou seja, um dos fenóis medidos pela variável V7).
	- (b) O a justamento pedido é:

```
> summary(lm(V8 ~ V2, data=vinho.RLM))
Coefficients:
           Estimate Std. Error t value Pr(>\vert t \vert)(Inter
ept) -1.75876 1.17370 -1.498 0.13580
V2 0.29137 0.09011 3.234 0.00146 **
---
Residual standard error: 0.9732 on 176 degrees of freedom
Multiple R-squared: 0.05608,Adjusted R-squared: 0.05072
F-statisti
: 10.46 on 1 and 176 DF, p-value: 0.001459
```
Trata-se dum péssimo a justamento, o que não surpreende, tendo em conta a nuvem de pontos deste par de variáveis, obtida na alínea anterior. O coeficiente de determinação é quase nulo:  $R^2 = 0.05608$  e menos de 6% da variabilidade no teor de flavonóides é explicado pela regressão sobre o teor al
oóli
o.

No entanto, a hipótese nula do teste de ajustamento global ( $H_0$ :  $\mathcal{R}^2 = 0$  ou, alternativamente,  $H_0$ :  $\beta_1 = 0$ ) é rejeitada: o seu p-value é apenas  $p = 0.00146$  (valor que tanto pode ser lido na última linha da listagem produzida pelo comando summary como na linha do teste-t à hipótese  $\beta_1 = 0$ . Ou seja, um coeficiente de determinação tão baixo quanto  $R^2 = 0.05608$  é considerado significativamente diferente de zero (em boa parte, devido à grande dimensão da amostra). Mas isso não é sinónimo de um bom a justamento do modelo. Como sempre, a Soma de Quadrados Total é o numerador da variân
ia amostral dos valores observados da variável resposta. Ora,

```
> var(vinho.RLM$V8)
[1] 0.9977187> dim(vinho.RLM)
\lceil 1 \rceil 178 13
> 177*var(vinho.RLM$V8)
[1] 176.5962
> 177*var(fitted(lm(V8 ~ V2 , data=vinho.RLM)))
\lceil 1 \rceil 9.903747
[1℄ 9.903747
> 177*var(residuals(lm(V8 ~ V2 , data=vinho.RLM)))
[1] 166.6925
pelo que SQT = (n-1)s_y^2 = 176.5962; \quad SQR = (n-1)s_y^2 = 9.903747; e \quad SQRE =
```
ISA-ULisboa Estatísti
a e Delineamento Prof. Jorge Cadima 2019-20 1

 $(n-1) s_e^2 = 166.6925.$ 

NOTA: Há outras maneiras possíveis de determinar estas Somas de Quadrados. Por exemplo,  $\text{SQR} = R^2 \times \text{SQT} = 0.05608 \times 176.5962 = 9.903515$  (com um pequeno erro de arredondamento) e  $SORE = SOT - SOR = 176.5962 - 9.903515 = 166.6927$ .

(
) A matriz de orrelações (arredondada a duas asas de
imais) entre ada par de variáveis é:

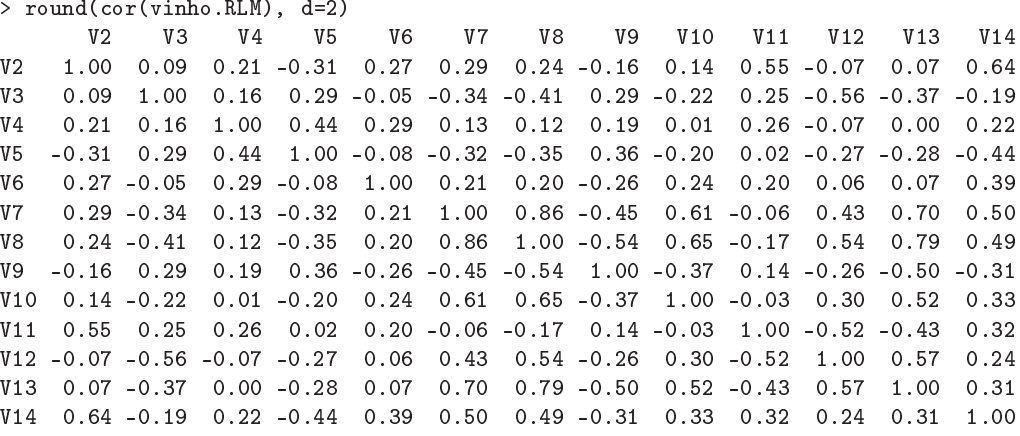

Analisando a coluna (ou linha) relativa à variável resposta V8, observa-se que a variável com a qual esta se encontra mais correlacionada (em módulo) é V7 ( $r_{7,8} = 0.86$ ), o que confirma a inspecção visual feita na alínea 1a. Assim, o coeficiente de determinação numa regressão de V8 sobre V7 é  $R^2 = 0.8645635^2 = 0.74747$ , ou seja, o conhecimento do índice de fenóis totais permite, através da regressão a justada, explicar cerca de 75% da variabilidade total do teor de flavonóides. O valor de  $SQT = 176.5962$  é igual ao obtido na alínea anterior, uma vez que diz apenas respeito à variabilidade da variável resposta (não dependendo do modelo de regressão ajustado). Já o valor de  $SQR$  vem alterado e é agora:  $SQR = R^2 \cdot SQT =$ 132.0004, sendo  $SQRE = SQT - SQR = 176.5962 - 132.0004 = 44.5958$ .

(d) O modelo pedido no enun
iado é:

```
> \text{lm}(V8 \text{ ~ V4 + V5 + V11 + V12 + V13 }, data=vinho.RLM)
Coefficients:
(Intercept)
                         V<sub>4</sub>V<sub>5</sub>V11V<sub>12</sub>V13-2.25196 0.53661 -0.04932 0.09053 0.95720 0.99496
> summary(lm(V8 \text{ ~ } V4 + V5 + V11 + V12 + V13, data=vinho.RLM))
( \ldots )Multiple R-squared: 0.7144
(\ldots)
```
Os cinco preditores referidos permitem obter um coeficiente de determinação quase tão bom, embora ainda inferior, ao obtido utilizando apenas o preditor V7. O facto de o valor de  $R^2$ ser agora inferior ao valor de  $R^2$  na regressão linear simples de V8 sobre V7 não contradiz o fa
to de submodelos não poderem ter valores do oe
iente de determinação superiores, uma vez que o preditor V7 não faz parte do grupo de in
o preditores agora onsiderado (ou seja, o modelo da alínea anterior  $n\tilde{a}$ o é um submodelo do que foi considerado nesta alínea).

(e) Ajustando a mesma variável resposta V8 sobre a totalidade das restantes variáveis obtêm-se os seguintes resultados:

```
> lm(V8 ~ . , data=vinho.RLM)
Call:
lm(formula = V8 \sim ., data = vinho.RLM)
```
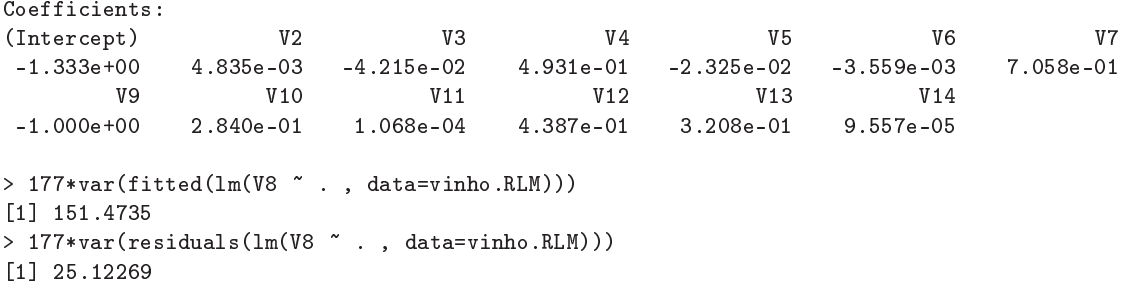

- i. De novo, o valor da Soma de Quadrados Total já é onhe
ido das alíneas anteriores: não depende do modelo ajustado, mas apenas da variância dos valores observados de Y (V8, neste exercício), que não se alteraram. Logo,  $SQT = 176.5962$ . Como se pode deduzir da listagem acima,  $SQR = (n-1) \cdot s_{\hat{y}}^2 = 151.4666 \text{ e } SQRE = (n-1) \cdot s_e^2 = 25.12269$ . Temse agora  $R^2 = \frac{151.4735}{176.5962} = 0.8577$ . Refira-se que este valor do coeficiente de determinação nun
a poderia ser inferior ao obtido nas alíneas anteriores, uma vez que os preditores das alíneas anteriores formam um sub
onjunto dos preditores utilizados aqui. Repare omo a diferentes modelos para a variável resposta V8, orrespondem diferentes formas de decompôr a Soma de Quadrados Total comum,  $SQT = 176.5962$ . Quanto maior a par
ela expli
ada pelo modelo (SQR), menor a par
ela asso
iada aos resíduos (SQRE), isto é, menor a par
ela do que não é expli
ado pelo modelo.
- ii. Os coeficientes associados a uma mesma variável são diferentes nos diversos modelos a justados. Assim, não <sup>é</sup> possível prever, <sup>a</sup> partir da equação ajustada num modelo om todos os preditores, qual será <sup>a</sup> equação ajustada num modelo om menos preditores.
- 2. (a) A nuvem de pontos e a matriz de orrelações pedidas são:

|                                                |                      | 1.7<br>1.9<br>2.1 |                   | 8.0<br>8.4<br>8.8 |                   | $2.0$ $3.0$ $4.0$ $5.0$<br>2.10   |
|------------------------------------------------|----------------------|-------------------|-------------------|-------------------|-------------------|-----------------------------------|
|                                                | Diametro             |                   |                   |                   |                   | 1.80 1.90 2.00                    |
| $\overline{\mathbf{a}}$<br>$\frac{9}{1}$<br>t. |                      | Altura            |                   |                   |                   |                                   |
|                                                |                      |                   | Peso              |                   |                   | 4.0<br>3.5<br>$3.0\,$             |
| 8.8<br>8.4                                     |                      |                   |                   | <b>Brix</b>       |                   |                                   |
| $_{\rm 8.0}$                                   |                      |                   |                   |                   |                   |                                   |
|                                                | 2                    |                   |                   |                   | pH                | $\overline{\omega}$<br>2.9<br>2.7 |
| $5.0\,$<br>$4.0$<br>3.0<br>2.0                 |                      |                   | रा                |                   | •∙.               | Acucar                            |
|                                                | 2.10<br>1.80<br>1.95 |                   | 3.5<br>3.0<br>4.0 |                   | 2.9<br>3.1<br>2.7 |                                   |

ISA-ULisboa Estatísti
a e Delineamento Prof. Jorge Cadima 2019-20 3

```
> round(
or(brix),d=3)
```
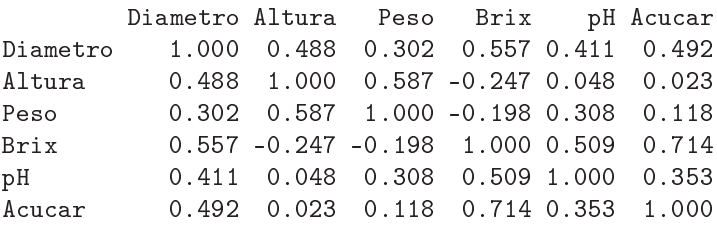

Das nuvens de pontos conclui-se que não há relações lineares particularmente evidentes, facto que é confirmado pela matriz de correlações, onde a maior correlação é 0.714. Outro aspecto evidente nos gráficos é o de haver relativamente poucas observações.

(b) A equação de base (usando os nomes das variáveis omo onstam da data frame ) é:

 $Brix_i = \beta_0 + \beta_1 \text{Diameter}o_i + \beta_2 \text{Altura}_i + \beta_3 \text{Peso}_i + \beta_4 \text{pH}_i + \beta_5 \text{Acucar}_i + \epsilon_i$ ,

havendo nesta equação seis parâmetros (os cinco coeficientes das variáveis preditoras e ainda a constante aditiva  $\beta_0$ )

(
) Re
orrendo ao omando lm do R, tem-se:

```
> brix.lm <- lm(Brix ~ . , data=brix)
> brix.lm
Call:
lm(formula = Brix " Diametro + Altura + Peso + pH + Acucar, data = brix)Coefficients:
(Intercept) Diametro Altura Peso pH Acucar
   6.08878
              1.27093
                         -0.709670 08971
```
(d) A interpretação dum parâmetro  $\beta_i$  (j > 0) obtém-se considerando o valor esperado de Y dado um conjunto de valores dos preditores

 $\mu = E[Y | x_1, x_2, x_3, x_4, x_5] = \beta_0 + \beta_1 x_1 + \beta_2 x_2 + \beta_3 x_3 + \beta_4 x_4 + \beta_5 x_5$ 

e o valor esperado obtido aumentando numa unidade apenas o preditor  $x_j$ , por exemplo  $x_3$ :

$$
\mu_* = E[Y \mid x_1, x_2, x_3 + 1, x_4, x_5] = \beta_0 + \beta_1 x_1 + \beta_2 x_2 + \beta_3 (x_3 + 1) + \beta_4 x_4 + \beta_5 x_5.
$$

Subtraindo os valores esperados de Y, resulta apenas:  $\mu_*-\mu=\beta_3$ . Assim, é legítimo falar em  $\beta_3$  como a variação no valor esperado de Y, associado a aumentar  $X_3$  em uma unidade (não variando os valores dos restantes preditores). No nosso contexto, a estimativa de  $\beta_3$  é  $b_3 =$ −0.20453. Corresponde à estimativa da variação esperada no teor brix (variável resposta), asso
iada a aumentar em uma unidade a variável preditora peso, mantendo onstantes os valores dos restantes preditores. Ou seja, orresponde <sup>a</sup> dizer que um aumento de 1g no peso dum fruto (mantendo iguais os valores dos restantes preditores) está asso
iado a uma diminuição média do teor brix do fruto de 0.20453 graus. As unidades de medida de  $b_3$  são graus brix/g. Em geral, as unidades de medida de  $\beta_i$  são as unidades da variável resposta Y a dividir pelas unidades do preditor  $X_i$  associado a  $\beta_i$ .

(e) A interpretação de  $\beta_0$  é diferente da dos restantes parâmetros, mas igual ao duma ordenada na origem num regressão linear simples: é o valor esperado de Y asso
iado <sup>a</sup> todos os preditores terem valor nulo. No nosso contexto, o valor estimado  $b_0 = 6.08878$  não tem grande interesse prático ("frutos" sem peso, nem diâmetro ou altura, com valor pH fora a escala, etc...).

(f) Num contexto descritivo, a discussão da qualidade deste ajustamento faz-se com base no coeficiente de determinação  $R^2 = \frac{SQR}{SOT}$  $SQT$ . Fode calcular-se a Soma de Quadrados Total como o numerador da variância dos valores observados  $y_i$  de teor brix:  $SQT = (n-1) s_y^2 = 13 \times$  $0.07565934 = 0.9835714$ . A Soma de Quadrados da Regressão é calculada de forma análoga à anterior, mas com base na variância dos valores ajustados  $\hat{y}_i$ , obtidos a partir da regressão ajustada:  $SQR = (n-1) s_{\hat{y}}^2 = 13 \times 0.06417822 = 0.8343169$ . Logo,  $R^2 = \frac{0.8343169}{0.9835714} = 0.848$ . Os valores usados aqui são obtidos no R om os omandos:

```
> var(brix$Brix)
[1] 0.07565934> var(fitted(brix.lm))
[1] 0.06417822
```
Assim, esta regressão linear múltipla expli
a quase 85% da variabilidade do teor brix, bastante acima de qualquer das regressões lineares simples, para as quais o maior valor de coeficiente de determinação seria de apenas  $R^2 = 0.714^2 = 0.510$  (o maior quadrado de coeficiente de correlação entre Brix e qualquer dos preditores).

## $(g)$  Tem-se:

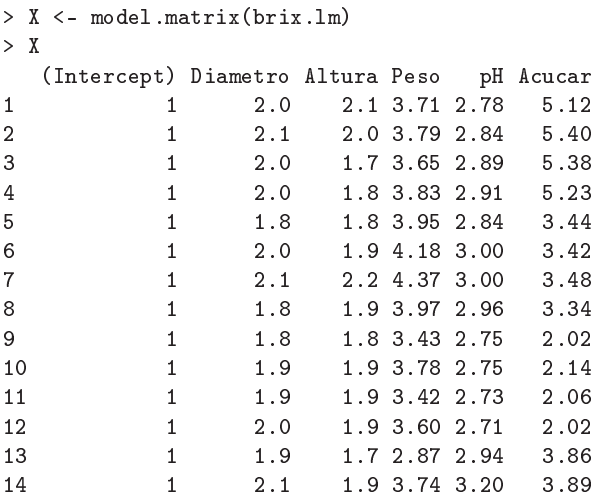

A matriz do modelo é a matriz de dimensões  $n \times (p+1)$ , cuia primeira coluna é uma coluna de *n* uns e cujas *p* colunas seguintes são as colunas dadas pelas *n* observações de cada uma das variáveis preditoras.

O vector  $\vec{b}$  dos  $p+1$  parâmetros a justados é dado pelo produto matricial do enunciado:  $\vec{\bf b}=({\bf X}^t{\bf X})^{-1}({\bf X}^t\vec{\bf y}).$  Um produto matricial no R é indicado pelo operador "%\*%", enquanto que uma inversa matricial é calculada pelo comando solve. A transposta duma matriz é dada pelo comando t. Logo, o vector **b** obtém-se da seguinte forma:

```
> solve(t(X) %*% X) %*% t(X) %*% brix$Brix
                [, 1]
(Inter
ept) 6.08877506
Diametro 1.27092840
Altura -0.70967465
Peso -0.20452522
pH 0.51556821
```
Como se pode confirmar, trata-se dos valores já obtidos através do comando lm.

- 3. Come
emos por re
ordar alguns resultados já previamente dis
utidos:
	- Viu-se no Exercício 3b) da Regressão Linear Simples que, para qualquer conjunto de *n* pares de observações se tem:  $(n-1)$  cov<sub>xy</sub> =  $\sum_{n=1}^{n}$  $\sum_{i=1}^{n} (x_i - \overline{x})(y_i - \overline{y}) = \sum_{i=1}^{n} (x_i - \overline{x})y_i$ . Distribuindo  $y_i$  e o somatório pela diferença, tem-se:

$$
(n-1)\operatorname{cov}_{xy} = \sum_{i=1}^{n} x_i y_i - \overline{x} \sum_{i=1}^{n} y_i = \sum_{i=1}^{n} x_i y_i - n \overline{x} \overline{y} \quad \Leftrightarrow \quad \sum_{i=1}^{n} x_i y_i = (n-1)\operatorname{cov}_{xy} + n \overline{x} \overline{y}.
$$
 (1)

• Tomando  $y_i = x_i$ , para todo o i, na fórmula anterior, obtém-se:

$$
(n-1) s_x^2 = \sum_{i=1}^n (x_i - \overline{x})^2 = \sum_{i=1}^n x_i^2 - n \overline{x}^2 \quad \Leftrightarrow \quad \sum_{i=1}^n x_i^2 = (n-1) s_x^2 + n \overline{x}^2 \tag{2}
$$

- O produto de matrizes  $AB$  só é possível quando o número de colunas da matriz  $A$  fôr igual ao número de linhas da matriz B (matrizes *compatíveis* para a multiplicação). Se A é de dimensão  $p \times q$  e B de dimensão  $q \times r$ , o produto AB é de dimensão  $p \times r$ .
- $\bullet$  O elemento na linha i, coluna j, dum produto matricial  $AB$ , é dado pelo produto interno  $\sqrt{ }$  $b_{1j}$  $\overline{\phantom{a}}$

da linha i de A com a coluna j de B:  $(AB)_{ij} = (a_{i1} \ a_{i2} \ ... \ a_{iq})$  $\overline{\phantom{a}}$  $b_{2j}$  $b_{qj}$  $= \sum_{k=1}^{q}$  $_{k=1}$  $a_{ik}b_{kj}$ .

• O produto interno de dois vectores *n*-dimensionais  $\vec{x}$  e  $\vec{y}$  é dado por  $\vec{x}^t \vec{y} = \sum_{i=1}^n$  $i=1$  $x_i y_i$  No caso de um dos vectores ser o vector de n uns,  $\vec{1}_n$ , o produto interno resulta na soma dos

elementos do outro vector, ou seja, em n vezes a média dos elementos do outro vector:  $\vec{\mathbf{1}}_n^t \vec{\mathbf{x}} = \sum^n$  $x_i = n \overline{x}$ .

- A matriz inversa duma matriz  $n \times n$  A é definida (caso exista) como a matriz (única)  $A^{-1}$ , também de dimensão  $n \times n$ , tal que  $AA^{-1} = I_n$ , onde  $I_n$  é a matriz identidade de dimensão  $n \times n$  (recorde-se que uma matriz identidade é uma matriz quadrada com todos os elementos diagonais iguais <sup>a</sup> 1 e todos os elementos não diagonais iguais a zero).
- No caso de  $A$  ser uma matriz  $2 \times 2$ , de elementos  $A =$  $\left[\begin{array}{cc} a & b \\ c & d \end{array}\right]$ , a matriz in territor a matriz i (verifique!) por:

$$
A^{-1} = \frac{1}{ad - bc} \begin{bmatrix} d & -b \\ -c & a \end{bmatrix}
$$
 (3)

esta matriz inversa existe se e só se o determinante  $ad - bc \neq 0$ .

Com estes resultados prévios, as contas do exercício resultam de forma simples:

(a) A matriz do modelo **X** é de dimensão  $n \times (p+1)$ , que no caso duma regressão linear simples  $(p=1)$ , significa  $n \times 2$ . Tem uma primeira coluna de uns (o vector  $\mathbf{I}_n$ ) e uma segunda coluna om os n valores observados da variável preditora x, oluna essa que designamos pelo ve
tor

 $i=1$ 

 $\vec{x}$ . Logo, a sua transposta  $\mathbf{X}^t$  é de dimensão  $2 \times n$ . Como o vector  $\vec{y}$  é de dimensão  $n \times 1$ , o produto  $\overrightarrow{\textbf{Xy}}$  é possível e o resultado é um vector de dimensão  $2 \times 1$ . O primeiro elemento (na posição (1,1)) desse produto é dada pelo produto interno da primeira linha de  $\mathbf{X}^t$  com a primeira e única coluna de  $\vec{y}$ , ou seja, por  $\vec{1}_n^t \vec{y} = \sum_{n=1}^{n}$  $i=1$  $y_i = n\,\overline{y}$ . O segundo elemento (posição  $(2,1)$ ) desse vector é dado pelo produto interno da segunda linha de  $\mathbf{X}^t$  e a única coluna de  $\vec{y}$ , ou seja, por  $\vec{x}^t \vec{y} = \sum^n$  $\sum_{i=1} x_i y_i = (n-1)\operatorname{cov}_{xy} + n\overline{x}\overline{y}$ , tendo em conta a equação (1).

- (b) Tendo em conta que  $\mathbf{X}^t$  é de dimensão  $2 \times n$  e  $\mathbf{X}$  é de dimensão  $n \times 2$ , o produto  $\mathbf{X}^t \mathbf{X}$  é possível <sup>e</sup> de dimensão 2 × 2. O elemento na posição (1, 1) é o produto interno da primeira linha de  $\mathbf{X}^t$   $(\vec{\mathbf{1}}_n)$  com a primeira coluna de  $\mathbf{X}$  (igualmente  $\vec{\mathbf{1}}_n$ ), logo é:  $\vec{\mathbf{1}}_n^t \vec{\mathbf{1}}_n=n$ . O elemento na posição (1,2) é o produto interno da primeira linha de  ${\bf X}^t$   $(\vec{1}_n)$  e segunda coluna de  ${\bf X}$   $(\vec{\bf x}),$ logo é  $\vec{\bf 1}_n^t \vec{\bf x} = \sum_{i=1}^n x_i = n \, \overline{x}$ . O elemento na posição (2,1) é o produto interno da segunda linha  $i=1$ de  $\mathbf{X}^t$  ( $\vec{\mathbf{x}}$ ) com a primeira coluna de  $\mathbf{X}$  ( $\vec{\mathbf{1}}_n$ ), logo é também  $n\,\overline{x}.$  Finalmente, o elemento na posição (2,2) é o produto interno da segunda linha de  $\mathbf{X}^t$   $(\vec{\mathbf{x}})$  com a segunda coluna de  $\mathbf{X}$  $({\bf \vec{x}})$ , ou seja,  ${\bf \vec{x}}^t{\bf \vec{x}}=\sum^n$  $i=1$  $x_i^2 = (n-1) s_x^2 + n \overline{x}^2$ . Fica assim provado o resultado do enunciado.
- (
) A expressão da inversa dada no enun
iado vem dire
tamente de apli
ar a fórmula (3) à matriz  $(X<sup>t</sup>X)$  obtida na alínea anterior. Apenas há que confirmar a expressão do determinante  $ad-bc=n\sum_{i=1}^n$  $i=1$  $x_i^2 - \left(\sum_{i=1}^n\right)$  $i=1$ xi  $\setminus^2$  $=n \sum_{n=1}^{n}$  $i=1$  $x_i^2 - (n\,\overline{x})^2 = n\left(\sum_{i=1}^n\right)$  $i=1$  $x_i^2 - n\overline{x}^2$  $=n(n-1) s_x^2$ , tendo em onta a fórmula (2).
- (d) Multiplicando a matriz  $(X^tX)^{-1}$  pela variância  $\sigma^2$  dos erros aleatórios obtém-se a matriz

$$
\sigma^{2}(\mathbf{X}^{t}\mathbf{X})^{-1} = \begin{bmatrix} \sigma^{2} \frac{(n-1)s_{x}^{2} + n\,\overline{x}^{2}}{n(n-1)s_{x}^{2}} & \frac{-\eta \overline{x}\sigma^{2}}{\eta (n-1)s_{x}^{2}} \\ \frac{-\eta \overline{x}\sigma^{2}}{\eta (n-1)s_{x}^{2}} & \frac{\eta \sigma^{2}}{\eta (n-1)s_{x}^{2}} \end{bmatrix} = \begin{bmatrix} \sigma^{2} [\frac{1}{n} + \frac{\overline{x}^{2}}{(n-1)s_{x}^{2}}] & \frac{-\overline{x}\sigma^{2}}{(n-1)s_{x}^{2}} \\ \frac{-\overline{x}\sigma^{2}}{(n-1)s_{x}^{2}} & \frac{\sigma^{2}}{(n-1)s_{x}^{2}} \end{bmatrix}
$$

No canto superior esquerdo tem-se a expressão de  $V[\hat{\beta}_0]$ . No canto inferior direito a expressão de  $V[\hat\beta_1]$ . O elemento comum às duas posições não diagonais é  $Cov[\hat\beta_0,\hat\beta_1]=Cov[\hat\beta_1,\hat\beta_0].$ 

 $(e)$  Usando as expressões finais obtidas nas alíneas  $(c)$  e  $(a)$ , obtém-se

$$
(\mathbf{X}^t \mathbf{X})^{-1} \mathbf{X}^t \vec{\mathbf{y}} = \frac{1}{n(n-1)s_x^2} \begin{bmatrix} (n-1)s_x^2 + n\overline{x}^2 & -n\overline{x} \\ -n\overline{x} & n \end{bmatrix} \begin{bmatrix} n\overline{y} \\ (n-1)cov_{xy} + n\overline{x}\overline{y} \end{bmatrix}
$$
  
\n
$$
= \frac{1}{n(n-1)s_x^2} \begin{bmatrix} (n-1)s_x^2 n\overline{y} + n\overline{z}^2 \overline{y} - n\overline{x}(n-1)cov_{xy} - n^2\overline{x}^2 \overline{y} \\ -n^2\overline{x}\overline{y} + n(n-1)cov_{xy} + n^2\overline{x} \overline{y} \end{bmatrix}
$$
  
\n
$$
= \begin{bmatrix} \frac{n(n+1)s_x^2}{n} \overline{y} - \frac{n(n+1)cov_{xy}\overline{x}}{n(n+1)s_x^2} \\ \frac{n(n+1)s_x^2}{n(n+1)s_x^2} \end{bmatrix} = \begin{bmatrix} \overline{y} - b_1\overline{x} \\ b_1 \end{bmatrix} = \begin{bmatrix} b_0 \\ b_1 \end{bmatrix}.
$$

- 4. Sabemos que a matriz de projecção ortogonal referida é dada por  $\mathbf{H} = \mathbf{X} (\mathbf{X}^t \mathbf{X})^{-1} \mathbf{X}^t,$  onde  $\mathbf{X}$  é a matriz do modelo, ou seja, a matriz de dimensões  $n \times (p+1)$  que tem na primeira coluna, n uns, e em cada uma das p restantes colunas, as n observações de cada variável preditora. Ora,
	- (a) A idempotência é fácil de verificar, tendo em conta que  $({\bf X}^t{\bf X})^{-1}$  é a matriz inversa de  ${\bf X}^t{\bf X}$ :

$$
\mathbf{H}\,\mathbf{H} = \mathbf{X}(\mathbf{X}^t\mathbf{X})^{-1}\mathbf{X}^t\,\mathbf{X}(\mathbf{X}^t\mathbf{X})^{-1}\mathbf{X}^t = \mathbf{X}(\mathbf{X}^t\mathbf{X})^{-1}\mathbf{X}^t\mathbf{X}(\mathbf{X}^t\mathbf{X})^{-1}\mathbf{X}^t = \mathbf{X}(\mathbf{X}^t\mathbf{X})^{-1}\mathbf{X}^t = \mathbf{H}.
$$

A simetria resulta de três propriedade onhe
idas de matrizes: a transposta duma matriz transposta é a matriz original  $((\mathbf{A}^t)^t = \mathbf{A});$  a transposta dum produto de matrizes é o produto das correspondentes transpostas, pela ordem inversa  $((\mathbf{A}\mathbf{B})^t = \mathbf{B}^t\mathbf{A}^t);$  e a transposta duma matriz inversa é a inversa da transposta  $((A^{-1})^t = (A^t)^{-1})$ . De facto, tem-se:

$$
\mathbf{H}^t = [\mathbf{X}(\mathbf{X}^t\mathbf{X})^{-1}\mathbf{X}^t]^t = \mathbf{X}[(\mathbf{X}^t\mathbf{X})^{-1}]^t\mathbf{X}^t = \mathbf{X}[(\mathbf{X}^t\mathbf{X})^t]^{-1}\mathbf{X}^t = \mathbf{X}(\mathbf{X}^t\mathbf{X})^{-1}\mathbf{X}^t = \mathbf{H}.
$$

(b) Como foi visto nas aulas teóricas, qualquer vector do subespaço das colunas da matriz **X**, ou seja, do subespaço  $\mathcal{C}(\mathbf{X})\subset\mathbb{R}^n,$  se pode escrever como  $\mathbf{X}\vec{\mathbf{a}},$  onde  $\vec{\mathbf{a}}\in\mathbb{R}^{p+1}$  é o vector dos  $p+1$  coeficientes na combinação linear das colunas de **X**. Ora, a projecção ortogonal deste vector sobre o subespaço  $\mathcal{C}(\mathbf{X})$  (que já o contém) é dada por

$$
HX\vec{a} = X(X^tX)^{-1}X^t(X\vec{a}) = X(X^tX)^{-t}(X^tX)\vec{a} = X\vec{a}.
$$

Assim, o vector **X**a fica igual após a projecção.

- (c) Por definição, o vector dos valores ajustados é dado por  $\hat{\vec{y}} = H\vec{y}$ . Ora, a média desses valores ajustados, que podemos representar por  $\overline{\hat{y}} = \frac{1}{n}$  $\frac{1}{n}$  $\sum_{n=1}^{n}$  $i=1$  $\hat{y}_i$ , pode ser calculado tomando o produto interno do vector  $\vec{I}_n$  de  $n_{\text{S}}$  uns com o vector  $\hat{\vec{y}}$ , uma vez que esse produto interno devolve a soma dos elementos de  $\hat{\vec{y}}$ . Assim, a média dos valores a justados é  $\bar{\hat{y}} = \frac{1}{n}$  $\frac{1}{n}\vec{\mathbf{1}}^t_n\hat{\vec{\mathbf{y}}}=% \frac{1}{n}\sum_{i=1}^{n}(\hat{x}^t_{i1}+\hat{y}^t_{i2}+\hat{y}^t_{i3})\hat{\mathbf{y}}_{n}$ 1  $\frac{1}{n}\vec{\mathbf{1}}_n^t\mathbf{H}\vec{\mathbf{y}} = \frac{1}{n}$  $\frac{1}{n} (\mathbf{H} \vec{\mathbf{1}}_n)^t \vec{\mathbf{y}} \, = \, \frac{1}{n}$  $\frac{1}{n} \vec{1}_n^t \vec{\mathbf{y}},$  uma vez que  $\mathbf{H} \vec{\mathbf{1}}_n = \vec{1}_n$ . Esta última afirmação decorre directamente da alínea anterior, uma vez que o vector  $\vec{1}_n$  pertence ao subespaço das colunas de X, sendo <sup>a</sup> primeira das olunas dessa matriz (usando <sup>a</sup> notação da alínea anterior, tem-se  $\vec{\bf 1}_n = {\bf X}\vec{\bf a} \;{\rm com}\; \vec{\bf a} = (1,0,0,...,0)^t$ ). Mas a expressão final obtida,  $\frac{1}{n}\vec{\bf 1}_n^t\vec{\bf y},$  é a média  $\overline{y}$  dos valores observados de  $Y$  (já que  $\vec{\mathbf{I}}_{n}^{t}\vec{\mathbf{y}}$  devolve a soma dos elementos do vector dessas observações,  $\vec{v}$ ). Assim, também na regressão linear múltipla, valores observados de Y e orrespondentes valores a justados partilham o mesmo valor médio.
- 5. (a) A matriz de projecção ortogonal  $\mathbf{P} = \mathbf{I}_n(\mathbf{I}_n^t \mathbf{I}_n)^{-1} \mathbf{I}_n^t$  é de dimensão  $n \times n$  (confirme!), uma vez que o vector  $\vec{\mathbf{I}}_n$  é  $n \times 1$ . Mas o seu cálculo é facilitado pelo facto de que  $\vec{\mathbf{I}}_n^t \vec{\mathbf{I}}_n$  é, neste caso, um escalar. Concretamente,  $\vec{1}_n^t \vec{1}_n = n$ , pelo que  $(\vec{1}_n^t \vec{1}_n)^{-1} = \frac{1}{n}$  $\frac{1}{n}$ . Logo  $\mathbf{P} = \frac{1}{n}$ caso, um escalar. Concretamente,  $\vec{\mathbf{I}}_n^t \vec{\mathbf{I}}_n = n$ , pelo que  $(\vec{\mathbf{I}}_n^t \vec{\mathbf{I}}_n)^{-1} = \frac{1}{n}$ . Logo  $\mathbf{P} = \frac{1}{n} \vec{\mathbf{I}}_n \vec{\mathbf{I}}_n^t$ . O produto  $\vec{\mathbf{I}}_n \vec{\mathbf{I}}_n^t$  resulta numa matriz  $n \times n$  com to com o produto pela ordem inversa,  $\vec{\mathbf{1}}_n^t \vec{\mathbf{1}}_n$ : recorde-se que o produto de matrizes  $\mathbf{n}\mathbf{\tilde{a}}\mathbf{o}$  é omutativo). Assim,

$$
\mathbf{P} = \frac{1}{n} \begin{bmatrix} 1 & 1 & 1 & \cdots & 1 \\ 1 & 1 & 1 & \cdots & 1 \\ 1 & 1 & 1 & \cdots & 1 \\ \vdots & \vdots & \vdots & \ddots & \vdots \\ 1 & 1 & 1 & \cdots & 1 \end{bmatrix}
$$

- (b) Tem-se  $\mathbf{P}^t = \begin{bmatrix} \frac{1}{n} \end{bmatrix}$  $\frac{1}{n}\vec{1}_n\vec{1}_n^t$  $\Big]^t = \frac{1}{n}$  $\frac{1}{n}[\vec{\mathbf{1}}^t_n]^t[\vec{\mathbf{1}}_n]^t = \frac{1}{n}$  $\frac{1}{n}\vec{\mathbf{I}}_n\vec{\mathbf{I}}_n^t = \mathbf{P}$ , logo  $\mathbf{P}$  é simétrica. Por outro lado,  $\mathbf{PP} = \vec{\mathbf{I}}_n(\vec{\mathbf{I}}_n^t \vec{\mathbf{I}}_n^t) = \vec{\mathbf{I}}_n^t (\vec{\mathbf{I}}_n^t \vec{\mathbf{I}}_n)^{-1} \vec{\mathbf{I}}_n^t = \vec{\mathbf{I}}_n(\vec{\mathbf{I}}_n^t \vec{\mathbf{I}}_n)^{-1} \vec{\mathbf{I}}_n^t = \mathbf{P}$ , logo  $\mathbf{P}$  é idempotente.
- (c) A projecção ortogonal do vector  $\vec{\mathbf{x}} = (x_1, x_2, ..., x_n)^t$  (cujos elementos serão por nós encarados como *n* observações duma variável X) sobre o subespaço gerado pelo vector dos uns  $\vec{1}_n$

é:

$$
\mathbf{P}\vec{\mathbf{x}} = \frac{1}{n} \begin{bmatrix} 1 & 1 & 1 & \cdots & 1 \\ 1 & 1 & 1 & \cdots & 1 \\ 1 & 1 & 1 & \cdots & 1 \\ \vdots & \vdots & \vdots & \ddots & \vdots \\ 1 & 1 & 1 & \cdots & 1 \end{bmatrix} \begin{bmatrix} x_1 \\ x_2 \\ x_3 \\ \vdots \\ x_n \end{bmatrix} = \begin{bmatrix} \overline{x} \\ \overline{x} \\ \overline{x} \\ \vdots \\ \overline{x} \end{bmatrix} = \overline{x} \cdot \vec{\mathbf{1}}_n
$$

onde  $\overline{x} = \frac{1}{n}$  $\frac{1}{n}$  $\sum_{n=1}^{n}$  $i=1$  $x_i$  é a média dos valores do vector  $\vec{\mathbf{x}}$ . Ou seja, o vector projectado é um múltiplo escalar do vector dos uns (como são todos os vectores que pertencem a  $\mathcal{C}(\vec{1}_n)$ , uma vez que as ombinações lineares dum qualquer ve
tor são sempre múltiplos es
alares desse vector). Mas a constante de multiplicação desse vector projectado tem significado estatístico: é a média dos valores do vector  $\vec{x}$ .

(d) É característico da matriz identidade I que, para qualquer vector  $\vec{x}$  se tem  $I\vec{x} = \vec{x}$ . Logo, tendo em onta o resultado da alínea anterior, tem-se:

$$
(\mathbf{I} - \mathbf{P})\vec{\mathbf{x}} = \mathbf{I}\vec{\mathbf{x}} - \mathbf{P}\vec{\mathbf{x}} = \vec{\mathbf{x}} - \mathbf{P}\vec{\mathbf{x}} = \begin{bmatrix} x_1 \\ x_2 \\ x_3 \\ \vdots \\ x_n \end{bmatrix} - \begin{bmatrix} \overline{x} \\ \overline{x} \\ \overline{x} \\ \vdots \\ \overline{x} \end{bmatrix} = \begin{bmatrix} x_1 - \overline{x} \\ x_2 - \overline{x} \\ x_3 - \overline{x} \\ \vdots \\ x_n - \overline{x} \end{bmatrix} = \vec{x}^c
$$

(e) A norma do vector  $\vec{x}^c$  é, por definição, a raíz quadrada da soma dos quadrados dos seus elementos. Logo, tendo em conta a natureza dos elementos do vector  $\vec{x}^c$  (ver a alínea anterior), tem-se:

$$
\|\vec{\mathbf{x}}^{c}\| = \sqrt{\sum_{i=1}^{n} (x_i - \overline{x})^2} = \sqrt{(n-1) s_x^2} = \sqrt{n-1} s_x,
$$

ou seja, a norma é proporcional ao desvio padrão  $s_x$  dos valores do vector  $\vec{x}$  (sendo a  $\frac{1}{n-1}$ .  $\frac{1}{n-1}$ .  $\frac{1}{n-1}$ .

(f) A situação considerada nas alíneas anteriores tem a seguinte representação gráfica:

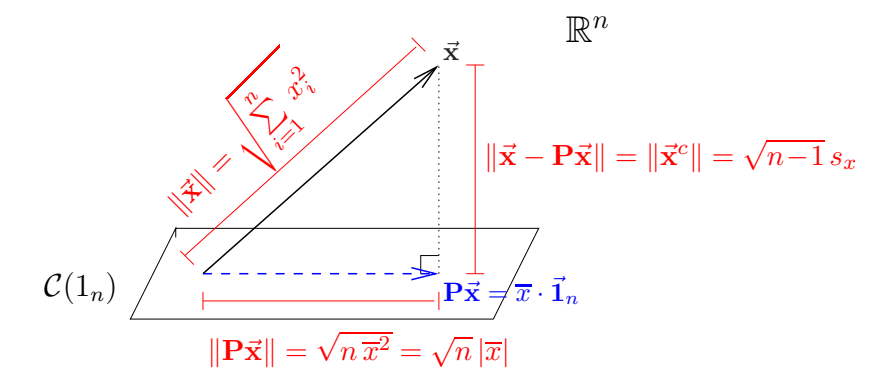

**Nota:** O subespaço  $C(\vec{1}_n)$  é gerado por um único vector,  $\vec{1}_n$ , pelo que em termos geométricos <sup>é</sup> uma linha re
ta que atravessa <sup>a</sup> origem (um subespaço de dimensão 1). Esse subespaço foi representado aqui por um plano para manter coerência com as representações gráficas usadas nas Teóricas, salientando que se trata do mesmo conceito de projecções ortogonais.

Apli
ando o Teorema de Pitágoras ao triângulo re
tângulo indi
ado, tem-se:

$$
\sum_{i=1}^{n} x_i^2 = (n-1)s_x^2 + n\,\overline{x}^2 \quad \Leftrightarrow \quad s_x^2 = \frac{1}{n-1} \left( \sum_{i=1}^{n} x_i^2 - n\,\overline{x}^2 \right) \,,
$$

que é a fórmula computacional da variância dada na disciplina de Estatística dos primeiros ciclos do ISA.

6. (a) Note-se que a matriz  ${\bf P}_{\vec{\bf I}_n}$  referida neste exercício (e que será representada apenas por  ${\bf P}$ no que se segue) é a mesma que foi discutida no Exercício 5. Assim, o vector  $\vec{Y} - P\vec{Y}$  é o vector centrado das observações de  $\vec{Y}$ :

$$
\vec{\mathbf{Y}} - \mathbf{P}\vec{\mathbf{Y}} = \begin{bmatrix} Y_1 - \overline{Y} \\ Y_2 - \overline{Y} \\ Y_3 - \overline{Y} \\ \vdots \\ Y_n - \overline{Y} \end{bmatrix} = \vec{\mathbf{Y}}^c
$$

A norma ao quadrado dum qualquer vector  $\vec{\mathbf{z}} = (z_1, z_2, ..., z_n)^t$  pode ser escrita de duas formas equivalentes: por um lado,  $\|\vec{\mathbf{z}}\|^2 = \sum_{i=1}^n$  $i=1$  $z_i^2$ , e por outro,  $\|\vec{\mathbf{z}}\|^2 = \vec{\mathbf{z}}^t \vec{\mathbf{z}}$ . Assim, tem-se  $\|\vec{Y} - \vec{P} \vec{Y}\|^2 = \sum_{i=1}^{n} (Y_i - \overline{Y})^2 = SQT$ . Tendo em conta as propriedades relativas a matrizes, incluindo a simetria e idempotência das matrizes **I** (de verificação trivial) e **P** (ver Exercício 5), tem-se também:

$$
SQT = \|\vec{Y} - \vec{Y}\|^2 = \|(\mathbf{I} - \vec{P})\vec{Y}\|^2 = [(\mathbf{I} - \vec{P})\vec{Y}]^t (\mathbf{I} - \vec{P})\vec{Y} = \vec{Y}^t (\mathbf{I} - \vec{P})^t (\mathbf{I} - \vec{P})\vec{Y}
$$
  
\n
$$
= \vec{Y}^t (\mathbf{I}^t - \vec{P}^t)(\mathbf{I} - \vec{P})\vec{Y} = \vec{Y}^t (\mathbf{I} - \vec{P})(\mathbf{I} - \vec{P})\vec{Y}
$$
  
\n
$$
= \vec{Y}^t (\mathbf{I}^2 - \mathbf{I} \vec{P} - \vec{P} \mathbf{I} + \vec{P}^2)\vec{Y} = \vec{Y}^t (\mathbf{I} - \vec{P} - \vec{P} + \vec{P})\vec{Y}
$$
  
\n
$$
= \vec{Y}^t (\mathbf{I} - \vec{P})\vec{Y}
$$

De forma análoga, e como o vector  $\vec{\hat{\mathbf{Y}}}$  dos valores ajustados é dado por  $\vec{\hat{\mathbf{Y}}} \, = \, \mathbf{X}\vec{\hat{\boldsymbol{\beta}}} \, = \,$  $\mathbf{X}(\mathbf{X}^t\mathbf{X})^{-1}\mathbf{X}^t\vec{\mathbf{Y}} = \mathbf{H}\vec{\mathbf{Y}},$  temos que o vector  $\mathbf{H}\vec{\mathbf{Y}} - \mathbf{P}\vec{\mathbf{Y}}$  tem como elementos  $\hat{Y}_i - \overline{Y}$ :

$$
\mathbf{H}\vec{\mathbf{Y}} - \mathbf{P}\vec{\mathbf{Y}} = \begin{bmatrix} \hat{Y}_1 - \overline{Y} \\ \hat{Y}_2 - \overline{Y} \\ \hat{Y}_3 - \overline{Y} \\ \vdots \\ \hat{Y}_n - \overline{Y} \end{bmatrix}
$$

pelo que o quadrado da sua norma é  $SQR = \sum^{n}$  $i=1$  $(\hat{Y}_i - \overline{Y})^2$ .

Uma expressão alternativa para  $SQR$  resulta de considerar (como no caso de  $SQT$ ) a definição duma norma ao quadrado, e usar as propriedades de matrizes, incluindo a simetria e idempotência de P e da matriz H (ver Exercício 4), bem como a propriedade  $HP = PH = P$ . Esta última passagem resulta do facto de  $P = \vec{1}_n(\vec{1}_n^t \vec{1}_n)^{-1} \vec{1}_n^t$ , pelo que  $\mathbf{HP} = \mathbf{H}\vec{\mathbf{I}}_n(\vec{\mathbf{I}}_n^t \vec{\mathbf{I}}_n)^{-1} \vec{\mathbf{I}}_n^t$ . Mas, como se viu no Exercício 4, a projecção dum vector sobre

um subespaço ao qual esse vector pertence, deixa o vector invariante. Ora **H** projecta ortogonalmente sobre o espaço das colunas da matriz  $X, C(X)$ , e o vector  $\vec{1}_n$  pertence a esse subespaço, uma vez que é a primeira coluna da matriz  $\bold X$ . Logo,  $\boldsymbol{\textbf{H}} \vec{\textbf{1}}_n = \vec{\textbf{1}}_n,$  pelo que  $\mathbf{HP} = \mathbf{H}\vec{\mathbf{I}}_n(\vec{\mathbf{I}}_n^t\vec{\mathbf{I}}_n)^{-1}\vec{\mathbf{I}}_n^t = \vec{\mathbf{I}}_n(\vec{\mathbf{I}}_n^t\vec{\mathbf{I}}_n)^{-1}\vec{\mathbf{I}}_n^t = \mathbf{P}$ . Por outro lado, a simetria de  $\mathbf{P}$  (e de  $\mathbf{H}$ ) implica que  $\mathbf{P} = \mathbf{P}^t = (\mathbf{H}\mathbf{P})^t = \mathbf{P}^t\mathbf{H}^t = \mathbf{P}\mathbf{H}$ . Logo,

$$
SQR = \|\mathbf{H}\vec{\mathbf{Y}} - \mathbf{P}\vec{\mathbf{Y}}\|^2 = \|( \mathbf{H} - \mathbf{P})\vec{\mathbf{Y}}\|^2 = \vec{\mathbf{Y}}^t (\mathbf{H} - \mathbf{P})^t (\mathbf{H} - \mathbf{P})\vec{\mathbf{Y}}
$$
  
\n
$$
= \vec{\mathbf{Y}}^t (\mathbf{H}^t - \mathbf{P}^t) (\mathbf{H} - \mathbf{P})\vec{\mathbf{Y}} = \vec{\mathbf{Y}}^t (\mathbf{H} - \mathbf{P})(\mathbf{H} - \mathbf{P})\vec{\mathbf{Y}}
$$
  
\n
$$
= \vec{\mathbf{Y}}^t (\mathbf{H}^2 - \mathbf{H}\mathbf{P} - \mathbf{P}\mathbf{H} + \mathbf{P}^2)\vec{\mathbf{Y}} = \vec{\mathbf{Y}}^t (\mathbf{H} - \mathbf{P} - \mathbf{P} + \mathbf{P})\vec{\mathbf{Y}}
$$
  
\n
$$
= \vec{\mathbf{Y}}^t (\mathbf{H} - \mathbf{P})\vec{\mathbf{Y}}.
$$

Finalmente, o vector  $\vec{\bf Y}-{\bf H}\vec{\bf Y}=\vec{\bf Y}-\vec{\hat{\bf Y}}$  é o vector dos resíduos, e a sua norma ao quadrado é  $SQRE = \sum^{n}$  $\sum_{i=1}^{N} (Y_i - \hat{Y}_i)^2$ . Mas, ao mesmo tempo, tem-se:

$$
SQRE = \|\vec{Y} - \vec{H}\vec{Y}\|^2 = \|(\mathbf{I} - \mathbf{H})\vec{Y}\|^2 = \vec{Y}^t(\mathbf{I} - \mathbf{H})^t(\mathbf{I} - \mathbf{H})\vec{Y}
$$
  
\n
$$
= \vec{Y}^t(\mathbf{I}^t - \mathbf{H}^t)(\mathbf{I} - \mathbf{H})\vec{Y} = \vec{Y}^t(\mathbf{I} - \mathbf{H})(\mathbf{I} - \mathbf{H})\vec{Y}
$$
  
\n
$$
= \vec{Y}^t(\mathbf{I}^2 - \mathbf{I}\mathbf{H} - \mathbf{H}\mathbf{I} + \mathbf{H}^2)\vec{Y} = \vec{Y}^t(\mathbf{I} - \mathbf{H} - \mathbf{H} + \mathbf{H})\vec{Y}
$$
  
\n
$$
= \vec{Y}^t(\mathbf{I} - \mathbf{H})\vec{Y}.
$$

(b) Dadas as expressões obtidas na alínea anterior, tem-se (pondo em evidência  $\vec{Y}^t$  à esquerda  $e \vec{Y}$  à direita).

$$
SQRE + SQR = \vec{Y}^t(\mathbf{I} - \mathbf{H})\vec{Y} + \vec{Y}^t(\mathbf{H} - \mathbf{P})\vec{Y} = \vec{Y}^t[(\mathbf{I} - \mathbf{H}) + (\mathbf{H} - \mathbf{P})]\vec{Y}
$$
  
=  $\vec{Y}^t[\mathbf{I} - \mathbf{P}]\vec{Y} = SQT$ .

7. Seja  $\vec{\mathbf{W}} = (W_1, W_2, ..., W_k)^t$ . Tendo em conta a definição de vector esperado e de matriz de variâncias-covariâncias, bem como as propriedades dos valores esperados, variâncias e covariâncias de variáveis aleatórias (unidimensionais) tem-se:

(a)

$$
E[\alpha \vec{\mathbf{W}}] = \begin{bmatrix} E[\alpha W_1] \\ E[\alpha W_2] \\ \vdots \\ E[\alpha W_k] \end{bmatrix} = \begin{bmatrix} \alpha E[W_1] \\ \alpha E[W_2] \\ \vdots \\ \alpha E[W_k] \end{bmatrix} = \alpha E[\vec{\mathbf{W}}].
$$

(b)

$$
E[\vec{\mathbf{W}} + \vec{\mathbf{a}}] = \begin{bmatrix} E[W_1 + a_1] \\ E[W_2 + a_2] \\ \vdots \\ E[W_k + a_k] \end{bmatrix} = \begin{bmatrix} E[W_1] + a_1 \\ E[W_2] + a_2 \\ \vdots \\ E[W_k] + a_k \end{bmatrix} = \begin{bmatrix} E[W_1] \\ E[W_2] \\ \vdots \\ E[W_k] \end{bmatrix} + \begin{bmatrix} a_1 \\ a_2 \\ \vdots \\ a_k \end{bmatrix} = E[\vec{\mathbf{W}}] + \vec{\mathbf{a}}.
$$

(
)

$$
V[\alpha \vec{\mathbf{W}}] = \begin{bmatrix} V[\alpha W_1] & Cov[\alpha W_1, \alpha W_2] & \cdots & Cov[\alpha W_1, \alpha W_k] \\ Cov[\alpha W_2, \alpha W_1] & V[\alpha W_2] & \cdots & Cov[\alpha W_2, \alpha W_k] \\ \vdots & \vdots & \ddots & \vdots \\ Cov[\alpha W_k, \alpha W_1] & Cov[\alpha W_k, \alpha W_2] & \cdots & V[\alpha W_k] \end{bmatrix}
$$
  

$$
= \begin{bmatrix} \alpha^2 V[W_1] & \alpha^2 Cov[W_1, W_2] & \cdots & \alpha^2 Cov[W_1, W_k] \\ \alpha^2 Cov[W_2, W_1] & \alpha^2 V[W_2] & \cdots & \alpha^2 Cov[W_2, W_k] \\ \vdots & \vdots & \ddots & \vdots \\ \alpha^2 Cov[W_k, W_1] & \alpha^2 Cov[W_k, W_2] & \cdots & \alpha^2 V[W_k] \end{bmatrix} = \alpha^2 V[\vec{\mathbf{W}}]
$$

(d)

$$
V[\vec{\mathbf{W}} + \vec{\mathbf{a}}] = \begin{bmatrix} V[W_1 + a_1] & Cov[W_1 + a_1, W_2 + a_2] & \cdots & Cov[W_1 + a_1, W_k + a_k] \\ Cov[W_2 + a_2, W_1 + a_1] & V[W_2 + a_2] & \cdots & Cov[W_2 + a_2, W_k + a_k] \\ \vdots & \vdots & \ddots & \vdots \\ Cov[W_k + a_k, W_1 + a_1] & Cov[W_k + a_k, W_2 + a_2] & \cdots & V[W_k + a_k] \end{bmatrix} \\ = \begin{bmatrix} V[W_1] & Cov[W_1, W_2] & \cdots & Cov[W_1, W_k] \\ Cov[W_2, W_1] & V[W_2] & \cdots & Cov[W_2, W_k] \\ \vdots & \vdots & \ddots & \vdots \\ Cov[W_k, W_1] & Cov[W_k, W_2] & \cdots & V[W_k] \end{bmatrix} = V[\vec{\mathbf{W}}]
$$

(e)

$$
E[\vec{\mathbf{W}} + \vec{\mathbf{U}}] = \begin{bmatrix} E[W_1 + U_1] \\ E[W_2 + U_2] \\ E[W_k + U_k] \end{bmatrix} = \begin{bmatrix} E[W_1] + E[U_1] \\ E[W_2] + E[U_2] \\ \vdots \\ E[W_k] + E[U_k] \end{bmatrix} = \begin{bmatrix} E[W_1] \\ E[W_2] \\ \vdots \\ E[W_k] \end{bmatrix} + \begin{bmatrix} E[U_1] \\ E[U_2] \\ \vdots \\ E[U_k] \end{bmatrix} = E[\vec{\mathbf{W}}] + E[\vec{\mathbf{U}}].
$$

8. Trata-se dum onjunto de dados utilizado para ilustrar vários a
etatos das aulas teóri
as. Algumas alíneas desta pergunta encontram-se resolvidas nesses acetatos.

A data frame iris tem, na sua quinta e última coluna, o factor com o nome da espécie de lírio a que cada observação diz respeito. Neste exercício essa informação não é utilizada.

(a) O omando a usar no R para produzir as nuvens de pontos pedidas é:

 $> plot(iris[, -5], pch=16)$ 

 $ISA\text{-}ULisboa\text{-}Estatística e Delineamento\text{-}Prof. Jorge Cadima\text{-}2019-20$  12

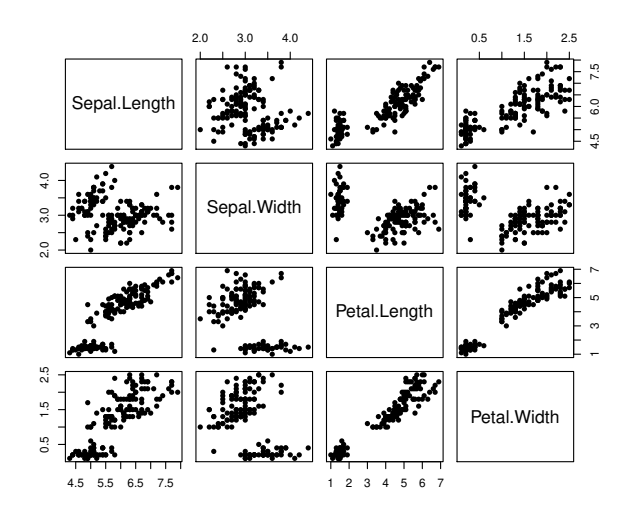

A relação linear da variável resposta Petal.Width om o preditor Petal.Length é (
omo sabemos do estudo deste onjunto de dados nos exer
í
ios de regressão linear simples) bastante forte. Não pare
e existir uma relação linear tão forte da largura da pétala om qualquer das medições relativas às sépalas (embora a relação linear com o comprimento das sépalas não seja de desprezar). Isso não signi
a, só por si, que a introdução desses dois novos preditores não possa melhorar onsideravelmente o a justamento.

(b) Tem-se:

```
> iris2.lm <- lm(Petal.Width ~ Petal.Length + Sepal.Length + Sepal.Width , data=iris)
> iris2.lm
(\ldots)Coefficients:
 (Inter
ept) Petal.Length Sepal.Length Sepal.Width
    -0.2403 0.5241 -0.2073 0.2228> summary(iris2.lm)
( \ldots )Multiple R-squared: 0.9379
(\ldots)
```
Assim, o hiperplano a justado tem equação  $y = -0.2403 + 0.5241 x_1 - 0.2073 x_2 + 0.2228 x_3$ onde y indica a largura da pétala,  $x_1$  indica o respectivo comprimento,  $x_2$  indica o comprimento da sépala e  $x_3$  a respectiva largura.

Já sabíamos (Exercícios 8 e 14 da RLS) que o coeficiente de determinação da regressão linear simples da largura das pétalas sobre o seu comprimento era  $R^2 = 0.9271$ . O novo valor  $R^2 = 0.9379$  é superior, como teria de obrigatoriamente ser num modelo em que se a
res
entaram preditores, mas não muito superior. Trata-se, de qualquer forma, dum valor muito elevado, sugerindo que se trata dum bom modelo linear.

- (c) Qualquer coeficiente ajustado  $b_j$ , associado a uma variável preditora  $X_j$ , pode ser interpretado como a variação média na variável resposta Y, correspondente a aumentar  $X_i$  em uma unidade e mantendo os restantes preditores onstantes. Assim, e tendo em onta os valores de  $b_1$ ,  $b_2$  e  $b_3$  obtidos na alínea anterior, a variação média na largura da pétala dum lírio, mantendo as restantes variáveis onstantes, será:
	- um a
	rés
	imo de 0.5241 m por ada 1 m a mais no omprimento da pétala;
- um decréscimo de 0.2073 cm por cada 1 cm a mais no comprimento da sépala;
- um a
rés
imo de 0.2228 m por ada 1 m a mais na largura da sépala.

Em relação à constante aditiva  $b_0 = -0.2403$ , trata-se dum valor que neste exercício tem pou
o interesse práti
o. Interpreta-se da seguinte forma: num lírio om omprimento de pétala nulo, e largura e omprimento de sépala igualmente nulos, a largura média da pétala seria −0.2403 m. <sup>A</sup> impossibilidade físi
a deste valor sublinha que não faria sentido tentar apli
ar este modelo a esse onjunto de valores nulos dos preditores, não apenas porque se trata de valores fora da gama de valores observados no a justamento do modelo, mas sobretudo porque não faria sentido tentar utilizar este modelo para essa situação biologi
amente impossível. Neste caso, deve pensar-se no valor de  $b_0$  apenas como um auxiliar para obter um melhor ajustamento do modelo na região de valores que foram efectivamente observados.

- (d) Olhando novamente para a nuvem de pontos de Petal.Width ontra Sepal.Length, veri ficamos a existência duma relação linear crescente (embora não muito forte). Como tal, a re
ta de regressão a justada de largura da pétala sobre omprimento da sépala terá de ter um declive positivo. No entanto, o coeficiente associado ao preditor Sepal.Length na regressão linear múltipla agora ajustada é negativo:  $b_2 = -0.2073$ . Não se trata duma contradição. O modelo de regressão linear múltipla ontém, além do preditor omprimento da sépala, outros dois preditores (largura da sépala e omprimento da pétala), que ontribuem para a formação do valor ajustado de y. Na presença desses dois preditores, a contribuição do omprimento da sépala deve ter um sinal negativo. Esta aparente ontradição sublinha uma ideia importante: <sup>a</sup> introdução (ou retirada) de preditores numa regressão linear têm efeitos sobre todos os parâmetros, não sendo possível prever qual será <sup>a</sup> equação ajustada sem refazer as contas do ajustamento. Em particular, repare-se que, embora a equação ajustada com os três preditores seja  $PW = -0.2403 + 0.5241 PL - 0.2073 SL + 0.2228 SW$  (sendo as variáveis indicadas pelas iniciais dos seus nomes na *data frame* iris), não é verdade que a re
ta de regressão, apenas om o preditor omprimento da sépala, tenha equação  $PW = -0.2403 - 0.2073 SL$  (nem tal faria sentido, pois desta forma todas as larguras de pétala a justadas seriam negativas!). Ajustando dire
tamente a regressão linear simples de largura da pétala sobre comprimento da sépala verifica-se que essa equação é bastante diferente:  $PW = -3.2002 + 0.7529SL$ .
- (e) Sabemos que a expressão genérica para os IC a  $(1 \alpha) \times 100\%$  para qualquer parâmetro  $\beta_i$  $(j = 0, 1, 2, ..., p)$  é:

$$
\Big] \quad b_j \ - \ t_{\alpha/2 \, [n-(p+1)]} \cdot \hat{\sigma}_{\hat{\beta}_j} \quad , \quad b_j \ + \ t_{\alpha/2 \, [n-(p+1)]} \cdot \hat{\sigma}_{\hat{\beta}_j} \quad \Big[ \ \ .
$$

Os valores estimados  $b_j$  e os erros padrões associados,  $\hat{\sigma}_{\hat{\beta_j}},$  obtêm-se a partir das primeira e segunda colunas da tabela do ajustamento produzida pelo R:

```
> summary(iris2.lm)
(\ldots)Coefficients:
            Estimate Std. Error t value Pr(>|t|)(Intercept) -0.24031 0.17837 -1.347
                                            0.18Petal.Length 0.52408 0.02449 21.399 < 2e-16 ***
Sepal.Length -0.20727 0.04751 -4.363 2.41e-05 ***
Sepal.Width 0.22283 0.04894 4.553 1.10e-05 ***
\overline{a}Residual standard error: 0.192 on 146 degrees of freedom
```
Multiple R-squared: 0.9379, Adjusted R-squared: 0.9366 F-statisti
: 734.4 on 3 and 146 DF, p-value: < 2.2e-16

Para intervalos de confiança a 95% precisamos do valor  $t_{0.025(146)} = 1.976346$ . Assim, o intervalo de confiança para  $\beta_1$  é dado por:

]  $0.52408 - 1.976346 \times 0.02449$ ,  $0.52408 + 1.976346 \times 0.02449$  [ =  $0.4756793$ ,  $0.5724807$  [.

Analogamente, o intervalo a 95% de confiança para  $\beta_2$  é dado por:

 $[-0.20727 - 1.976346 \times 0.04751, -0.20727 + 1.976346 \times 0.04751] = [-0.3011662, -0.1133738]$ .

Finalmente, o intervalo a 95% de confiança para  $\beta_3$  é dado por:

| 0.22283 − 1.976346×0.04894 , 0.22283 + 1.976346×0.04894 [ = ] 0.1261076 , 0.3195524 [ .

Com o auxílio do comando confint do R, podemos obter estes intervalos de confiança duma só assentada (as pequenas diferenças devem-se aos arredondamento usados acima):

> onfint(iris2.lm)  $2.5 \%$  97.5 % (Inter
ept) -0.5928277 0.1122129 Petal.Length 0.4756798 0.5724865 Sepal.Length -0.3011547 -0.1133775 Sepal.Width 0.1261101 0.3195470

Trata-se, no geral, de intervalos razoavelmente pre
isos (de pequena amplitude), para 95% de confiança. A interpretação do primeiro destes intervalos faz-se da seguinte forma: temos 95% de confiança em como o verdadeiro valor de  $\beta_1$  está comprendido entre 0.4757 e 0.5725. Os outros dois intervalos interpretam-se de forma análoga.

(f) A frase do enunciado traduz-se por: "teste se é admissível considerar que  $\beta_2 < 0$ ". Trata-se dum teste de hipóteses do tipo unilateral. Colo
a-se a questão de saber se damos, ou não, o benefí
io da dúvida a esta hipótese. Se optarmos por exigir o ónus da prova a esta hipótese, teremos o seguinte teste:

Hipóteses:  $H_0: \beta_2 \geq 0$  vs.  $H_1: \beta_2 < 0$ Estatística do Teste:  $T = \frac{\hat{\beta}_2 - 0}{\hat{\sigma}_2}$  $\frac{b_2-0}{\hat{\sigma}_{\hat{\beta}_2}} \cap t_{(n-(p+1))}$ , sob  $H_0$ . Nível de significância:  $\alpha = 0.05$ .

**Região Crítica:** (Unilateral esquerda) Rejeitar  $H_0$  se  $T_{\text{calc}} < -t_{0.05(146)} \approx -1.6554$ .

Conclusões: Tem-se  $T_{\text{calc}} = \frac{b_2 - 0}{\hat{\sigma}_{\hat{\sigma}}}$  $\frac{\partial^2 u}{\partial \hat{\sigma}_{\beta_2}} = \frac{-0.20727 - 0}{0.04751} = -4.363 \lt -1.6554$ . Assim, rejeita-se a hipótese nula (apesar de ter o benefício da dúvida) em favor de  $H_1$ , ao nível de significância de 0.05, isto é, existe evidência experimental para considerar que a largura média das pétalas diminui, quando se aumenta o omprimento das sépalas, mantendo omprimento das pétalas e largura das sépalas onstantes.

Duas notas sobre o teste acabado de efectuar:

- i. Como o valor estimado de  $\beta_2$  é negativo ( $b_2 = -0.20727$ ) caso se tivesse dado o benefício da dúvida à hipótese  $\beta_2 < 0$ , nunca se poderia rejeitar essa hipótese;
- ii. o valor da estatística é o indicado na terceira coluna da tabela produzida pelo R, mas o respectivo valor de prova não o é, uma vez que o p-value indicado na tabela corresponde a um teste bilateral. Para um teste unilateral esquerdo como o nosso, o valor de prova correspondente é dado por  $p = P[t_{146} < -4.363] \approx 1.206 \times 10^{-5}$ . Este valor é metade do p-value indi
ado na tabela.
- 9. Na data frame videiras, a primeira oluna indi
a a asta, pelo que não será de utilidade neste exercício.
	- (a) O omando para onstruir as nuvens de pontos pedidas é:

 $> plot(videiras[, -1], pch=16)$ 

produzindo os seguintes gráficos:

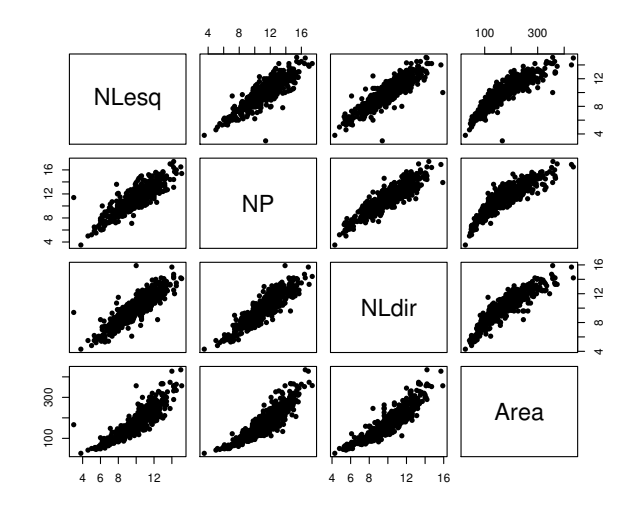

Como se pode verificar, existem fortes relações lineares entre qualquer par de variáveis, o que deixa antever que uma regressão linear múltipla de área foliar sobre vários preditores venha a ter um coeficiente de determinação elevado. No entanto, nos gráficos que envolvem a variável área, existe alguma evidência de uma ligeira curvatura nas relações com cada omprimento de nervura individual.

```
(b) Tem-se:
```

```
> cor(videiras[,-1])
          NLesq
                       NP
                              NLdir
NLesq 1.0000000 0.8788588 0.8870132 0.8902402
NP
      0.8788588 1.0000000 0.8993985 0.8945700
NLdir 0.8870132 0.8993985 1.0000000 0.8993676
Area 0.8902402 0.8945700 0.8993676 1.0000000
```
Os valores das orrelações entre pares de variáveis são todos positivos e bastante elevados, o que confirma as fortes relações lineares evidenciadas nos gráficos.

- (c) Existem *n* observações  $\{(x_{1(i)}, x_{2(i)}, x_{3(i)}, Y_i)\}_{i=1}^n$  nas quatro variáveis: a variável resposta área foliar (Area, variável aleatória Y) e as três variáveis preditoras, associadas aos comprimentos de três nervuras da folha - a principal (variável NP,  $X_1$ ), a lateral esquerda (variável NLesq,  $X_2$ ) e a lateral direita (variável NLdir,  $X_3$ ). Para essas n observações admite-se que:
	- $\bullet$  A relação de fundo entre Y e os três preditores é linear, com variabilidade adicional dada por uma parcela aditiva  $\epsilon_i$  chamada erro aleatório:
		- $Y_i = \beta_0 + \beta_1\,x_{1(i)} + \beta_2\,x_{2(i)} + \beta_3\,x_{3(i)} + \epsilon_i,$  para qualquer  $i = 1, 2, ..., n;$
	- os erros aleatórios têm distribuição Normal, de média zero e variân
	ia onstante:  $\epsilon_i \cap \mathcal{N}(0, \sigma^2), \forall i;$
	- Os erros aleatórios  $\{\epsilon_i\}_{i=1}^n$  são variáveis aleatórias independentes.

(d) O omando do R que efe
tua o a justamento pedido é o seguinte:

```
> videiras.lm <- lm(Area ~ NP + NLesq + NLdir, data=videiras)
> summary(videiras.lm)
( \ldots )Coefficients:
           Estimate Std. Error t value Pr(>|t|)
(Inter
ept) -168.111 5.619 -29.919 < 2e-16 ***
NP
              9.987 1.192 8.380 3.8e-16 ***
NLesq 11.078 1.256 8.817
                                      2e-16 ***
             11.895
                         1.370
                                8.683 \leq 2e-16 ***
NLdir
\simResidual standard error: 24.76 on 596 degrees of freedom
Multiple R-squared: 0.8649,Adjusted R-squared: 0.8642
F-statisti
: 1272 on 3 and 596 DF, p-value: < 2.2e-16
```
A equação do hiperplano a justado é assim

 $Area = -168.111 + 9.987 NP + 11.078 NLesq + 11.895 NLdir$ 

O valor do coeficiente de determinação é bastante elevado: cerca de 86,49% da variabilidade total nas áreas foliares é expli
ada por esta regressão linear sobre os omprimentos das três nervuras. Nenhum dos preditores é dispensável sem perda significativa da qualidade do modelo, uma vez que o valor de prova (p-value) associado aos três testes de hipóteses  $H_0: \beta_j = 0$  vs.  $H_1: \beta_j \neq 0$   $(j = 1, 2, 3)$  são todos muito pequenos.<br>O teste de ajustamento global do modelo pode ser formulado assim:

Hipóteses:  $H_0: \mathcal{R}^2 = 0$  vs.  $H_1: \mathcal{R}^2 > 0$ . Estatística do teste:  $F = \frac{QMR}{QMRE} = \frac{n-(p+1)}{p}$ p  $\frac{R^2}{1-R^2}$  ∩  $F_{(p,n-(p+1))}$ , sob  $H_0$ . Nível de significância:  $\alpha = 0.05$ .

Região Crítica (Unilateral direita): Rej.  $H_0$  se  $F_{calc} > f_{\alpha(p, n-(p+1))} = f_{0.05(3,596)} \approx 2.62$ . **Conclusões:** O valor calculado da estatística é dado na listagem produzida pelo R ( $F_{calc}$  = 1272). Logo, rejeita-se (de forma muito clara) a hipótese nula, que corresponde à hipótese dum modelo inútil. Esta conclusão também resulta directamente da análise do valor de prova (p-value) associado à estatística de teste calculada:  $p < 2.2 \times 10^{-16}$ corresponde a uma rejeição para qualquer nível de significância usual. Esta conclusão é coerente com o valor bastante elevado de  $R^2$ .

(e) São pedidos testes envolvendo a hipótese  $\beta_1 = 7$  (não sendo especificada a outra hipótese, deduz-se que seja o complementar  $\beta_1 \neq 7$ . A hipótese  $\beta_1 = 7$  é uma hipótese simples (um único valor do parâmetro  $\beta_1$ ), que terá de ser colocada na hipótese nula e à qual orresponderá um teste bilateral.

**Hipóteses:**  $H_0: \beta_1 = 7$  vs.  $H_1: \beta_1 \neq 7$ Estatística do Teste:  $T = \frac{\hat{\beta}_1 - 7}{\hat{\sigma}_2}$  $\frac{b_1 - l}{\hat{\sigma}_{\hat{\beta}_1}} \cap t_{(n-(p+1))}$ , sob  $H_0$ . Nível de significância:  $\alpha = 0.01$ . Região Crítica: (Bilateral) Rejeitar  $H_0$  se  $|T_{\text{calc}}| > t_{0.005(596)} \approx 2.584$ .

Conclusões: Tem-se  $T_{\text{calc}} = \frac{b_1 - 0}{\hat{\sigma}_{\hat{\sigma}}}$  $\frac{\beta_1-0}{\hat{\sigma}_{\hat{\beta}_1}} = \frac{9.987-7}{1.192} = 2.506 < 2.584$ . Assim, não se rejeita a

hipótese nula (que tem o benefício da dúvida), ao nível de significância de 0.01

Se repetirmos o teste, mas agora utilizando um nível de significância  $\alpha = 0.05$ , apenas a fronteira da região crítica virá diferente. Agora, a regra de rejeição será: rejeitar  $H_0$  se  $|T_{\text{calc}}| > t_{0.025(596)} \approx 1.9640$ . O valor da estatística de teste não se altera  $(T_{calc} = 2.506)$ , mas este valor pertence agora à região crítica, pelo que ao nível de significância  $\alpha = 0.05$  rejeitamos a hipótese formulada, optando antes por  $H_1 : \beta_1 \neq 7$ . Este exercício ilustra a importância de especificar sempre o nível de significância associado às on
lusões do teste.

(f) É pedido um teste à igualdade de dois coeficientes do modelo, concretamente  $\beta_2 = \beta_3 \Leftrightarrow$  $\beta_2 - \beta_3 = 0$ . Trata-se dum teste à diferença de dois parâmetros, que como foi visto nas aulas teóri
as, é um aso parti
ular dum teste a uma ombinação linear dos parâmetros do modelo. Mais em pormenor, tem-se:

**Hipóteses:**  $H_0: \beta_2 - \beta_3 = 0$  vs.  $H_1: \beta_2 - \beta_3 \neq 0$ Estatística do Teste:  $T = \frac{(\hat{\beta}_2 - \hat{\beta}_3) - 0}{\hat{\beta}_3 - \hat{\beta}_3}$  $\frac{b_2-p_3-0}{\hat{\sigma}_{\hat{\beta}_2-\hat{\beta}_3}} \cap t_{(n-(p+1))}$ , sob  $H_0$ Nível de significância:  $\alpha = 0.05$ 

**Região Crítica:** (Bilateral) Rejeitar H<sub>0</sub> se  $|T_{\text{calc}}| > t_{\alpha/2}$  (n-(p+1))

**Conclusões:** Conhecem-se as estimativas  $b_2 = 11.078$  e  $b_3 = 11.895$ , mas precisamos ainda de conhecer o valor do erro padrão associado à estimação de  $\beta_2 - \beta_3$  que, como foi visto nas aulas teóricas, é dado por  $\hat{\sigma}_{\hat{\beta}_2-\hat{\beta}_3} = \sqrt{\hat{V}[\hat{\beta}_2-\hat{\beta}_3]} = \sqrt{\hat{V}[\hat{\beta}_2]+\hat{V}[\hat{\beta}_3]-2\widehat{Cov}[\hat{\beta}_2,\hat{\beta}_3]}.$ Assim, precisamos de conhecer as variâncias estimadas de  $\hat{\beta}_2$  e  $\hat{\beta}_3$ , bem como a covariância estimada  $c\hat{o}v[\hat{\beta}_2,\hat{\beta}_3],$  valores estes que surgem na matriz de (co)variâncias do estimador  $\hat{\vec{\beta}},$  que é estimada por  $\hat{V}[\hat{\vec{\beta}}]=QMRE\,({\bf X}^t{\bf X})^{-1}.$  Esta matriz pode ser calculada no R da seguinte forma:

```
> vcov(videiras.lm)
. . . . . . <u>. . . . . . . . . . . . .</u>
```
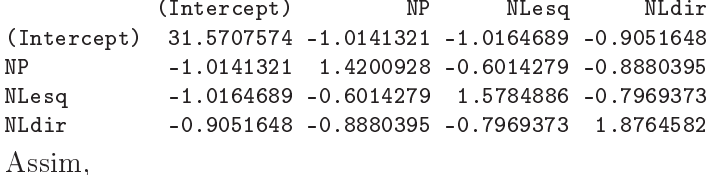

$$
\hat{\sigma}_{\hat{\beta}_2-\hat{\beta}_3} = \sqrt{\hat{V}[\hat{\beta}_2] + \hat{V}[\hat{\beta}_3] - 2\widehat{Cov}[\hat{\beta}_2, \hat{\beta}_3]} \n= \sqrt{1.5784886 + 1.8764582 - 2 \times (-0.7969373)} = \sqrt{5.048821} = 2.246958,
$$

pelo que  $T_{\text{calc}} = \frac{11.078 - 11.895}{2.246958} = -0.3636027$ . Como  $|T_{\text{calc}}| < t_{0.025(596)} \approx 1.9640$ , não se rejeita  $H_0$  ao nível de significância de 0.05, isto é, admite-se que  $\beta_2=\beta_3$ . No contexto do problema, não se rejeitou a hipótese que a variação média provo
ada na área foliar seja igual, quer se aumente a nervura lateral esquerda ou a nervura lateral direita em 1m (mantendo as restantes nervuras de igual omprimento).

- $(g)$  i. Substituindo na equação do hiperplano a justado, obtido na alínea 9d, obtém-se os seguintes valores estimados:
	- Folha 1:  $\widehat{Area} = -168.111 + 9.987 \times 12.1 + 11.078 \times 11.6 + 11.895 \times 11.9 = 222.787 cm^2;$
	- Folha 2:  $\widehat{Area} = -168.111 + 9.987 \times 10.6 + 11.078 \times 10.1 + 11.895 \times 9.9 = 167.3995 cm^2;$

• Folha 3:  $\widehat{Area} = -168.111 + 9.987 \times 15.1 + 11.078 \times 14.9 + 11.895 \times 14.0 = 314.2849 \text{ cm}^2$ ; Com recurso ao comando predict do R, estas três áreas ajustadas obtêm-se da seguinte forma:

```
> predi
t(videiras.lm, new=data.frame(NP=
(12.1,10.6,15.1), NLesq=
(11.6,10.1,14.9),
                                                                     NLdir=c(11.9, 9.9, 14.0)))\mathbf{1}\overline{2}3
```
222.7762 167.3903 314.2715

Novamente, algumas pequenas discrepâncias nas casas decimais finais resultam de erros de arredondamento.

ii. Estes intervalos de confiança para  $\mu_{Y|X} = E[Y|X_1 = x_1, X_2 = x_2, X_3 = x_3]$  (com os valores de  $x_1, x_2$  e  $x_3$  indicados no enunciado, para cada uma das três folhas) obtêmse subtraindo e somando aos valores a justados obtidos na subalínea anterior a semiamplitude do IC, dada por  $t_{\alpha/2(n-(p+1))} \cdot \hat{\sigma}_{\hat{\mu}_{Y|X}}$ , sendo  $\hat{\sigma}_{\hat{\mu}_{Y|X}} = \sqrt{QMRE \cdot \vec{a}^t(\mathbf{X}^t\mathbf{X})^{-1}\vec{a}}$ onde os vectores  $\vec{a}$  são os vectores da forma  $\vec{a} = (1, x_1, x_2, x_3)$ . Estas contas, algo trabalhosas, resultam fáceis recorrendo de novo ao comando predict do R, mas desta vez com o argumento int="conf", como indicado de seguida:

```
> predict (videiras.lm, new=data.frame (NP=c(12.1,10.6,15.1), NLesq=c(11.6,10.1,14.9),
                                                                   NLdir=c(11.9, 9.9, 14.0)), int="conf")
         fit
                      lwr
          fit lwr uprawd a state of the state of the state of the state of the state of the state of the state of the st
1 222.7762 219.1776 226.3747
2 167.3903 164.9215 169.8590
3 314.2715 308.4607 320.0823
```
Assim, tem-se para cada folha, os seguintes intervalos a 95% de confiança para  $\mu_{Y|X}$ :

- Folha 1:  $\vert$  219.1776, 226.3747 [;
- Folha 2:  $\mid 164.9215$ , 169.8590 [;
- *Folha 3*: | 308.4607, 320.0823 [.

Repare-se como a amplitude de cada intervalo é diferente, uma vez que depende de informação específica para cada folha (dada pelo vector  $\vec{a}$  dos valores dos preditores).

iii. Sabemos que os intervalos de predição têm uma forma análoga aos intervalos de confiança para  $E[Y|X]$ , mas com uma maior amplitude, associada à variabilidade adicional de observações individuais, a que corresponde  $\hat{\sigma}_{indiv} = \sqrt{QMRE \cdot [1 + \vec{a}^t(\mathbf{X}^t\mathbf{X})^{-1}\vec{a}]}$ . De novo, recorremos ao comando predict, desta vez com o argumento int="pred":

```
> predi
t(videiras.lm, new=data.frame(NP=
(12.1,10.6,15.1),NLesq=
(11.6,10.1,14.9),
                                                                                               NLdir=c(11.9, 9.9, 14.0)), int="pred")
              fit
              fit is a state of the state of the state of the state of the state of the state of the state of the state of the state of the state of the state of the state of the state of the state of the state of the state of the state
1 222.7762 174.0206 271.5318
2 167.3903 118.7050 216.0755
```
3 314.2715 265.3029 363.2401

Assim, têm-se os seguintes intervalos de predição <sup>a</sup> 95% para os três valores de Y :

- Folha 1:  $\mid$  174.0206, 271.5318 [;
- Folha 2:  $\mid$  118.7050, 216.0755 [;
- Folha 3:  $\mid$  265.3029 , 363.2401 [.

A amplitude bastante maior destes intervalos reflecte um valor elevado do Quadrado Médio Residual, que estima a variabilidade das observações individuais de Y em torno do hiperplano.

(h) Recorremos de novo ao R para construir os gráficos de resíduos. O primeiro dos dois comandos seguintes destina-se a dividir a janela gráfica numa espécie de matriz  $2 \times 2$ :

```
> par(mfrow=c(2,2))> plot(videiras.lm, which = c(1, 2, 4, 5))
```
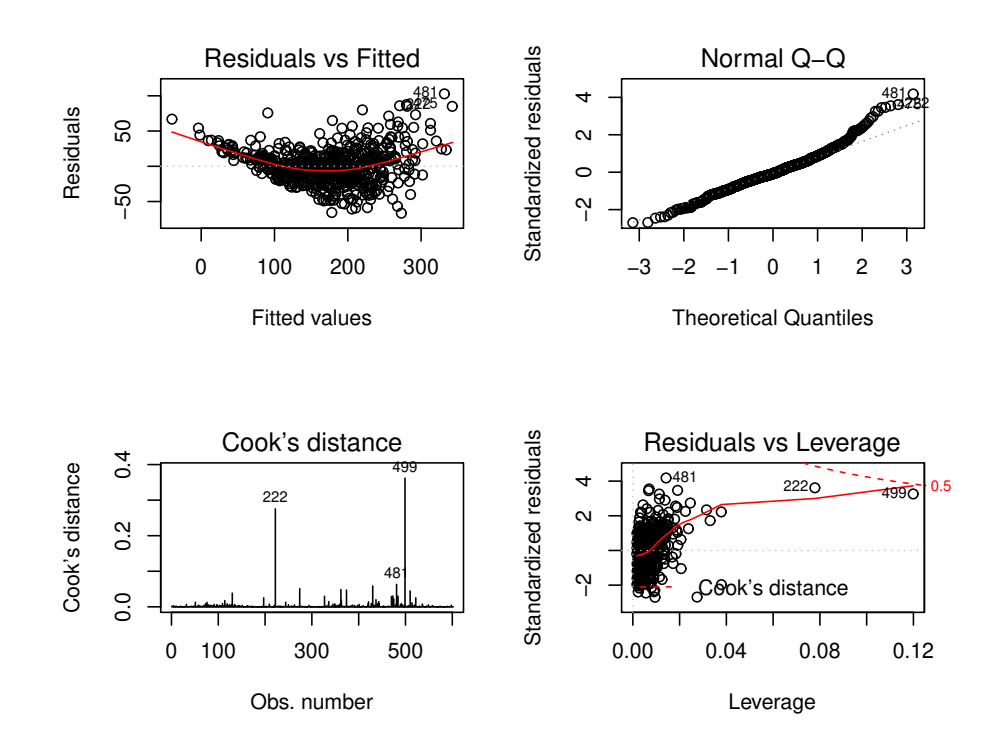

O gráfico do canto superior esquerdo é o gráfico dos resíduos usuais  $(e_i)$  vs. valores a justados  $(\hat{y}_i)$ . Neste gráfico são visíveis dois problemas: uma tendência para a curvatura (já detectado nos gráficos da variável resposta contra cada preditor individual), que indica que o modelo linear pode não ser a melhor forma de relacionar área foliar com os comprimentos das nervuras; e uma forma em funil que sugere que a hipótese de homogeneidade das variân
ias dos erros aleatórios pode não ser a mais adequada. Este gráfico foi usado no acetato 179 das aulas teóricas. O gráfico no canto superior direito é um  $qq$ -plot, de quantis empíricos vs. quantis teóri
os duma Normal reduzida. A ser verdade a hipótese de Normalidade dos erros aleatórios, seria de esperar uma disposição linear dos pontos neste gráfico. É visível, sobretudo na parte direita do gráfico, um afastamento relativamente forte de muitas observações a esta linearidade, sugerindo problemas om a hipótese de Normalidade. O gráfico do canto inferior esquerdo é um diagrama de barras com as distâncias de Cook de cada observação. Embora nenhuma observação ultrapasse o limiar de guarda  $D_i > 0.5$ , duas observações têm um valor considerável da distância de Cook: a observação 499, com D<sup>499</sup> próximo de 0.4 <sup>e</sup> <sup>a</sup> observação 222, om distân
ia de Cook próxima de 0.3. Estas duas observações mere
em espe
ial atenção para pro
urar identi
ar as ausas de tão forte influência no ajustamento. Finalmente, o gráfico do canto inferior direito relaciona resíduos (internamente) estandardizados (eixo verti
al) om valor do efeito alavan
a (eixo horizontal) e também om as distân
ias de Cook (sendo traçadas automati
amente pelo R linhas de igual distân
ia de Cook, para alguns valores parti
ularmente elevados, omo 0.5 ou 1). Este gráfico ilustra que as duas observações com maior distância de Cook (499 e 222) têm valores relativamente elevados, quer dos resíduos estandardizados, quer do efeito alavan
a. Saliente-se que o efeito alavanca médio, neste a justamento de  $n = 600$  observações a um modelo com  $p+1=4$  parâmetros é  $\overline{h}=\frac{4}{600}=0.006667$  e as duas observações referidas têm os maiores efeitos alavanca das  $n = 600$  observações com valores, respectivamente,

próximos de 0.12 e 0.08. Já a observação 481, igualmente identificada no gráfico, tem o maior resíduo estandardizado de qualquer observação, mas ao ter um valor relativamente dis
reto do efeito alavanca, acaba por não ser uma observação influente (como se pode confirmar no gráfico anterior). Este exemplo confirma que os conceitos de observação de resíduo elevado, observação influente e observação de elevado valor do efeito alavanca (leverage), são conceitos diferentes. Uma observação mais atenta dos valores observados nas folhas 222 <sup>e</sup> 499 revela que o seu traço mais saliente é o desequilíbrio nos omprimentos das nervuras laterais, sendo em ambos os asos a nervura lateral direita muito mais omprida do que a esquerda. Além disso, ambas as folhas têm uma das nervuras laterais de comprimento extremo: no caso da folha 222 tem-se a maior nervura lateral direita de qualquer das 600 folhas, enquanto que a folha 499 tem <sup>a</sup> mais pequena de todas as nervuras laterais esquerdas. Assim, trata-se de folhas om formas irregulares, diferentes da generalidade das folhas analisadas.

Este exercício visa chamar a atenção que um modelo de regressão com um ajustamento bastante forte pode revelar, no estudo dos resíduos, problemas que levantam dúvidas sobre a validade das conclusões inferenciais (testes de hipóteses, intervalos de confiança e predição) obtidas nas alíneas anteriores.

(i) O pedido de logaritmizar previamente as variáveis envolvidas no estudo faz sentido, tendo em conta a curvilinearidade sugerida pelo gráfico de resíduos da alínea anterior (9h). Eis o resultado do a justamento pedido:

```
> videiraslog.lm <- lm(log(Area) ~ log(NP) + log(NLesq) + log(NLdir), data=videiras)
> summary(videiraslog.lm)
```

```
Call: lm(formula = log(Area) ~ log(NP) + log(NLeg) + log(NLdir), data = videoing(Area)[\ldots]Coefficients:
           Estimate Std. Error t value Pr(>\vert t \vert)(Inter
ept) 0.40983 0.06136 6.679 5.52e-11 ***
log(NP) 0.72660 0.06574 11.052 < 2e-16 ***
log(NLesq) 0.57049 0.05649 10.100 < 2e-16 ***
log(NLdir) 0.71077 0.06780 10.484 < 2e-16 ***
Residual standard error: 0.1259 on 596 degrees of freedom
Multiple R-squared: 0.9081,Adjusted R-squared: 0.9076
F-statisti
: 1963 on 3 and 596 DF, p-value: < 2.2e-16
```
Não é legítimo procurar comparar directamente o coeficiente de determinação deste modelo,  $R^2$ =0.9081, e o coeficiente de determinação do modelo análogo sem a logaritmização (alínea 9d),  $R^2 = 0.8649$ , uma vez que a escala onde são medidos os resíduos são diferentes, nos dois casos. Apenas podemos afirmar que o modelo agora ajustado explica mais de 90% da variância dos valores observados das log-áreas foliares. A equação do hiperplano a justado é da forma  $\ln(y) = b_0 + b_1 \ln(x_1) + b_2 \ln(x_2) + b_3 \ln(x_3)$ , sendo y a Area,  $x_1$  a variável NP,  $x_2$  a variável NLesq, e  $x_3$  a variável NLdir, e tendo  $b_0 = 0.40983$ ,  $b_1 = 0.72660$ ,  $b_2 = 0.57049$ e  $b_3 = 0.71077$ . Em termos das variáveis originais esta relação corresponde a:

$$
\ln(y) = b_0 + b_1 \ln(x_1) + b_2 \ln(x_2) + b_3 \ln(x_3) \Leftrightarrow y = \exp^{b_0 + b_1 \ln(x_1) + b_2 \ln(x_2) + b_3 \ln(x_3)}
$$
  
\n
$$
\Leftrightarrow y = e^{b_0} e^{b_1 \ln(x_1)} e^{b_2 \ln(x_2)} e^{b_3 \ln(x_3)}
$$
  
\n
$$
\Leftrightarrow y = e^{b_0} e^{\ln(x_1^{b_1})} e^{\ln(x_2^{b_2})} e^{\ln(x_3^{b_3})}
$$
  
\n
$$
\Leftrightarrow y = e^{b_0} x_1^{b_1} x_2^{b_2} x_3^{b_3}
$$

Logo o modelo ajustado tem a seguinte equação:

$$
Area = 1.506562 \text{ NP}^{0.72660} \text{ NLesq}^{0.57049} \text{ NLdir}^{0.71077}.
$$

(j) Pro
ede-se omo na alínea 9h) e obtém-se:

```
> par(mfrow=c(2,2))> plot(videiraslog.lm, which=c(1,2,4,5))
```
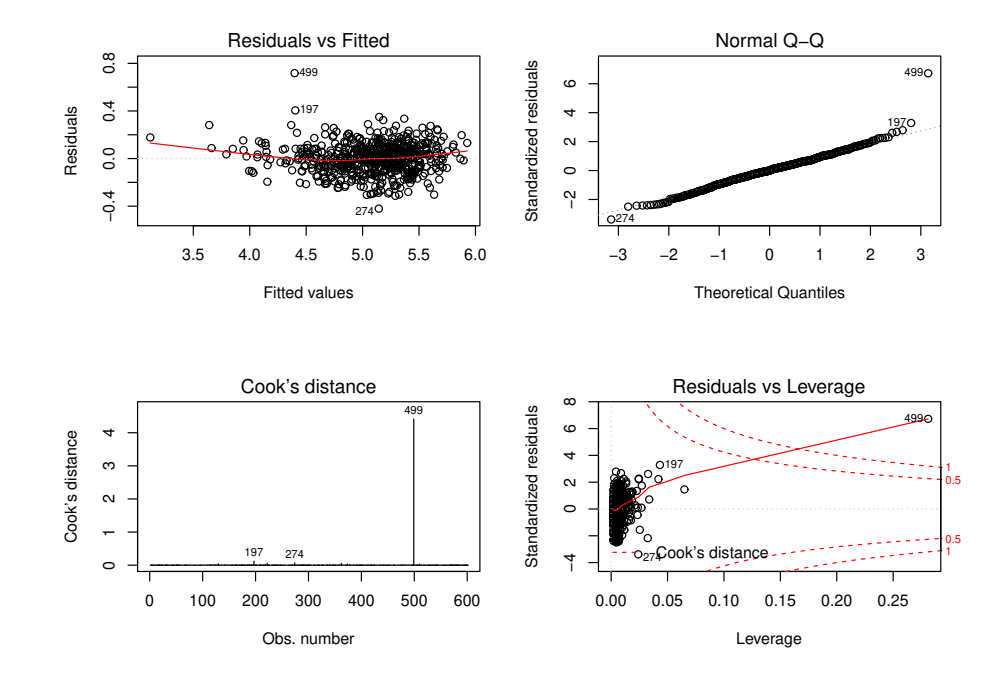

Repare-se como todos os problemas identificados na alínea 9h) foram em boa medida corrigidos. O gráfico de resíduos usuais  $e_i$  contra valores a justados  $\hat{y}_i$  mostra agora uma dispersão dos pontos numa banda horizontal em torno do valor médio zero, tendo prati
amente desapare
ido, quer a urvatura, quer a forma em funil. Assim, a linearidade da relação entre as variáveis logaritmizadas, bem omo a homogeneidade das variân
ias dos respe
tivos erros aleatórios pare
em pressupostos admissíveis. Da mesma forma, o qq-plot do anto superior direito mostra que (à ex
epção da observação 499) tem-se uma boa linearidade, sustentando o pressuposto de Normalidade dos erros aleatórios. No anto inferior esquerdo, a observação 499 surge de novo desta
ada, om uma enormíssima distân
ia de Cook, superior a 4, e portanto muito superior ao limiar de guarda 0.5. Assim, esta observação tem uma enorme influência na regressão ajustada, e a sua exclusão provocaria alterações importantes, quer nos coeficientes ajustados  $b_j,$  quer nos valores resultantes de  $\hat{y}_i$ . Essa mesma indicação é dada no quarto e último gráfico, onde (graças ao elevadíssimo valor de  $D_{499}$ ) são visíveis dois pares de isolinhas de Cook, orrespondentes aos limiares 0.5 <sup>e</sup> 1. Registe-se ainda, nos dois gráficos da direita, como a observação 499 tem um enorme resíduo (internamente) estandardizado, com  $R_{499} > 6$ , bem como um efeito alavanca razoavelmente elevado (que nenhuma outra observação a
ompanha). Assim, a logaritmização das quatro variáveis revelou ser uma opção adequada, e por várias razões em simultâneo.

A discordante observação 499 (que é, simultaneamente uma observação atípica, influente e de valor razoavelmente elevado do efeito alavan
a) já foi dis
utida anteriormente. Tratando-se

de uma folha om uma muito evidente assimetria (possivelmente orrespondente a um erro de medição/registo, ou então danificada por alguma razão), haverá espaço para discutir a sua eventual ex
lusão do modelo, podendo argumentar-se que o modelo destina-se a ser usado com folhas de videira não danificadas ou excessivamente irregulares. A título de curiosidade, registe-se o resultado de rea justar o modelo, apenas com as 599 folhas restantes:

```
> summary(lm(log(Area) ~ log(NP) + log(NLesq) + log(NLdir), data=videiras[-499,]))
Call: lm(formula = log(hrea) ~^ \circ~ log(NP) + log(NLesq) + log(NLdir), data = videiras[-499, ])Coefficients:
           Estimate Std. Error t value Pr(>|t|)
(Inter
ept) 0.38758 0.05912 6.555 1.2e-10 ***
log(NP) 0.60695 0.06553 9.262 < 2e-16 ***
log(NLesq) 0.80654 0.06399 12.604 < 2e-16 ***
            0.80654
log(NLdir) 0.60978 0.06681 9.127 < 2e-16 ***
- - -Residual standard error: 0.1211 on 595 degrees of freedom
Multiple R-squared: 0.9151,Adjusted R-squared: 0.9146
F-statisti
: 2137 on 3 and 595 DF, p-value: < 2.2e-16
```
Repare-se na alteração substan
ial dos valores estimados dos quatro parâmetros, e em especial dos coeficientes dos log-comprimentos das nervuras, uma alteração que confirma que a observação 499 era muito influente.

## 10. (a) Os valores em falta são:

\n- \n
$$
g.l.(QMRE) = n - (p + 1) = 39 - (3 + 1) = 35
$$
\n
\n- \n
$$
R_{\text{mod}}^2 = 1 - \frac{QMRE}{QMT} = 1 - \frac{\hat{\sigma}^2}{s_y^2} = 1 - \frac{13.62291^2}{502.7085} = 0.630824
$$
\n
\n- \n
$$
F_{\text{calc}} = \frac{n - (p + 1)}{p} \cdot \frac{R^2}{1 - R^2} = \frac{35}{3} \times \frac{0.66}{1 - 0.66} = 22.64706
$$
\n
\n- \n
$$
p = 3 \quad e \quad n - (p + 1) = 35 \quad \text{graus de liberdade.}
$$
\n
\n

(b) O coeficiente de determinação deste modelo de regressão linear múltipla ( $R^2 = 0.66$ ) não é muito bom: só 66% da variabilidade total do omprimento do élitro (variável resposta) é expli
ada por esta regressão.

Formalizando o teste de a justamento global, relativo a parâmetros da equação de base do modelo,  $Elytra_i = \beta_0 + \beta_1 TG_i + \beta_2 Second.Antenna_i + \beta_3 Third.Antenna_i + \epsilon_i$ , vem:

**Hipóteses:** 
$$
H_0: \beta_j = 0, \forall j \in \{1, 2, 3\}
$$
 vs.  $H_1: \exists j \in \{1, 2, 3\}$ , tal que  $\beta_j \neq 0$ .  
\n[Modelo inútil] [Modelo

Estatística do Teste:  $F = \frac{n-(p+1)}{n}$  $\frac{p+1}{p} \cdot \frac{R^2}{1-R^2} \cap F_{(p,n-(p+1))}$ , sob  $H_0$ . Nível de significância:  $\alpha = 0.05$ .

**Região Crítica:** (Unilateral direita) Rejeitar  $H_0$  se  $F_{\text{calc}} > f_{\alpha(p, n-(p+1))}$ .

Conclusões: Como  $F_{\text{calc}} = 22.64706 > f_{0.05(3,35)} \approx 2.88$ , rejeita-se  $H_0$ , isto é, rejeita-se a hipótese do modelo ser inútil, ao nível de significância de 0.05. Em alternativa, podia ter-se obtido esta mesma on
lusão pela análise do valor de prova deste teste, presente no enunciado: como o  $p-value = 2.513 \times 10^{-08} < 0.05 = \alpha$ , rejeita-se  $H_0$ .

A validade deste teste depende da validade dos pressupostos adi
ionais admitidos no modelo de regressão linear múltipla, e que dizem respeito aos erros aleatórios. Con
retamente, admite-se que esses erros aleatórios  $\epsilon_i$  são Normais, de média zero, variância constante  $\sigma^2$  e independentes.

- (
) No ontexto do problema em estudo e tendo em onta as unidades das várias variáveis, a estimativa do coeficiente associado à variável  $TG$ ,  $b_1 = 0.4874$ , significa que se estima que o comprimento médio do élitro aumente 4.874  $\mu$ m (0.4874 centésimas de milímetro) quando a distância do sulco transversal à borda posterior do pró-torax aumenta 1  $\mu$ m, mantendo-se os restantes preditores fixos.
- (d) Considerando que 10  $\mu$ m = 1 centésima de milímetro, o que se pretende testar é se é admissível considerar que  $\beta_2 < 1$ . Dando o ónus da prova a esta hipótese, temos que:

Hipóteses:  $H_0: \beta_2 \geq 1$  vs.  $H_1: \beta_2 < 1$ Estatística do Teste:  $T = \frac{\hat{\beta}_2 - 1}{\hat{\sigma}_2}$  $\frac{b_2-1}{\hat{\sigma}_{\hat{\beta}_2}} \cap t_{(n-(p+1))}$ , sob  $H_0$ . Nível de significância:  $\alpha = 0.05$ **Região Crítica:** (Unilateral esquerda) Rejeitar  $H_0$  se  $T_{\text{calc}} < -t_{\alpha(n-(p+1))}$ . Conclusões: Como  $T_{\text{calc}} = \frac{b_2-1}{\hat{\sigma}_2}$ 

- $\frac{d^2p-1}{dt^2}\frac{\partial^2p-1}{\partial^2p^2}\frac{\partial^2p-1}{\partial^2p^2}\ =\ -0.15806\ >\ -t_{0.05(35)}\ \approx\ -1.6906,\ \mathrm{m\ddot{a}}\mathrm{d}p$ se rejeita  $H_0$  ao nível de significância de 0.05, isto é, não há evidência experimental para onsiderar que, para ada mi
rómetro adi
ional no segundo segmento de antena, o comprimento do élitro aumenta, em média, menos de 10  $\mu$ m.
- (e) É pedido um teste para averiguar a variação no valor médio da variável resposta Elytra,  $\Delta E[Y]$ , associada a aumentar simultaneamente cada uma das variáveis preditoras Second.Antenna  $(X_2)$  e Third.Antenna  $(X_3)$  numa unidade  $(1 \mu m)$ . Ora,

$$
E[Y | X_1 = x_1, X_2 = x_2 + 1, X_3 = x_3 + 1] = \beta_0 + \beta_1 x_1 + \beta_2 (x_2 + 1) + \beta_3 (x_3 + 1)
$$
  
- 
$$
E[Y | X_1 = x_1, X_2 = x_2, X_3 = x_3] = \beta_0 + \beta_1 x_1 + \beta_2 x_2 + \beta_3 x_3
$$

$$
\Delta E[Y \mid \Delta X_1=0,\ \Delta X_2=1,\ \Delta X_3=1]=\beta_2+\beta_3
$$

Assim, o que se pretende testar é se  $\beta_2 + \beta_3 = 1$ . Formalizando, temos:

**Hipóteses:**  $H_0: \beta_2 + \beta_3 = 1$  vs.  $H_1: \beta_2 + \beta_3 \neq 1$ Estatística do Teste:  $T = \frac{(\hat{\beta}_2 + \hat{\beta}_3) - 1}{\hat{\sigma}_3}$  $\frac{b_2+p_3-1}{\hat{\sigma}_{\hat{\beta}_2+\hat{\beta}_3}} \cap t_{(n-(p+1))}$ , sob  $H_0$ Nível de significância:  $\alpha = 0.05$ **Região Crítica:** (Bilateral) Rejeitar H<sub>0</sub> se  $|T_{\text{calc}}| > t_{\alpha/2}$  (n-(p+1)) Conclusões: De acordo com os dados do enunciado,

$$
\hat{\sigma}_{\hat{\beta}_2+\hat{\beta}_3} = \sqrt{\hat{V}[\hat{\beta}_2 + \hat{\beta}_3]} = \sqrt{\hat{V}[\hat{\beta}_2] + \hat{V}[\hat{\beta}_3] + 2\widehat{Cov}[\hat{\beta}_2, \hat{\beta}_3]}
$$
  
=  $\sqrt{0.035306802 + 0.0218088275 + 2 \times (-0.0162119398)} = 0.1571361,$ 

pelo que  $T_{\text{calc}} = \frac{b_2 + b_3 - 1}{\hat{\sigma}_{\hat{\sigma}} + \hat{\sigma}_{\hat{\sigma}}}$  $\frac{p_2 + b_3 - 1}{\hat{\sigma}_{\hat{\beta}_2 + \hat{\beta}_3}} = \frac{0.9703 + 0.2923 - 1}{0.1571361} = 1.671163$ . Como  $|T_{\text{calc}}| < t_{0.025(35)} \approx 2.03$ , não se rejeita  $H_0$  ao nível de significância de 0.05, isto é, podemos admitir que o aumento simultâneo de 1  $\mu$ m em cada um dos dois segmentos de antena, provoca um aumento de 10  $\mu$ m no comprimento médio do élitro.

(f ) Pede-se um teste F par
ial para omparar o

Modelo completo (C)  $Y = \beta_0 + \beta_1 x_1 + \beta_2 x_2 + \beta_3 x_3$ 

om o

Submodelo (S)  $Y = \beta_0 + \beta_2 x_2$ .

Hipóteses:  $H_0: \beta_1 = \beta_3 = 0$  $H_0: \beta_1 = \beta_3 = 0$  vs.  $H_1: \beta_1 \neq 0 \vee \beta_3 \neq 0$ <br>
[Submodelo OK] [Submodelo pior] ou, de forma equivalente,  $H_0: \mathcal{R}_c^2 = \mathcal{R}_s^2$  vs.  $H_1: \mathcal{R}_c^2 > \mathcal{R}_s^2$ 

Estatística do Teste:  $F = \frac{n-(p+1)}{n-k}$  $\frac{-(p+1)}{p-k} \cdot \frac{R_c^2 - R_s^2}{1 - R_c^2}$  ∩  $F_{(p-k, n-(p+1))}$ , sob  $H_0$ Nível de significância:  $\alpha = 0.05$ 

**Região Crítica:** (Unilateral direita) Rejeitar  $H_0$  se  $F_{\text{calc}} > f_{\alpha(p-k,n-(p+1))}$ 

**Conclusões:** Temos  $n = 39$ ,  $p = 3$ ,  $k = 1$ ,  $R_c^2 = 0.66$  e  $R_s^2 = 0.7265072^2 = 0.5278127$  pois o submodelo considerado é a regressão linear simples de Elytra  $(Y)$  sobre Second. Antenna  $(X_2)$  pelo que o coeficiente de determinação do submodelo é igual ao quadrado do coeficiente de correlação entre estas duas variáveis,  $R_s^2 = (r_{x_2y})^2$ 

Logo,  $F_{\text{calc}} = \frac{35}{3-1} \times \frac{0.66-0.5278127}{1-0.66} = 6.803758 > f_{0.05(2,35)} \approx 3.27$ . Assim, rejeita-se  $H_0,$  ou seja, modelo e submodelo diferem significativamente ao nível 0.05, pelo que é preferível trabalhar om o modelo om 3 preditores.

11. (a) Eis a regressão linear múltipla de rendimento sobre todos os preditores:

```
> summary(lm(y \sim ., data=milho))
[\ldots]Coefficients:
          Estimate Std. Error t value Pr(>|t|)(Inter
ept) 51.03036 85.73770 0.595 0.557527
           x1 0.87691 0.18746 4.678 0.000104 ***
x1x3 -0.46017 0.42906 -1.073 0.294617
x4 -0.77605 1.05512 -0.736 0.469464
x5 0.48279 0.57352 0.842 0.408563
           2.56395 1.38032 1.858 0.076089
x6x7 0.05967 0.71881 0.083 0.934556
           x8 0.40590 1.03322 0.393 0.698045
x8x9-0.659510.67034
                              -0.984 0.335426
- - -Residual standard error: 7.815 on 23 degrees of freedom
Multiple R-squared: 0.7476,Adjusted R-squared: 0.6488
F-statisti
: 7.569 on 9 and 23 DF, p-value: 4.349e-05
```
Não sendo um ajustamento que se possa considerar excelente, apesar de tudo as variáveis preditivas onseguem expli
ar quase 75% da variabilidade nos rendimentos. Um teste de a justamento global rejeita a hipótese nula (inutilidade do modelo) om um valor de prova de  $p = 0.00004349$ .

listagem produzida pelo R:  $R_{mod}^2 = 0.6488$ . Este coeficiente modificado é definido como  $R_{mod}^2 = 1 - \frac{QMRE}{QMT} = 1 - \frac{SQRE}{SQT} \cdot \frac{n-1}{n-(p+1)} = 1 - (1-R^2) \cdot \frac{n-1}{n-(p+1)}$  $n-(p+1)$ . O facto de, neste exercício o valor do  $R^2$  usual e do  $R^2$  modificado serem bastante diferentes resulta do facto de se tratar dum modelo com um valor de  $R^2$  (usual) não muito elevado, e que é ajustado com um número de observações  $(n=33)$  não muito grande, quando comparado com o número de parâmetros do modelo ( $p+1=10$ ). Efectivamente, e considerando a última das expressões acima para  $R^2_{mod}$ ,

vemos que o factor multiplicativo  $\frac{n-1}{n-(p+1)} = \frac{32}{23} = 1.3913$ . Assim, a distância do  $R^2$  usual em relação ao seu máximo  $(1-R^2=0.2524)$  é aumentado em cerca de 40% antes de ser subtraído de novo ao valor máximo 1, pelo que  $R_{mod}^2 = 1 - 0.2524 \times 1.3913 = 1 - 0.3512 = 0.6488$ . Em geral, o  $R_{mod}^2$  penaliza modelos ajustados com relativamente poucas observações (em relação ao número de parâmetros do modelo), em especial quando o valor de  $R^2$  não é muito elevado. Por outras palavras,  $R_{mod}^2$  penaliza modelos com ajustamentos modestos, baseados em relativamente pou
a informação, fa
e à omplexidade do modelo.

(c) Eis o resultado do a justamento pedido, sem o preditor  $x_1$ :

```
> summary(lm(y \sim . - x1, data=milho))
[\ldots]Coefficients:
             Estimate Std. Error t value Pr(>|t|)(Intercept) 192.387333 109.724668
                                 1.753
                                         0.0923
                                         0.4317x4-1.5264741.426129
                                 -1.0700.2951
x<sub>5</sub>x7 -1.580293 0.858146 -1.842 0.0779
x8 1.239484 1.391780 0.891 0.3820
x9 -0.008387 0.896726 -0.009
                                         0.9926\simResidual standard error: 10.69 on 24 degrees of freedom
Multiple R-squared: 0.5074,Adjusted R-squared: 0.3432
F-statisti
: 3.091 on 8 and 24 DF, p-value: 0.01524
```
<sup>O</sup> fa
to mais saliente resultante da ex
lusão do preditor x<sup>1</sup> <sup>é</sup> <sup>a</sup> queda a
entuada no valor do coeficiente de determinação, que é agora apenas  $R^2=0.5074$  (repare-se como o  $R^2_{mod}=0$ 0.3432 ainda se distancia mais do  $R^2$  usual, reflectindo também esse ajustamento mais pobre). Assim, este modelo sem a variável preditiva  $x_1$  apenas explica cerca de metade da variabilidade nos rendimentos. Outro fa
to saliente é a grande perturbação nos valores a justados dos parâmetros (quando omparados om o modelo om todos os preditores).

Este enorme impacto da exclusão do preditor  $x_1$  é digno de nota, tanto mais quanto essa variável preditiva é apenas um ontador dos anos que passam. Há dois aspe
tos a salientar:

- $\bullet$  o preditor  $x_1$  parece funcionar aqui como uma variável substituta (proxy variable, em inglês) para um grande número de outras variáveis, muitas das quais de difícil medição, tais como desenvolvimentos técnicos ou tecnológicos associados à cultura do milho nos anos em questão. A sua importân
ia resulta de ser um indi
ador simples para levar em onta os aspe
tos não meteorológi
os que, nos anos em questão, tiveram grande impa
to na produção (variável resposta do modelo), mas que não eram ontemplados pelos restantes preditores.
- este exemplo ilustra bem o facto de os modelos estudarem associações estatísticas, o que não é sinónimo com *relações de causa e efeito*. No ajustamento do modelo com todos os preditores, a estimativa do coeficiente da variável  $x_1$  é  $b_1 = 0.87691$ . Tendo em conta a natureza e unidades de medida das variáveis, podemos afirmar que, a cada ano que passa (e mantendo as restantes variáveis onstantes) o valor da produção aumenta, em média, 0.87691 bushels/acre. Mas não faz evidentemente sentido dizer que cada ano que passa provo
a esse aumento na produção. Não é a mera passagem do tempo que causa a produção. Pode exisitir uma relação de causa e efeito entre alguns preditores e a variável resposta, mas pode apenas existir uma *associação*, como neste caso. A

existência, ou não, de uma relação de causa e efeito nunca poderá ser afirmada pela via estatísti
a, mas apenas om base nos onhe
imentos teóri
os asso
iados aos fenómenos sob estudo.

Quanto ao estudo dos resíduos, eis os gráficos produzidos com as opções 1, 2, 4 e 5 do omando plot do R:

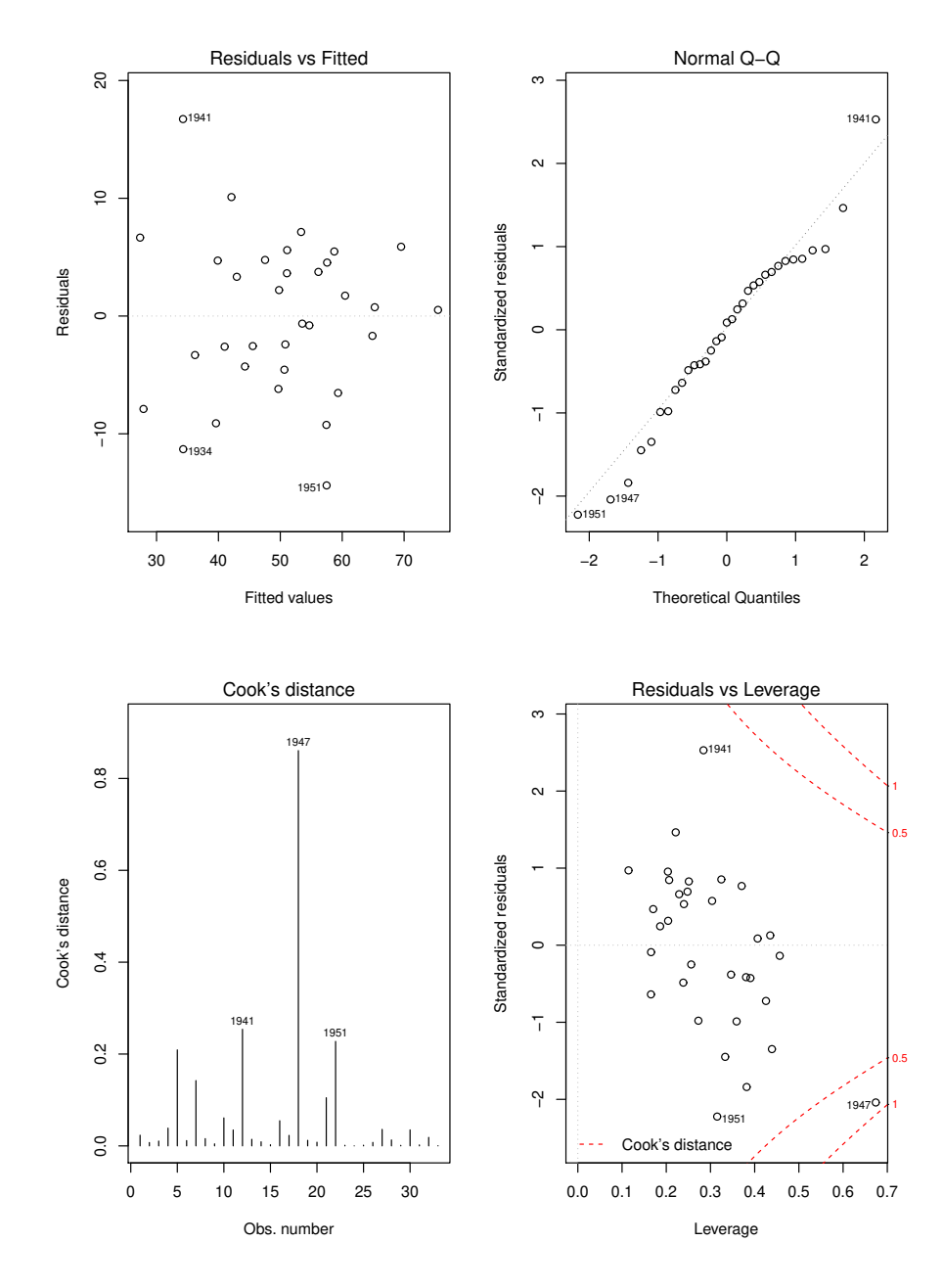

O gráfico de resíduos usuais vs. valores ajustados  $\hat{y}_i$  (no canto superior esquerdo) não apresenta qualquer padrão digno de registo, dispersando-se os resíduos numa banda horizontal. Assim, nada sugere que não se verifiquem os pressupostos de linearidade e de homgeneidade de variâncias, admitidos no modelo RLM. Analogamente, no qq-plot comparando quantis teóricos duma Normal reduzida e quantis empíricos (canto superior direito), existe linea-

ridade aproximada dos pontos, pelo que a hipótese de Normalidade dos erros aleatórios também pare
e admissível. Já no diagrama de barras das distân
ias de Cook (
anto inferior esquerdo) há um fa
to digno de registo: a observação orrespondente ao ano 1947 tem um valor elevadíssimo da distân
ia de Cook (superior a 0.8), pelo que se trata dum ano muito influente no a justamento do modelo. Dado o elevado número de variáveis preditoras, não é possível visualizar a nuvem de pontos asso
iada aos dados, mas uma análise mais atenta da tabela de valores observados (disponível no enun
iado) sugere possíveis ausas para este facto. O ano de 1947 teve uma precipitação pré-Junho particularmente intensa, a que se seguiu um mês de Agosto anormalmente quente e se
o (nas três variáveis registam-se observações extremas, para os anos observados). O valor muito elevado da distân
ia de Cook indi
a que a ex
lusão deste ano do onjunto de dados provo
aria alterações importantes no modelo a justado. Finalmente, o gráfico de resíduos internamente estandardizados  $(R_i)$ vs. valores do efeito alavanca  $(h_{ii})$  confirmam a elevada distância de Cook da observação orrespondente a 1947, e mostram que ela resulta dum resíduo internamente estandardizado relativamente grande, em valor absoluto (embora não extraordinariamente grande), mas sobretudo dum valor muito elevado (
er
a de 0.7) do efeito alavan
a. Este último valor sugere que esta observação está a "atrair" o hiperplano ajustado, facto que ajuda a esconder a natureza atípi
a desta observação. Este exemplo é ainda digno de nota por outra razão: todas as observações têm valores relativamente elevados dos efeitos alavan
a. Trata-se duma onsequên
ia de se a justar um modelo omplexo (p+1 parâmetros) om relativamente poucas observações  $(n=33)$ . Assim, o valor médio dos efeitos alavanca, que numa RLM é dada por  $\frac{p+1}{n}$ , é cerca de 0.3, existindo várias observações com valores superiores do efeito alavan
a.

A discussão dos resíduos para o modelo sem o preditor  $x_1$  é muito semelhante. A distância de Cook da observação relativa a 1947 baixa um pouco, mas permanece muito elevada (cerca de 0.6), mantendo-se os restantes aspectos já referidos acima.

- (d) Se no ajustamento do modelo com todos os preditores  $(x_1, x_9)$  se efectuar um teste t às hipóteses  $H_0$ :  $\beta_1 = 0$  vs.  $H_1$ :  $\beta_1 \neq 0$ , estaremos a testar se é possível considerar equivalentes os dois modelos das alíneas anteriores, uma vez que esses modelos apenas diferem no preditor x1. A des
rição pormenorizada dum tal teste já foi feita em resoluções de exercícios anteriores (por exemplo, no exercício 9e). Resumidamente, e observando o valor de prova que é dado na listagem referente a este teste, no modelo completo ( $p =$ 0.000104, associado ao valor calculado da estatística  $t_{calc} = 4.678$ ), conclui-se pela rejeição de  $H_0: \beta_1 = 0$ , para os níveis de significância usuais. Assim (e de forma nada surpreendente) conclui-se que modelo (com  $x_1$ ) e submodelo (sem  $x_1$ ) têm a justamentos significativamente diferentes.
- (e) O mesmo problema de omparar modelo e submodelo pode ser abordado pela via dum teste F par
ial. Neste ontexto, temos:

 $\textbf{Hipóteses:} \hspace{1cm} H_0: \beta_1 = 0$  $H_0: \beta_1 = 0$  vs.  $H_1: \beta_1 \neq 0$ <br>
[modelos diferentes] [modelos diferentes]  $H_0: \mathcal{R}_c^2 = \mathcal{R}_s^2$  vs.  $H_1: \mathcal{R}_c^2 > \mathcal{R}_s^2$ Estatística do Teste:  $F = \frac{n-(p+1)}{n-k}$  $\frac{-(p+1)}{p-k} \cdot \frac{R_c^2 - R_s^2}{1 - R_c^2}$  ∩  $F_{(p-k, n-(p+1))}$ , sob  $H_0$ Nível de significância:  $\alpha = 0.05$ Região Crítica: (Unilateral direita) Rejeitar H<sub>0</sub> se  $F_{\text{calc}} > f_{\alpha(p-k,n-(p+1))}$ Conclusões: Temos  $n = 33$ ,  $p = 9$ ,  $k = 8$ ,  $R_c^2 = 0.7476$  e  $R_s^2 = 0.5074$ .

Logo,  $F_{\text{calc}} = \frac{23}{1} \times \frac{0.7476 - 0.5074}{1 - 0.7476} = 21.8827 > f_{0.05(1,23)} = 4.28$ . Assim, rejeita-se  $H_0$ , ou seja, modelo e submodelo diferem significativamente ao nível 0.05, pelo que é preferível trabalhar om o modelo om todos os preditores.

Este teste F parcial pode ser obtido no R através do comando anova, com o modelo completo ajustado guardado no objecto milho.  $lm e$  o submodelo sem  $x_1$  no objecto milhosx1. lm:

```
> anova(milhosx1.lm, milho.lm)
Analysis of Varian
e Table
Model 1: y \text{ }^{\sim} x2 + x3 + x4 + x5 + x6 + x7 + x8 + x9Model 2: y \text{ x1 + x2 + x3 + x4 + x5 + x6 + x7 + x8 + x9}Res.Df RSS Df Sum of Sq F \nPr(\geq F)\overline{1}24 2741.2
      2 23 1404.7 1 1336.5 21.883 0.0001039 ***
\mathfrak{D}
```
Além de se confirmar o valor calculado da estatística  $F_{calc} = 21.883$ , obtemos o valor de prova que lhe está associado:  $p = 0.0001039$ . Trata-se do mesmo p-value obtido no teste t onsiderado antes. Este fa
to não é uma oin
idên
ia. Quando modelo e submodelo diferem numa única variável, a estatística do teste F parcial é o quadrado da estatística t no teste a que  $\beta_j = 0$  (tendo-se, no nosso caso,  $t_{calc}^2 = (4.678)^2 = 21.88368 = F_{calc}$ , aparte os erros de arredondamento). Os respectivos *p-values* têm de ser iguais pois (resultado estudado na disciplina de Estatística dos primeiros ciclos do ISA) se  $T \cap t_{\nu}$ , então  $T^2 \cap F_{(1,\nu)}$ . Trata-se de duas estatísti
as de teste essen
ialmente equivalentes.

(f) Com base na listagem de resultados obtidos na alínea 11a), pode identificar-se o preditor  $x_7$ como aquele cuja exclusão do modelo menos prejudicaria a qualidade do modelo. De facto, as colunas relativas aos testes às hipóteses  $\beta_i = 0$  mostram que é para essa variável preditora que a não rejeição de  $H_0$  (ou seja, a admissibilidade da hipótese  $\beta_7 = 0$ ) é mais clara, uma vez que o respectivo valor de prova  $(p\text{-}value)$  é o mais elevado de todos, e quase 1:  $p\!=\!0.934556$ . Este p-value corresponde a um valor calculado da estatística T quase nulo:  $T_{calc} = 0.083$ . Mas, como se viu na alínea anterior, o quadrado deste valor  $T_{calc}$  é o valor calculado da estatística do teste F parcial comparando o modelo completo com o submodelo resultante da exclusão do preditor  $x_7$ . E tendo em conta a expressão dessa estatística do teste F parcial, onde comparecem os coeficientes de determinação do modelo completo (conhecido:  $R_c^2 = 0.7476$ ) e do submodelo  $(R_s,$  desconhecido), é possível escrever uma equação em que apenas  $R_s$  seja uma icógnita, assim permitindo calcular o seu valor. Logo, tem-se:

$$
T_{calc}^{2} = 0.083^{2} = 0.006889 = F_{calc} = \frac{n - (p + 1)}{p - k} \cdot \frac{R_{c}^{2} - R_{s}^{2}}{1 - R_{c}^{2}} = \frac{23}{1} \cdot \frac{0.7476 - R_{s}^{2}}{1 - 0.7476}
$$
  
\n
$$
\Leftrightarrow \frac{0.006889 \times 0.2524}{23} = 0.7476 - R_{s}^{2}
$$
  
\n
$$
R_{s}^{2} = 0.7476 - 0.0000756 = 0.7475
$$

Um ajustamento do submodelo sem o preditor  $x_7$  permite confirmar este valor de  $R_s^2$ (arredondado a quatro casas decimais).

(g) O submodelo pedido aqui é o submodelo com os preditores de  $x_1$  a  $x_5$ . Eis o seu ajustamento:

```
> summary(milhoJun.lm)
[\ldots]Coefficients:
           Estimate Std. Error t value Pr(>|t|)(Intercept) 12.6476 50.4835 0.251
                                          0.8041x1 1.0381 0.1655 6.272 1.04e-06 ***
\times 1x3
```
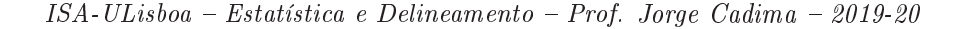

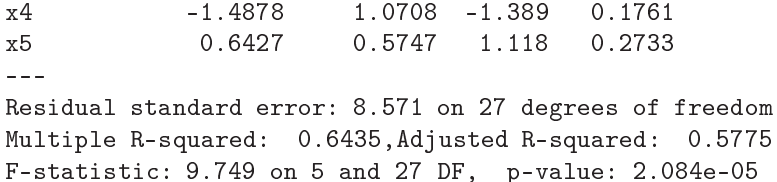

Tratando-se dum submodelo do modelo original (
om todos os preditores), pode também aqui efe
tuar-se um teste F par
ial para omparar modelo <sup>e</sup> submodelo. Temos:

 $\mathbf{Hip6}$ teses:  $H_0: \beta_j = 0$ ,  $\forall j = 6, 7, 8, 9$  $\mathbf{m}$ vs.  $H_1: \exists j = 6, 7, 8, 9$  tal que  $\beta_j \neq 0$  $\mathbf{m}$  and  $\mathbf{m}$  different extension of the set of the set of the set of the set of the set of the set of the set of the set of the set of the set of the set of the set of the set of the set of the set of the set of

 $H_0$  :  $\mathcal{R}_c^2 = \mathcal{R}_s^2$  vs.  $H_1$  :  $\mathcal{R}_c^2 > \mathcal{R}_s^2$ Estatística do Teste:  $F = \frac{n-(p+1)}{n-k}$  $\frac{-(p+1)}{p-k} \cdot \frac{R_c^2 - R_s^2}{1 - R_c^2}$  ∩  $F_{(p-k, n-(p+1))}$ , sob  $H_0$ 

Nível de significância:  $\alpha = 0.05$ 

**Região Crítica:** (Unilateral direita) Rejeitar  $H_0$  se  $F_{\text{calc}} > f_{\alpha(p-k,n-(p+1))}$ 

Conclusões: Temos  $n = 33$ ,  $p = 9$ ,  $k = 5$ ,  $R_c^2 = 0.7476$  e  $R_s^2 = 0.6435$ .

Logo,  $F_{\text{calc}} = \frac{23}{4} \times \frac{0.7476 - 0.6435}{1 - 0.7476} = 2.371533 < f_{0.05(4,23)} = 2.78$ . Assim, não se rejeita  $H_0,$  ou seja, o modelo e o submodelo não diferem significativamente ao nível 0.05.

Esta conclusão pode ser confirmada utilizando o comando anova do R:

```
> anova(milhoJun.lm, milho.lm)
Analysis of Varian
e Table
Model 1: y \approx x1 + x2 + x3 + x4 + x5Model 2: y ~ x1 + x2 + x3 + x4 + x5 + x6 + x7 + x8 + x9
  Res.Df RSS Df Sum of Sq F Pr(>F)
      1 27 1983.7
\overline{1}2 23 1404.7 4 578.98 2.37 0.08231 .
\mathcal{D}
```
Apenas aceitando trabalhar com uma probabilidade de cometer o erro de Tipo I maior, por exemplo  $\alpha = 0.10$ , é que seria possível rejeitar  $H_0$  e considerar os modelos como tendo a justamentos signi
ativamente diferentes.

Esta conclusão sugere a possibilidade de ter, já em finais de Junho, previsões de produção que expliquem quase dois terços da variabilidade observada na produção. No entanto, deve re
ordar-se que se trata dum modelo a justado om relativamente pou
as observações.

(h) Vamos aplicar o algoritmo de exclusão sequencial, baseado nos testes t aos coeficientes  $\beta_i$  e usando um nível de significância  $\alpha = 0.10$ .

Partindo do ajustamento do modelo com todos os preditores, efectuado na alínea 11a), conclui-se que há várias variáveis candidatas a sair (os p-values correspondentes aos testes a  $\beta_i = 0$  são superiores ao limiar acima indicado). De entre estas, é a variável  $x_7$  que tem de longe o maior p-value, pelo que é a primeira variável a ex
luir.

Após a exclusão do preditor  $x_7$  é necessário re-ajustar o modelo:

```
> summary(lm(y ~ . - x7, data=milho))
[\ldots]Coefficients:
           Estimate Std. Error t value Pr(>|t|)
(Inter
ept) 54.8704 70.6804 0.776 0.4451
```
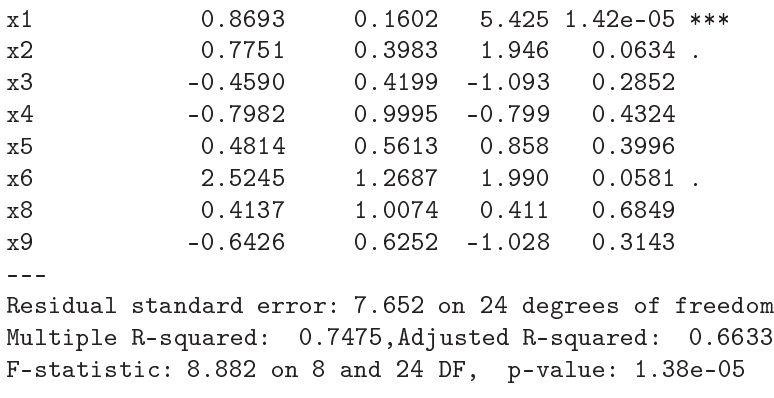

Assinale-se que o valor do coeficiente de determinação quase não se alterou com a exclusão de  $x_7$ . Continuam a existir várias variáveis com valor de prova superiores ao limiar estabelecido, e de entre estas é a variável  $x_8$  que tem o maior p-value:  $p = 0.6849$ . Exclui-se essa variável e a justa-se novamente o modelo.

```
> summary(lm(y \sim . - x7 - x8, data=milho))
[\ldots]Coefficients:
           Estimate Std. Error t value Pr(>|t|)
(Inter
ept) 58.4750 68.9575 0.848 0.4045
x1 0.8790 0.1558 5.641 7.17e-06 ***
x20.83000.3689
                               2.250
                                       0.0335 *x3 -0.4592 0.4128 -1.112 0.2765
x61.2306
                               1.982
            x9 -0.7254 0.5819 -1.247 0.2240
x9- - -Residual standard error: 7.523 on 25 degrees of freedom
Multiple R-squared: 0.7457,Adjusted R-squared: 0.6745
F-statisti
: 10.47 on 7 and 25 DF, p-value: 4.333e-06
```
O valor de  $R^2$  mantem-se próximo do original e continuam a existir variáveis candidatas a sair do modelo. De entre estas, é o preditor  $x_4$  que tem o maior p-value (p = 0.4015), pelo que será o próximo preditor a ex
luir. O re-a justamento do modelo sem os três preditores já ex
luídos (x7, x8 e x4) produz os seguintes resultados:

```
> summary(lm(y \sim . - x7 - x8 - x4, data=milho))
[...]Coefficients:
          Estimate Std. Error t value Pr(>|t|)
(Inter
ept) 37.9486 64.2899 0.590 0.5601
x1 0.8854 0.1548 5.718 5.11e-06 ***
x2 0.7685 0.3599 2.135 0.0423 *
x3-0.3603 0.3941 -0.914 0.3690x5 0.6338 0.5231 1.212 0.2366
           x6 2.7275 1.1772 2.317 0.0286 *
\times 6x9 -0.6829 0.5767 -1.184 0.2471
\sim \simResidual standard error: 7.484 on 26 degrees of freedom
```
Multiple R-squared: 0.7383,Adjusted R-squared: 0.6779 F-statisti
: 12.23 on 6 and 26 DF, p-value: 1.624e-06

Após a exclusão de três preditores, o coeficiente de determinação continua próximo do valor original:  $R^2 = 0.7383$ . Esta quebra pequena reflecte os valores elevados dos *p-values* asso
iados aos preditores ex
luídos. Mas há mais preditores andidatos à ex
lusão, sendo  $x_3$  a próxima variável a excluir do lote de preditores ( $p=0.3690 > 0.10$ ).

```
> summary(lm(y \sim . - x7 - x8 - x4 - x3, data=milho))
[\ldots]Coefficients:
           Estimate Std. Error t value Pr(>\vert t \vert)(Intercept) 39.3646 64.0755 0.614
                                          0.5441x1 0.8870 0.1544 5.747 4.13e-06 ***
x2 0.7562 0.3586 2.109 0.0444 *
x62.4893
                         1.1445
                                 2.175
                                          0.0386 *
             -0.83200.5515 -1.5090.1430\mathbf{v}^{\mathsf{Q}}Residual standard error: 7.461 on 27 degrees of freedom
Multiple R-squared: 0.7299,Adjusted R-squared: 0.6799
F-statisti
: 14.59 on 5 and 27 DF, p-value: 5.835e-07
Há ainda candidatos à exclusão, sendo x_5 a exclusão seguinte.
> summary(lm(y \sim . - x7 - x8 - x4 - x3 - x5, data=milho))
```

```
[\ldots]Coefficients:
           Estimate Std. Error t value Pr(>\vert t \vert)(Inter
ept) 87.1589 40.4371 2.155 0.0399 *
x1 0.8519 0.1498 5.688 4.25e-06 ***
                       0.3187
                                1.879
                                        0.0707.
x9-0.9755 0.5302 -1.840 0.0764 .
Residual standard error: 7.451 on 28 degrees of freedom
Multiple R-squared: 0.7206,Adjusted R-squared: 0.6807
F-statisti
: 18.06 on 4 and 28 DF, p-value: 1.954e-07
```
Tendo em conta que fixámos o limiar de exclusão no nível de significância  $\alpha = 0.10$ , não há mais variáveis andidatas à ex
lusão, pelo que o algoritmo termina aqui. O modelo final escolhido pelo algoritmo tem quatro preditores  $(x1, x2, x6, e x9)$ , e um coeficiente de determinação  $R^2 = 0.7206$ . Ou seja, com menos de metade dos preditores iniciais, apenas se perdeu  $0.027$  no valor de  $R^2$ .

O valor relativamente alto ( $\alpha = 0.10$ ) do nível de significância usado é aconselhável, na apli
ação deste algoritmo, uma vez que variáveis ujo p-value ai abaixo deste limiar podem, se excluídas, gerar quebras mais pronunciadas no valor de  $R^2$ . Tal facto é ilustrado pela exclusão de  $x_9$  (a exclusão seguinte, caso se tivesse optado por um limiar  $\alpha = 0.05$ ):

> summary( $lm(y - x - x7 - x8 - x4 - x3 - x5 - x9$ , data=milho))  $[...]$ Residual standard error: 7.752 on 29 degrees of freedom Multiple R-squared: 0.6869,Adjusted R-squared: 0.6545

 $ISA \cdot ULisboa - Estatística e Delineamento - Prof. Jorge Cadima - 2019-20$ 

32

F-statisti
: 21.2 on 3 and 29 DF, p-value: 1.806e-07

Dado o número de exclusões efectuadas, pode desejar-se fazer um teste F parcial, comparando o submodelo final produzido pelo algoritmo e o modelo original com todos os preditores:

```
> anova(milhoAlgEx
.lm, milho.lm)
Analysis of Varian
e Table
Model 1: y \, \tilde{ } x1 + x2 + x6 + x9
Model 2: y ~ x1 + x2 + x3 + x4 + x5 + x6 + x7 + x8 + x9
  Res.Df RSS Df Sum of Sq F Pr(\ge F)1 28 1554.6
\mathbf{1}\overline{2}2 23 1404.7 5 149.9 0.4909 0.7796
```
O p-value muito elevado ( $p = 0.7796$ ) indica que não se rejeita a hipótese de modelo e submodelo serem equivalentes.

Como foi indicado nas aulas teóricas, existe uma função do R, a função step, que automatiza um algoritmo de ex
lusão sequen
ial, mas utilizando o valor do Critério de Informação de Akaike (AIC) omo ritério de ex
lusão dum preditor em ada passo do algoritmo. Em relação ao algoritmo baseado nos testes t aos parâmetros  $\beta_i$ , acima ilustrado, apenas pode diferir no momento da paragem do algoritmo: enquanto houver ex
lusão de variáveis, as variáveis ex
luídas oin
idem nas duas abordagens. Neste exemplo, as duas variantes do algoritmo de exclusão sequencial produzem o mesmo submodelo final, como se pode constatar na parte final desta listagem:

```
> step(milho.lm) <--- Comando do R
Start: AIC=143.79 <--- AIC do modelo completo
y x 1 + x2 + x3 + x4 + x5 + x6 + x7 + x8 + x9
[O R ordena o modelo inicial, bem como os possíveis submodelos resultantes de
excluir uma das variáveis preditoras, por ordem crescente de AIC. Nas listagens
produzidas pelo R, "RSS" indi
a a Soma de Quadrados Residual (SQRE) do modelo

orrespodente e "Sum of Sq" indi
a a diferença nessa Soma de Quadrados asso
iada
a cada possível exclusão de um preditor:]
      Df Sum of Sq RSS AIC
                     RSS
- x7 1 0.42 1405.1 141.79 <--- ex
lusão de x7 produz o menor (melhor) AIC
- x8\mathbf{1}9.43 1414.1 142.01 <--- exclusão de x8 (sem excluir x7) é a 2a. melhor opção
- x4 1 33.04 1437.7 142.55- x5 1 43.28 1448.0 142.79
- x9 1 59.12 1463.8 143.15
       \mathbf{1}- x3 1 70.25 1475.0 143.40
<none> 1404.7 143.78 <--- o modelo ini
ial
- x2 1 204.13 1608.8 146.26 <--- ex
luir x2 produz um submodelo 
om pior (maior) AIC
      \blacksquare- x6 1 210.73 1615.4 146.40
       1<sup>1</sup>- x1 1 1336.47 2741.2 163.85 <--- ex
lusão de x1: o pior AIC
       \mathbf{1}[Excluída a variável x7, inicia-se novo passo, onde se ensaia a
exclusão de cada uma das variáveis preditoras ainda presentes:]
Step: AIC=141.8 <--- AIC do modelo es
olhido no passo a
ima
y ~ x1 + x2 + x3 + x4 + x5 + x6 + x8 + x9 <--- modelo do passo anterior (sem x7)
      Df Sum of Sq RSS
                           ATC
```
- x8 1 9.88 1415.0 140.03 <--- excluir x8 melhora o AIC  $\blacksquare$ - x4 1 37.34 1442.5 140.66 <--- ex
luir x4 também, mas menos  $- x5 1 43.07 1448.2 140.79$  $\blacksquare$  $- x9 1 61.84 1467.0 141.22$  $\mathbf{1}$ - x3 1 69.96 1475.1 141.40 <none> 1405.1 141.79 <--- o submodelo ini
ial deste passo - x2 1 221.75 1626.9 144.63 <--- ex
luir x2 sobe (piora) AIC  $\mathbf{1}$ - x6 1 231.80 1636.9 144.83  $- x1 1 1723.38 3128.5 166.21$  $\blacksquare$ [Ajusta-se o novo modelo resultante da excluir (também) a variável x8; inicia-se novo passo para estudar o efeito de excluir um dos dois preditores sobrantes:] Step: AIC=140.03  $y$   $x1 + x2 + x3 + x4 + x5 + x6 + x9$ Df Sum of Sq RSS AIC - x4 1 41.23 1456.2 138.97 <--- exclusão de x4 melhora AIC 54.23 1469.2 139.27 <--- excluir x5 também, mas menos  $- x5$  $\blacksquare$ - x3 1 70.04 1485.0 139.62  $\blacksquare$  $- x9 1 87.98 1503.0 140.02$  $1<sup>1</sup>$  $<sub>none</sub>$ </sub> 1415.0 140.03 <--- submodelo inicial deste passo - x6 1 222.36 1637.4 142.84 <--- excluir x6 piora AIC - x2 1 286.50 1701.5 144.11  $\mathbf{1}$  $- x1 1 1800.93 3215.9 165.12$ Step: AIC=138.97 <--- AIC do submodelo es
olhido y ~ x1 + x2 + x3 + x5 + x6 + x9 <--- submodelo ex
luindo (também) x4  $Df$  Sum of  $Sq$  RSS ATC - x3 1 46.81 1503.0 138.02 <--- excluir x3 melhor AIC  $\blacksquare$  $- x9 1 78.53 1534.8 138.71$  $\blacksquare$ - x5 1 82.22 1538.5 138.79 <none> 1456.2 138.97 <--- submodelo ini
ial do passo  $- x2 1 255.37 1711.6 142.31$  $\blacksquare$  $- x6 1 300.66 1756.9 143.17$  $- x1 1 1831.49 3287.7 163.85$ Step: AIC=138.02 <--- AIC do submodelo escolhido acima y ~ x1 + x2 + x5 + x6 + x9 <--- submodelo sem x4 Df Sum of Sq RSS AIC - x5 1 51.56 1554.6 137.13 <--- ainda há exclusões a fazer: x5 <none> 1503.0 138.02 <--- modelo ini
ial do passo  $- x9 1 126.71 1629.8 138.69$  $\mathbf{1}$  $- x2 1 247.57 1750.6 141.05$ - x6 1 263.35 1766.4 141.35  $- x1 1 1838.51 3341.6 162.38$  $\blacksquare$ Step: AIC=137.13 <--- AIC do modelo sem x5 y ~ x1 + x2 + x6 + x9 <--- submodelo ex
luindo x5 Df Sum of Sq RSS AIC <none> 1554.6 137.13 <--- <none> na 1a. linha indi
a que não há - x9 1 187.95 1742.6 138.90 melhorias de AIC om mais ex
lusões  $\mathbf{1}$ - x2 1 196.01 1750.6 139.05  $\sim$  1 - x6 1 240.20 1794.8 139.87 - x1 1 1796.22 3350.8 160.47  $- x1$ 

 $ISA-ULisboa - Estatística e Delineamento - Prof. Jorge Cadima - 2019-20$ 

34

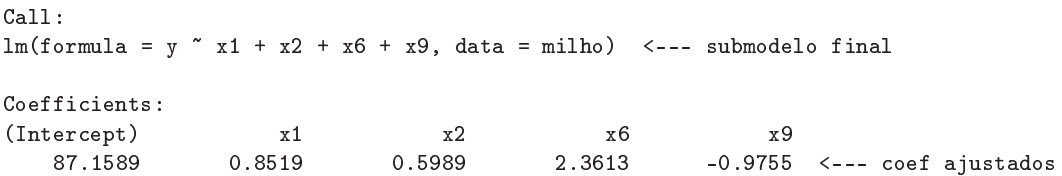

Refira-se que as variáveis meteorológicas mais associadas à previsão da produção são a precipitação pré-Junho  $(x_2)$ , a precipitação em Julho  $(x_6)$  e a temperatura em Agosto  $(x_9)$ . Finalmente, refira-se que, caso esteja disponível software adequado, pode recorrer-se a uma pesquisa completa de todos os subconjuntos, a fim de escolher os melhores, para cada número  $k$  de preditores. Como referido nas aulas teóricas, o módulo leaps do R disponibiliza um omando de igual nome para fazer essas es
olhas. Eis os omandos e a listagem produzida, para o onjunto de dados deste Exer
í
io.

```
> library(leaps)
> leaps(y=milho$y, x=milho[,-10], method="r2", nbest=1)
$whi
h
      \overline{1}\overline{\mathcal{E}}\overline{4}\overline{5}6
                                                                    \overline{7}\mathcal{S}9
1 TRUE FALSE FALSE FALSE FALSE FALSE FALSE FALSE FALSE
2 TRUE FALSE FALSE FALSE FALSE TRUE FALSE FALSE FALSE
3 TRUE TRUE FALSE FALSE FALSE TRUE FALSE FALSE FALSE
             TRUE FALSE FALSE FALSE TRUE FALSE FALSE
4 TRUE
                                                                                    TRUF
5 TRUE
             TRUE FALSE FALSE TRUE TRUE FALSE FALSE
                                                                                    TRIIF
6 TRUE TRUE TRUE FALSE TRUE TRUE FALSE FALSE TRUE
\overline{7}TRIJE
             TRIIE
                       7 TRUE TRUE TRUE TRUE TRUE TRUE FALSE FALSE TRUE
                                                                                    TRHE
8 TRUE
             TRIJE
                       TRUE.
                                 TRUE
                                           TRUE.
                                                      TRUE FALSE
                                                                          TRIJE
                                                                                    TRHE
            TRUE
                                                                                    TRUF
\lceil \ldots \rceil\sim$size
[1] 2 3 4 5 6 7 8 9 10
             \mathbf{3}\overline{4}r2x2 x2
[1℄ 0.5633857 0.6566246 0.6868757 0.7206491 0.7299145 0.7383258 0.7457353
[8] 0.7475100 0.7475856
\blacksquare . \blacksquare . \blacksquare
```
Também é possível utilizar outros indi
adores omo ritério de es
olha de submodelos. A utilização do valor do  $R^2$  modificado,  $R^2_{mod}$ , como critério de selecção tem de produzir a mesma escolha de subconjuntos óptimos para cada cardinalidade (uma vez que existe uma relação monótona entre as duas variantes de  $R^2$ , para iguais conjuntos de dados e subconjuntos de preditores). Essa situação é ilustrada neste exemplo, e de novo recorrendo ao comando leaps, com o argumento method="adjr2". Como se pode verificar em baixo, os valores de  $R_{mod}^2$  (ao contrário dos valores do coeficiente de determinação usual) não são sempre monótonos para onjuntos en
aixados de preditores: assim, na passagem de  $k = 5$  para  $k = 6$  preditores, as soluções óptimas apenas diferem na nova variável x4, mas o conjunto de preditores maior tem um valor menor de  $R^2_{mod}$ . Este indicador pode assim ser um auxiliar na sele
ção de quantos preditores usar num submodelo RLM.

```
> leaps(y=milho$y, x=milho[,-10], method="adjr2", nbest=1)
$whi
h
\overline{1}\circ\overline{3}\overline{4}\overline{5}\overline{6}\overline{7}\mathsf{R}\overline{Q}1 TRUE FALSE FALSE FALSE FALSE FALSE FALSE FALSE FALSE
```

```
ISA-ULisboa - Estatística e Delineamento - Prof. Jorge Cadima - 2019-20
```
2 TRUE FALSE FALSE FALSE FALSE TRUE FALSE FALSE FALSE 3 TRUE TRUE FALSE FALSE FALSE TRUE FALSE FALSE FALSE 4 TRUE TRUE FALSE FALSE FALSE TRUE FALSE FALSE TRUE 5 TRUE TRUE FALSE FALSE TRUE TRUE FALSE FALSE TRUE 6 TRUE TRUE TRUE FALSE TRUE TRUE FALSE FALSE TRUE TRUF 7 TRUE TRUE TRUE TRUE TRUE TRUE FALSE FALSE TRUF 8 TRUE TRUE TRUE TRUE TRUE TRUE FALSE TRUE TRUE 8 TRUE TRUE 9 TRUE  $[\ldots]$ \$size  $[1]$  2 3 4 5 6 7 8 9 10 \$adjr2 [1℄ 0.5493014 0.6337329 0.6544835 0.6807418 0.6798986 0.6779395 0.6745412  $[8]$  0.6633467 0.6488148

Na matriz de valores lógicos, cada linha corresponde a uma cardinalidade (número de variáveis) do subconjunto preditor, e cada coluna corresponde a uma das variáveis preditoras. As colunas que tenham o valor lógico TRUE, na linha correspondente a k preditores, correspondem a variáveis que pertencem ao melhor subconjunto de k preditores. Repare-se como o melhor subconjunto de quatro preditores é o subconjunto x1, x2, x6 e x9, escolhido pelo algoritmo de ex
lusão sequen
ial (nas suas duas versões). Aliás, em todos os passos intermédios do algoritmo, o subconjunto de k preditores escolhido acaba por revelar-se o subconjunto óptimo, ou seja, o subconjunto de preditores que está associado aos maiores valores do Coeficiente de Determinação.

(i) O a justamento pedido nesta alínea produziu os seguintes resultados:

```
> summary(lm(I(y*0.06277) \sim x1 + I(x2*25.4) + I(x6*25.4) + I(5/9*(x9-32)), data=milho))
\lceil \ldots \rceil[...℄
Coefficients:
                   Estimate Std. Error t value Pr(> |t|)(Inter
ept) 3.5114712 1.5019053 2.338 0.0268 *
x1 0.0534744 0.0094015 5.688 4.25e-06 ***
I(x2 * 25.4) 0.0014800 0.0007877 1.879
                                               0.0707
I(x6 * 25.4) 0.0058354 0.0028055 2.080 0.0468 *
I(5/9 * (x9 - 32)) -0.1102213 0.0599066 -1.8400.0764Residual standard error: 0.4677 on 28 degrees of freedom
Multiple R-squared: 0.7206,Adjusted R-squared: 0.6807
F-statisti
: 18.06 on 4 and 28 DF, p-value: 1.954e-07
```
Comparando esta listagem com os resultados do modelo final produzido pelo algoritmo de ex
lusão sequen
ial, nas unidades de medida originais (ver alínea 11h), onstata-se que as quantidades associadas à qualidade do ajustamento global  $(R^2,$  valor da estatística  $F$ no teste de a justamento global) mantêm-se inalteradas. Trata-se duma onsequên
ia do facto de que as transformações de variáveis foram todas transformações lineares (afins). No entanto, e tal como sucedia na RLS, os valores das estimativas  $b_i$  são diferentes. O facto de que a informação relativa aos testes a  $\beta_j = 0$  se manter igual, para os coeficientes  $\beta_i$  que multiplicam as variáveis preditoras (isto é, quando  $j > 0$ ), sugere que se trata de alterações que apenas visam adaptar as estimativas às novas unidades de medida, não alterando globalmente o a justamento.

12. (a) Eis o a justamento pedido, duma regressão linear multipla da variável trigo sobre as restantes  $p = 12$  variáveis preditoras:

```
> summary(lm(trigo ~ . , data=trigoAlentejo))
Call: Im(formula = trigo * , data = trigoAlentejo)[\ldots]Coefficients:
            Estimate Std. Error t value Pr(>|t|)(Intercept) 2.941e+07 2.291e+07
                               1.284
                                       0.328ano -1.616e+04 1.152e+04 -1.403 0.296
Radiacao
          -8.511e+03 9.540e+03 -0.8920.466T.Jan -3.127e+04 6.950e+04 -0.4500.697T. Fev
T.Jun 8.094e+04 7.322e+04 1.105 0.384
T.Jul 9.445e+04 5.125e+04 1.843 0.207
T.Ago -5.584e+04 1.024e+05 -0.545 0.640
P.Out 7.499e+02 2.120e+03 0.354 0.757
          -1.734e+03 1.274e+03 -1.361 0.307
P. Nov
                              -1.361P.Dez
          2.935e+03 2.027e+03 1.448 0.285
P.JJA -9.161e+03 5.393e+03 -1.699 0.231
superfi
ie 1.043e+00 1.348e+00 0.773 0.520
                               0.773
```
Residual standard error: 67700 on 2 degrees of freedom Multiple R-squared: 0.9252, Adjusted R-squared: 0.4766 F-statisti
: 2.062 on 12 and 2 DF, p-value: 0.3727

Tem-se um elevadíssimo coeficiente de determinação:  $R^2 = 0.9252$ . No entanto, o valor do  $R^2$  modificado ( $R^2_{mod}$ =0.4766) é quase metade do valor de  $R^2$ . Esta enorme discrepância resulta do facto de se ajustar um modelo de  $p+1=13$  parâmetros, com base em apenas  $n=15$ observações. O valor de  $R^2$  é artificialmente elevado pelo facto de a informação disponível ser muito escassa, tendo em conta a complexidade do modelo. É uma situação análoga à que resultaria de, por exemplo, a justar uma recta de regressão com apenas  $n = 2$  observações: o valor de  $R^2 = 1$  que necessariamente resultaria (uma vez que por quaisquer dois pontos passa sempre uma re
ta) não é indi
ador de um modelo muito bom, mas apenas de falta de informação para um estudo robusto. Usando a fórmula das aulas teóri
as, tem-se (
om um pequeno erro de arredondamento)  $R_{mod}^2 = 1 - (1 - R^2) \times \frac{n-1}{n - (p+1)} = 1 - (0.0748) \times 7 = 1 - 0.5236 =$ 0.4764. Outro aspecto assinalável deste exemplo reside no teste  $F$  de ajustamento global: apesar do elevadíssimo valor  $R^2 = 0.9252$ , não é possível rejeitar a hipótese nula do modelo populacional ser o Modelo Nulo (logo inútil), tendo em conta o elevado valor de prova  $(p-value)$ :  $p = 0.3727$ . A escassíssima informação disponível face a um modelo demasiado 'pesado' não permite considerar que o coeficiente de determinação amostral  $R^2$ =0.9252 seja significativamente diferente de zero.

**Nota:** Os valores muito elevados dos coeficientes estimados  $b_i$  não constituem, em si mesmos, qualquer problema, reflectindo apenas a muito grande dimensão dos valores de Y observados. Uma mudança de unidades de medida para, por exemplo, kilo-toneladas, reduziria estas estimativas (e correspondentes erros padrão), sem afectar a discussão anterior.

(b) Nos primeiros seis passos do algoritmo de ex
lusão sequen
ial, seriam ex
luídas, por ordem, as variáveis: P.Out, T.Jan, T.Ago, Radiacao, T.Jun e ano. O modelo ajustado será então:

```
> summary(lm(trigo ~ . -P.Out-T.Jan-T.Ago-Radiacao-T.Jun-ano, data=trigoAlentejo))
1.11[...℄
Coefficients:
```
Estimate Std. Error t value  $Pr(>|t|)$ (Intercept) -2.102e+06 9.265e+05 -2.269 0.0530 T.Fev 1.008e+05 3.999e+04 2.519 0.0358 \* T.Jul 5.253e+04 2.732e+04 1.923 0.0907 .

```
-1.861e+03 8.511e+02 -2.186 0.0602.
P. Nov
P.Dez 1.788e+03 7.915e+02 2.259 0.0538 .
           -5.042e+03 2.894e+03 -1.742 0.1197
P. J.JA
superfi
ie 1.982e+00 5.935e-01 3.340 0.0102 *
Residual standard error: 51940 on 8 degrees of freedom
Multiple R-squared: 0.8239,Adjusted R-squared: 0.6919
F-statisti
: 6.24 on 6 and 8 DF, p-value: 0.01065
```
A exclusão de metade dos preditores baixou (necessariamente) o valor de  $R^2$ , mas também diminuiu a discrepância entre o coeficiente de determinação usual e sua variante modificada, uma vez que diminuiu a diferença entre o número de observações (que continua a ser  $n=15$ ) e o número de parâmetros do modelo (que é agora  $k+1=7$ ). Repare-se como um teste F de ajustamento global resulta agora numa rejeição de  $H_0$  para  $\alpha = 0.05$  (estando muito perto da rejeição para  $\alpha = 0.01$ , apesar do coeficiente de determinação ter diminuido de  $R^2 = 0.9252$  para  $R^2 = 0.8239$ .

O submodelo acima indicado não será ainda o submodelo final, nas condições indicadas no enunciado, uma vez que os testes a  $\beta_i = 0$ , com nível de significância  $\alpha = 0.10$  ainda permitem não rejeitar a hipótese de que o coeficiente  $\beta_{11}$  da variável P.JJA seja nulo, pelo que é admissível ex
luir essa variável do onjunto de preditores. Mas ao fazê-lo, iremos desen
adear uma série de novas ex
lusões, om p-values orrespondentes inesperadamente elevados, e terminar por es
olher um modelo de regressão linear simples, omo indi
am os resultados abaixo reproduzidos:

```
> summary(lm(trigo \sim . - P.Out - T.Jan - T.Ago - Radiacao - T.Jun - ano
\ddot{+}- P.JJA, data=trigoAlentejo))
[...]Coefficients:
             Estimate Std. Error t value Pr(>|t|)(Intercept) -1.910e+06 1.019e+06 -1.875 0.09349
T.Fev 8.315e+04 4.285e+04 1.941 0.08420 .
T.Jul 3.983e+04 2.915e+04 1.366 0.20502
P.Nov -1.108e+03 8.118e+02 -1.365 0.20551
                                                         \left\langle - - \right\rangleP.Dez 1.411e+03 8.429e+02 1.674 0.12849
P.Dezsuperfi
ie 2.378e+00 6.070e-01 3.918 0.00352 **
\sim \sim \simResidual standard error: 57520 on 9 degrees of freedom
Multiple R-squared: 0.7572, Adjusted R-squared: 0.6222
F-statisti
: 5.612 on 5 and 9 DF, p-value: 0.01273
> summary(lm(trigo \degree . - P.Out - T.Jan - T.Ago - Radiacao - T.Jun - ano
\ddot{+}- P.JJA - P.Nov, data=trigoAlentejo))
[\ldots]Coefficients:
             Estimate Std. Error t value Pr(>|t|)
(Inter
ept) -1.345e+06 9.699e+05 -1.387 0.195648
            5.868e+04 4.055e+04 1.447 0.178533
T. Fev
T.Jul 2.056e+04 2.658e+04 0.774 0.457079
                                                        \left\langle -\right\rangleP.Dez 9.717e+02 8.120e+02 1.197 0.259024
superfi
ie 2.696e+00 5.844e-01 4.613 0.000961 ***
Residual standard error: 59940 on 10 degrees of freedom
Multiple R-squared: 0.7069, Adjusted R-squared: 0.5897
F-statisti
: 6.03 on 4 and 10 DF, p-value: 0.009808
```

```
> summary(lm(trigo \degree . - P.Out - T.Jan - T.Ago - Radiacao - T.Jun - ano
                            - P.JJA - P.Nov - T.Jul , data=trigoAlentejo))
+\Gamma. . . 1
[...℄
Coefficients:
              Estimate Std. Error t value Pr(>|t|)
(Inter
ept) -6.744e+05 4.269e+05 -1.580 0.142469
T.Fev
             T.Fev 4.706e+04 3.698e+04 1.273 0.229365
P.Dez 6.497e+02 6.843e+02 0.949 0.362812
                                                         \left\langle - - - \right\ranglesuperfi
ie 2.495e+00 5.143e-01 4.852 0.000509 ***
\frac{1}{2}Residual standard error: 58840 on 11 degrees of freedom
Multiple R-squared: 0.6894, Adjusted R-squared: 0.6046
F-statisti
: 8.137 on 3 and 11 DF, p-value: 0.003904
> summary(lm(tright) \sim - P.0ut - T. Jan - T. Ago - Radiacao - T. Jun - ano
\pm- P.JJA - P.Nov - T.Jul - P.Dez, data=trigoAlentejo))
[\ldots]Coefficients:
             Estimate Std. Error t value Pr(>|t|)(Inter
ept) -4.707e+05 3.675e+05 -1.281 0.224516
T. Fev
             3.450e+04 3.439e+04 1.003 0.335542
                                                        \left\langle --1\right\ranglesuperfi
ie 2.356e+00 4.910e-01 4.799 0.000434 ***
\frac{1}{2}Residual standard error: 58600 on 12 degrees of freedom
Multiple R-squared: 0.6639, Adjusted R-squared: 0.6079
F-statisti
: 11.85 on 2 and 12 DF, p-value: 0.001441
> summary(lm(trigo \degree . - P.Out - T.Jan - T.Ago - Radiacao - T.Jun - ano
           - P.JJA - P.Nov - T.Jul - P.Dez - T.Fev, data=trigoAlentejo))
+[\ldots]Coefficients:
             Estimate Std. Error t value Pr(>|t|)(Inter
ept) -1.140e+05 9.314e+04 -1.224 0.242733
superfi
ie 2.175e+00 4.567e-01 4.763 0.000371 ***
Residual standard error: 58610 on 13 degrees of freedom
Multiple R-squared: 0.6357, Adjusted R-squared: 0.6077
F-statisti
: 22.69 on 1 and 13 DF, p-value: 0.0003706
```
Repare-se como o submodelo final, de regressão linear simples, tem (inevitavelmente) um valor ainda mais baixo de  $R^2$ , já bastante próximo de  $R^2_{mod}$ , mas que é ainda mais significativamente diferente de zero do que era o caso no submodelo intermédio acima discutido (o p-value no teste F de a justamento global é de apenas  $p=0.0003706$ ).

Para além das conclusões relativas ao problema em concreto, há algumas ilações gerais a extrair deste exemplo: (i) a importância de evitar a justamentos de modelos com um pequeno número de observações; (ii) a instabilidade que pode estar asso
iada a algoritmos de ex
lusão sequencial, em particular para conjuntos de dados com poucos indivíduos observados; (iii) a ne
essidade de evitar retirar on
lusões pre
ipitadas sobre a qualidade de modelos, apenas com base no valor do respectivo coeficiente de determinação; (iv) a necessidade de usar sempre o bom senso na avaliação dos resultados estatísti
os.

Refira-se ainda um aspecto relativo ao conjunto de dados deste Exercício: resultados inferenciais como os que aqui foram discutidos podem ser questionados, uma vez que os dados não onstituem uma amostra aleatória, mas são um registo ensitário do que se foi passando na sequên
ia de anos observada. Apenas faria sentido onsiderar a realização dos testes utili-

zados caso se considerasse que o que se passou em cada ano foi uma espécie de concretização duma experiência aleatória. Mesmo nesse caso, seria preciso admitir a existência de independên
ia entre os resultados de su
essivos anos, algo que pode ser igualmente questionado nos dados em ausa, onde surgem séries ronológi
as de variáveis meteorológi
as.

13. (a) Utilizamos o R para a justar o modelo de regressão da variável V8 sobre todas as restantes variáveis. Podemos utilizar um atalho na fórmula do R que onsiste em substituir por um ponto a listagem de todas as restantes variáveis na *data frame* como preditores. Para executar o algoritmo de exclusão sequencial, vamos optar por um nível de significância  $\alpha = 0.10$ . A análise da tabela de resultados associada ao ajustamento do modelo completo sugere que há várias variáveis que podem ser ex
luídas do modelo sem afe
tar de forma significativa a qualidade do ajustamento, com destaque para a variável V11, cujo p-value, no teste bilateral a  $H_0: \beta_{11} = 0$ , é enorme  $(p = 0.99614)$ :

```
> summary(lm(V8 ~ . , data=vinho.RLM))
Coefficients:
```

```
Estimate Std. Error t value Pr(>\vert t \vert)(Inter
ept) -1.333e+00 7.558e-01 -1.764 0.07956 .
V2 4.835e-03 5.667e-02 0.085 0.93211
V<sub>3</sub>
            -4.215e-02 3.363e-02 -1.253 0.21191
V\simV4 4.931e-01 1.533e-01 3.216 0.00156 **
            -2.325e-02 1.302e-02 -1.786 0.07591.
V<sub>5</sub>-3.559e-03 2.429e-03 -1.465 0.14487
V<sub>6</sub>V<sub>7</sub>V7 7.058e-01 8.062e-02 8.755 2.33e-15 ***
V<sub>9</sub>-1.000e+00 3.061e-01 -3.267 0.00132 **
             2.840e-01 6.855e-02 4.143 5.47e-05 ***
V10V11 1.068e-04 2.201e-02 0.005 0.99614
V12V12 4.387e-01 2.021e-01 2.171 0.03137 *
             V13 3.208e-01 7.639e-02 4.199 4.37e-05 ***
V139.557e-05 1.563e-04 0.611 0.54182
V14\frac{1}{2}Residual standard error: 0.3902 on 165 degrees of freedom
Multiple R-squared: 0.8577,Adjusted R-squared: 0.8474
F-statisti
: 82.9 on 12 and 165 DF, p-value: < 2.2e-16
```
Procedemos agora a ajustar o submodelo resultante da exclusão do preditor V11. O comando do R pode ainda aproveitar o atalho na fórmula, indi
ando (pre
edida de um sinal negativo) o nome da variável que queremos ex
luir:

```
> summary(lm(V8 \text{°}. - V11, data=vinho.RLM))
Coefficients:
             Estimate Std. Error t value Pr(>\vert t \vert)(Inter
ept) -1.334e+00 7.427e-01 -1.796 0.07428 .
V2 4.951e-03 5.128e-02 0.097 0.92320
V3 -4.217e-02 3.315e-02 -1.272 0.20507
V<sub>4</sub>-2.325e-02 1.297e-02 -1.792 0.07492.
V<sub>5</sub>V<sub>6</sub>-3.559e-03 2.422e-03 -1.469 0.14363
            V7 7.059e-01 7.951e-02 8.878 1.06e-15 ***
V7V9 -1.000e+00 3.050e-01 -3.279 0.00127 **
V102.840e-01 6.735e-02 4.217 4.05e-05 ***
            4.383e-01 1.790e-01
V122.449 0.01538 *V13 3.206e-01 6.843e-02 4.686 5.78e-06 ***
V14 9.571e-05 1.531e-04 0.625 0.53264
- - -
```

```
Residual standard error: 0.389 on 166 degrees of freedom
Multiple R-squared: 0.8577,Adjusted R-squared: 0.8483
F-statisti
: 90.99 on 11 and 166 DF, p-value: < 2.2e-16
```
Como se pode verificar, a exclusão do preditor V11 não afectou o coeficiente de determinação  $R^2 = 0.8577$  (até à quarta casa decimal). Este facto reflecte o enorme valor de prova  $(p = 0.99614)$  da variável excluída. Este facto traduz-se também num *aumento* do coeficiente  $\bar{R}^2$  modificado ( $R^2_{adjusted}$ ), algo que nunca pode acontecer ao coeficiente de determinação usual quando se passa dum modelo para um seu submodelo. Continuam a existir vários preditores andidatos à ex
lusão, om destaque para V2, ujo p-value no teste bilateral a  $H_0$ :  $\beta_2 = 0$  é também muito grande:  $p = 0.9232$ . Ajustando o modelo com menos esse preditor, obtemos:

```
> summary(lm(V8 \text{ }^{\sim} . - V11 - V2 , data=vinho.RLM))
Coefficients:
             Estimate Std. Error t value Pr(>\vert t \vert)(Inter
ept) -1.2732556 0.3929674 -3.240 0.00144 **
           -0.0416084 0.0325333 -1.279 0.20269
V<sub>3</sub>
V4 0.4947522 0.1505264 3.287 0.00124 **
V5 -0.0234559 0.0127473 -1.840 0.06753 .
V<sub>6</sub>V6 -0.0035598 0.0024149 -1.474 0.14233
            0.7067612  0.0787511  8.975  5.69e-16 ***
V7V9 -1.0009149 0.3039571 -3.293 0.00121 **
V100.2836573 0.0670345 4.232 3.82e-05 ***
            V12 0.4354675 0.1760931 2.473 0.01440 *
V12V13 0.3201306 0.0680210 4.706 5.27e-06 ***
V14 0.0001031 0.0001320 0.781 0.43566
Residual standard error: 0.3879 on 167 degrees of freedom
Multiple R-squared: 0.8577,Adjusted R-squared: 0.8492
F-statisti
: 100.7 on 10 and 167 DF, p-value: < 2.2e-16
```
Mais uma vez, o valor de  $R^2$  não se altera, confirmando a dispensabilidade da variável agora ex
luída. Os valores de prova das variáveis presentes no modelo, embora já não tão elevados omo em asos anteriores, sugerem que há ainda variáveis dispensáveis, om destaque para V14. Ajustando o novo submodelo resultante de ex
luir essa variável, obtem-se:

```
> summary(lm(V8 ~ . - V11 - V2 - V14, data=vinho.RLM))
Coefficients:
            Estimate Std. Error t value Pr(>|t|)(Inter
ept) -1.266062 0.392404 -3.226 0.001507 **
           V3 -0.041829 0.032494 -1.287 0.199767
V3
V<sub>4</sub>V4 0.540169 0.138693 3.895 0.000142 ***
V5 -0.028327 0.011107 -2.550 0.011652 *
            0.718705  0.077164  9.314  < 2e-16 ***
V7V9 -1.018104 0.302809 -3.362 0.000957 ***
            0.286785  0.066837  4.291  3.00e-05 ***
V10V12 0.439005 0.175831 2.497 0.013497 *
            0.316561  0.067789  4.670  6.14e-06 ***
V13\frac{1}{2}Residual standard error: 0.3874 on 168 degrees of freedom
Multiple R-squared: 0.8572,Adjusted R-squared: 0.8496
F-statisti
: 112.1 on 9 and 168 DF, p-value: < 2.2e-16
```

```
ISA\text{-}ULisboa - Estatística e Delineamento - Prof. Jorge Cadima - 2019-20
```
O coeficiente de determinação baixou, mas de forma muitíssimo ligeira, confirmando a dispensabilidade do preditor V14. Repare-se como o  $R^2$  modificado continua a aumentar (embora de forma ligeira). O leque de preditores dispensáveis neste submodelo está reduzido a dois: V3 e V6. Excluímos a primeira, cujo valor de prova é superior, obtendo novo ajustamento:

```
> summary(lm(V8 \sim - V11 -V2 - V14 - V3, data=vinho.RLM))
Coefficients:
            Estimate Std. Error t value Pr(>|t|)(Inter
ept) -1.403877 0.378251 -3.711 0.000279 ***
V<sub>4</sub>0.5225650.138285 3.779 0.000218 ***
V<sub>5</sub>
           -0.0290140.011115 - 2.610 0.009860 **
V\mathsf{G}-0.003151 0.002368 -1.331 0.185019
V7 0.727268 0.077026 9.442 < 2e-16 ***
VQ-1.056654 0.301909 -3.500 0.000595 ***
V100.285137  0.066955  4.259  3.41e-05 ***
V12V12 0.540246 0.157567 3.429 0.000762 ***
V13 0.313494 0.067878 4.618 7.63e-06 ***
- - -Residual standard error: 0.3882 on 169 degrees of freedom
Multiple R-squared: 0.8558,Adjusted R-squared: 0.849
F-statisti
: 125.4 on 8 and 169 DF, p-value: < 2.2e-16
```
De novo, há uma muito ligeira alteração no valor de  $R^2$ . No submodelo agora ajustado há uma única variável candidata a sair: a variável V6. O modelo resultante de excluir esse preditor é:

```
> summary(lm(V8 \sim - V11 -V2 - V14 - V3 - V6, data=vinho.RLM))
Coefficients:
           Estimate Std. Error t value Pr(>\vert t \vert)(Inter
ept) -1.65205 0.32984 -5.009 1.36e-06 ***
V4 0.45247 0.12815 3.531 0.000533 ***
V5 -0.02662 0.01099 -2.422 0.016503 *
V70.72642 0.07720 9.410 < 2e-16 ***
VQ-0.93935 0.28941 -3.246 0.001411 **
V<sub>10</sub> 0.26873 0.06596 4.074 7.07e-05 ***
V12 0.52973 0.15772 3.359 0.000967 ***
V130.33218  0.06656  4.991  1.48e-06 ***
\frac{1}{2}Residual standard error: 0.3891 on 170 degrees of freedom
Multiple R-squared: 0.8543,Adjusted R-squared: 0.8483
F-statisti
: 142.4 on 7 and 170 DF, p-value: < 2.2e-16
```
Este novo submodelo já não tem variáveis candidatas a sair e é, portanto, o *submodelo final*, escolhido pelo algoritmo de exclusão sequencial (ao nível  $\alpha = 0.10$ , mas os resultados seriam neste exemplo idênticos se tivesse sido escolhido um nível de significância  $\alpha = 0.05$ ). Tratase dum modelo om sete variáveis preditoras. Repare-se omo foi possível ex
luir quase metade dos preditores iniciais, baixando o valor original de  $R^2$  (0.8577) para um valor apenas ligeiramente inferior:  $R^2 = 0.8543$ . O submodelo final é bem mais parcimonioso, sem perda substan
ial de qualidade.

O comando step do R escolhe o mesmo submodelo final com sete variáveis preditoras, como se pode confirmar executando o comando

> step(lm(V8  $\degree$  ., data=vinho.RLM), direction="backward")

(b) Embora os resultados da alínea anterior deixem antever o resultado do teste pedido nesta alínea, executaremos o teste F parcial para comparar o modelo completo original (com todas as variáveis preditoras) e o submodelo final. Nesta resolução, escrevemos os parâmetros do modelo completo com uma numeração não sequencial, de forma a que cada  $\beta_i$  tenha o mesmo índice que a variável Vj  $(j = 2, 3, 4, 5, 6, 7, 9, 10, 11, 12, 13, 14)$  que esse coeficiente multipli
a:

$$
V8 = \beta_0 + \beta_2 V2 + \beta_3 V3 + \beta_4 V4 + \beta_5 V5 + \beta_6 V6 + \beta_7 V7 + \beta_9 V9 + \beta_{10} V10
$$
  
+  $\beta_{11} V11 + \beta_{12} V12 + \beta_{13} V13 + \beta_{14} V14 + \epsilon$ 

O submodelo resulta de ex
luir as variáveis preditoras V2, V3, V6, V11 e V14:

$$
V8 = \beta_0 + \beta_4 V4 + \beta_5 V5 + \beta_7 V7 + \beta_9 V9 + \beta_{10} V10 + \beta_{12} V12 + \beta_{13} V13 + \epsilon
$$

Os dois modelos serão idênticos caso os coeficientes das variáveis excluídas do submodelo sejam todos nulos:  $\beta_2 = \beta_3 = \beta_6 = \beta_{11} = \beta_{14} = 0$ . Essa é a hipótese nula do teste.

Hipóteses:  $H_0: \beta_j = 0, \forall j \in \{2, 3, 6, 11, 14\} \text{ vs. } H_1: \exists j \in \{2, 3, 6, 11, 14\} \text{ tal que } \beta_j \neq 0.$ Estatística do teste:  $F = \frac{n-(p+1)}{n-k}$ p−k  $\frac{R_c^2 - R_s^2}{1 - R_c^2}$  ∩  $F_{(p-k, n-(p+1))}$ , sob  $H_0$ . Nível de significância:  $\alpha = 0.05$ .

- Região Crítica (Unilateral direita): Rejeitar H<sub>0</sub> se  $F_{calc} > f_{\alpha (p-k,n-(p+1))} = f_{0.05(5,165)}$  $\approx$  2.27 (entre 2.21 e 2.29, nas tabelas).
- **Conclusões:** No nosso caso, o valor calculado da estatística é  $F_{calc} = \frac{165}{5}$ 5  $\frac{0.8577 - 0.8543}{1 - 0.8577}$  ≈ 0.788. Assim, não se rejeita  $H_0$ , que é a hipótese de igualdade entre modelo e submodelo. Esta on
lusão está de a
ordo om as expe
tativas dis
utidas na sequên
ia da alínea anterior.

 $\hat{E}$  possível efectuar este teste F parcial a modelos encaixados, recorrendo ao comando anova do R, indicando como argumentos os referidos modelos ajustados. No nosso caso:

```
> vinho.lm.
mp <- lm(V8 ~ . , data=vinho.RLM)
> vinho.lm.sub <- lm(V8 - V4 + V5 + V7 + V9 + V10 + V12 + V13, data=vinho.RLM)
> anova(vinho.lm.sub, vinho.lm.
mp)
Analysis of Varian
e Table
Model 1: V8 ~ V4 + V5 + V7 + V9 + V10 + V12 + V13
Model 2: V8 ~ V2 + V3 + V4 + V5 + V6 + V7 + V9 + V10 + V11 + V12 + V13 +
```

```
V14
 Res.Df RSS Df Sum of Sq F Pr(>F)
     1 170 25.732
\blacktriangleleft2 165 25.123 5 0.60889 0.7998 0.5513
\mathcal{D}
```
O valor da estatística calculada (sem os arredondamentos introduzidos pelos nosso cálculos) é  $F_{calc} = 0.7998$  e o respectivo valor de prova é  $p = 0.5513$ , indicando uma não rejeição de  $H_0$ . Na listagem de resultados são ainda indicados os valores das Somas de Quadrados Residuais de modelo completo  $(SQRE<sub>c</sub>)$  e submodelo  $(SQRE<sub>s</sub>)$ , na coluna RSS, o que serve para calcular a estatística através da sua expressão alternativa:  $F = \frac{n-(p+1)}{n-k}$ p−k SQREs−SQREc  $SQRE_c$ Um comentário final: o algoritmo de exclusão sequencial permite assegurar que dois submodelos obtidos em passos *consecutivos* do algoritmo não diferem significativamente. No entanto, após uma sequência de várias exclusões, poderia dar-se o caso de o submodelo final já diferir de forma significativa do modelo inicial. Assim, e embora não seja o caso neste exercício, seria possível que o resultado dum teste análogo a este, noutro conjunto de dados, fosse diferente.

14. Pede-se para onsiderar o modelo de regressão linear múltipla de equação

$$
v = \beta_0 + \beta_1 cl + \beta_2 dl + \beta_3 r + \beta_4 b + \epsilon.
$$

- (a) Em geral, coeficientes de determinação tomam valores no intervalo  $[0, 1]$ . No entanto, a matriz de orrelações entre ada par de variáveis é disponibilizada no enun
iado. Assim, sabemos qual o coeficiente de determinação associado a todas as possíveis regressões lineares simples que tenham a variável v como variável resposta. O maior desses coeficientes de determinação corresponde à escolha do preditor **b**, e seria  $R_b^2 = (0.9555627)^2 = 0.9131001$ . Uma vez que, acrescentando novos preditores, o coeficiente de determinação  $R^2$  apenas pode crescer, sabemos que para a regressão múltipla indicada o coeficiente de determinação tem de estar no intervalo ]0.9131, 1]. Trata-se duma informação que faz antever um modelo útil.
- (b) A qualidade do a justamento do modelo é indi
ada de duas formas omplementares: (i) um teste  $F$  de ajustamento global do modelo; e (ii) a análise do valor do coeficiente de determinação. Pelos resultados disponíveis no enunciado, este último é muito elevado:  $R^2 =$ 0.9256, sugerindo um bom modelo, que expli
a 92.56% da variabilidade total da variável resposta y. Este facto é confirmado pela claríssima rejeição da hipótese nula num teste de a justamento global (veja-se a resolução do Exer
í
io 9 para os pormenores dum teste deste tipo). De facto, o valor de prova associado à hipótese nula  $H_0$ :  $\mathcal{R}^2 = 0$  é inferior à precisão numérica do computador (<  $2.2 \times 10^{-16}$ ), ou seja, indistinguível de zero, pelo que não há dúvidas em rejeitar a hipótese nula (hipótese que indi
aria um modelo inútil).
- (c) É pedido um intervalo a 95% de confiança para o coeficiente  $\beta_2$  que, no modelo, multiplica a variável "distância ao solo dum cacho" (variável d1), a fim de avaliar a hipótese que esse coeficiente tenha o valor 0.005. Tem-se:

$$
\Big]\,b_2-t_{\frac{\alpha}{2}(n-(p+1))}\cdot\hat{\sigma}_{\hat{\beta}_2}\;,\,b_2+t_{\frac{\alpha}{2}(n-(p+1))}\cdot\hat{\sigma}_{\hat{\beta}_2}\,\Big[
$$

com  $b_2 = 0.004121, \ \hat{\sigma}_{\hat{\beta}_2} = 0.002218$  e  $t_{\frac{\alpha}{2}(n-(p+1))} = t_{0.025(59)} = 2.00$ . Logo, o IC pedido é ] − 0.000315 , 0.008557 [. O valor sugerido no enun
iado (0.005) perten
e a este intervalo,  $\log$ o é um valor admissível, a 95% de confiança.

- (d) i. O modelo ompleto tem quatro preditores. O pedido é para indi
ar qual destes quatro preditores pode ser excluído do modelo com a menor perda (não significativa) de qualidade de ajustamento. Tendo em conta a listagem de resultados do ajustamento do modelo completo, verifica-se que a variável para a qual um teste bilateral a  $H_0$ :  $\beta_i = 0$ daria não rejeição, de forma mais clara, é a variável c1, cujo p-value nesse teste é o mais elevado de todos os preditores:  $p = 0.9870$ . A escolha deve recair sobre o modelo com preditores  $d1$ , b e r.
	- ii. Sabemos que a estatística do teste  $F$  parcial, quando se compara um modelo e submodelo que diferem numa única variável  $\vec{x}_j$ , é o quadrado da estatística T que no modelo completo testa a hipótese  $H_0$ :  $\beta_i = 0$  (note que se trata do coeficiente da variável que foi excluída do modelo). Assim, a estatística do teste F parcial relevante será  $F_{calc} = 0.016^2 = 0.000256$ . Mas por outro lado, sabemos que esta estatística pode ser escrita como  $F = \frac{n-(p+1)}{n-k}$ − $\frac{(p+1)}{p-k}$  ·  $\frac{R_c^2-R_s^2}{1-R_c^2}$ . Nesta expressão conhecemos todos os valores menos

 $R_s^2$ , que poderá assim ser calculado:

$$
0.000256 = \frac{59}{1} \cdot \frac{0.9256 - R_s^2}{1 - 0.9256} \quad \Leftrightarrow \quad 3.228 \times 10^{-7} = 0.9256 - R_s^2 \quad \Leftrightarrow \quad R_s^2 \approx 0.9256 \; .
$$

Assim, a quatro casas decimais não há alteração no valor de  $R^2$ , resultante da exclusão de l. A Soma de Quadrados Residual do submodelo pode ser obtida utilizando a expressão alternativa da estatística do teste F parcial:  $F = \frac{n-(p+1)}{n-k}$  $\frac{-(p+1)}{p-k} \cdot \frac{SQRE_s - SQRE_c}{SQRE_c}$  $SQRE_c$ Para poder efectuar o mesmo raciocínio, é necessário determinar o valor de  $\widetilde{SQRE}_c$ . Uma vez que o enunciado fornece o valor de  $\sqrt{QMRE_c} = 2.087$ , temos que  $\overline{QMRE_c} =$  $\frac{SQRE_c}{n-(p+1)} = 2.087^2 = 4.3556.$  Logo,  $SQRE_c = 4.3556 * 59 = 256.979.$  Assim,

$$
0.000256 = \frac{59}{1} \times \frac{SQRE_s - 256.979}{256.979} \Leftrightarrow 0.001115 = SQRE_s - 256.979
$$
  

$$
\Leftrightarrow SQRE_s = 256.9801.
$$

iii. Prosseguimos no algoritmo de exclusão sequencial, a partir do submodelo com os três preditores dl, b e r. Como a úni
a informação disponível para os submodelos de dois preditores é o valor do coeficiente de determinação, vamos utilizar os testes  $F$  parciais, em vez dos testes t na justi
ação dos submodelos <sup>a</sup> es
olher. Sabemos que, em modelos que diferem numa úni
a variável, estes dois testes são equivalentes.

Nenhum submodelo de dois preditores, entre os quais esteja a variável c1 já excluída no passo anterior, pode resultar do passo seguinte do algoritmo de ex
lusão sequen
ial. Assim, a questão reside em saber se algum dos três submodelos orrespondentes à segunda linha da tabela do enunciado merece ser escolhido. Duas questões se colocam: (i) qual o melhor dos submodelos de dois preditores admissíveis; e (ii) se esse melhor submodelo difere, ou não, significativamente do submodelo actual. A resposta à primeira pergunta é fácil: o melhor dos submodelos candidatos é aquele que tem o maior coeficiente de determinação, não apenas pelo valor em si, mas também porque a esse maior valor de  $R_s^2$  corresponderá o menor valor da estatística do teste  $F$  parcial que compara o modelo de três preditores om ada um dos possíveis submodelos de dois preditores. Este fa
to tornar-se-á laro ao efe
tuar o teste, o que teremos de fazer para dar resposta à segunda questão a
ima referida (no aso de todos os submodelos om dois preditores serem significativamente piores que o modelo de três preditores, este último seria o modelo final). O melhor submodelo com dois preditores é o submodelo com as variáveis d1 e b, cujo coeficiente de determinação associado é  $R_s^2 = 0.9229$ . O valor muito próximo do valor do coeficiente de determinação do modelo com três preditores (que agora funciona como o modelo completo neste teste  $F$  parcial, e para o qual  $R_c^2 = 0.9256$  e  $p = 3)$  sugere que a diferença não seja significativa. Mas façamos o teste  $F$  parcial, tendo em conta que a variável a excluir do modelo é a variável r, cujo coeficiente é  $\beta_3$ :

**Hipóteses:**  $H_0: \beta_3 = 0$  vs.  $H_1: \beta_3 \neq 0$ . Estatística do teste:  $F = \frac{n-(p+1)}{n-k}$  $_{p-k}$  $\frac{R_c^2 - R_s^2}{1 - R_c^2}$  ∩  $F_{(p-k, n-(p+1))}$ , sob  $H_0$ . Nível de significância:  $\alpha = 0.05$ 

Região Crítica (Unilateral direita): Rejeitar H<sub>0</sub> se  $F_{calc} > f_{\alpha(p-k,n-(p+1))}$  =  $f_{0.05(1,60)} = 4.00.$ 

Conclusões: O valor calculado da estatística é  $F_{calc} = \frac{60}{1} \times \frac{0.9256 - 0.9229}{1 - 0.9256} \approx 2.177$ . Assim, não se rejeita  $H_0$ , que é a hipótese de igualdade entre modelo e submodelo.

Esta conclusão está de acordo com as expectativas e sugere que podemos simplificar o modelo sem perda significativa de qualidade de ajustamento.

Falta ainda verificar se este submodelo com dois preditores é o modelo final, ou se é possível simplificar ulteriormente o modelo. Neste caso, queremos comparar o modelo de dois preditores dl e b a que hegámos, om os modelos de regressão linear simples de v om ada uma daquelas variáveis preditoras. Como se viu na alínea (a), a melhor destas duas variáveis preditoras, considerada isoladamente, é o preditor b, cujo coeficiente de determinação associado é  $R_s^2=0.9131$ . Vejamos se o modelo de regressão linear simples agora referido difere, de forma significativa, do modelo com dois preditores resultante do passo anterior (que aqui toma o papel de modelo completo, com  $p = 2$ ):

**Hipóteses:**  $H_0: \beta_2 = 0$  vs.  $H_1: \beta_2 \neq 0$ . Estatística do teste:  $F = \frac{n-(p+1)}{n-k}$  $_{p-k}$  $\frac{R_c^2 - R_s^2}{1 - R_c^2}$  ∩  $F_{(p-k, n-(p+1))}$ , sob  $H_0$ . Nível de significância:  $\alpha = 0.05$ 

Região Crítica (Unilateral direita): Rejeitar H<sub>0</sub> se  $F_{calc} > f_{\alpha (p-k,n-(p+1))} =$  $f_{0.05(1,61)} = 3.9985.$ 

- Conclusões: O valor calculado da estatística é  $F_{calc} = \frac{61}{1} \times \frac{0.9229 0.9131}{1 0.9229} \approx 7.7536$ . Logo,  $rejeita-se$   $H_0$ , a hipótese de igualdade entre modelo e submodelo. Esta conclusão indica que o modelo de regressão linear simples será significativamente pior que o submodelo com os dois preditores b e d1. Este último será o submodelo final.
- (e) Nesta alínea trabalha-se om a regressão linear simples om variável resposta v e variável preditora b, logo de equação  $v_i = \beta_0 + \beta_1 b_i + \epsilon_i$   $(i = 1, ..., n)$ .
	- i. Como se trata duma regressão linear simples, podemos usar as fórmulas  $b_1 = \frac{cov_{vb}}{s^2}$  $\frac{\partial v_{vb}}{s^2_{b}} =$  $r_{vb} \frac{s_v}{s_b}$  e  $b_0 = \overline{\nabla} - b_1 \overline{\text{b}}$ . As médias e variâncias de cada variável são dadas no e:  $\frac{s_v}{s_b}$  e  $b_0 = \overline{\text{v}} - b_1\,\text{b}$ . As médias e variâncias de cada variável são dadas no enunciado, logo sabemos que  $\overline{v} = 16.43750$ , b = 17.53125 e os desvios padrões são  $s_v = \sqrt{54.85317} = 7.406293$  e  $s_b = \sqrt{63.64980} = 7.978082$ . Também conhecemos o coeficiente de correlação (igualmente disponibilizado no enunciado)  $r_{vb} = 0.9555627$ . Assim,  $b_1 = 0.9555627 \cdot \frac{7.406293}{7.978082} = 0.8870774 \cdot b_0 = 16.43750 - 0.8870774 \cdot 17.53125 = 0.8859243.$ Logo, a equação da recta de regressão ajustada é  $v = 0.8859 + 0.8871$ b. O declive ajustado indi
	a que, por ada botão adi
	ional por a
	ho, esperamos que vinguem, em média, mais  $0.8871$  frutos por cacho.
	- ii. O investigador chama a atenção que, dada a natureza das variáveis, tem de verificar-se  $v \leq b$ . No gráfico de v vs. b, disponibilizado no enunciado, essa relação reflecte-se no facto de todos os pontos estarem abaixo da bissectriz  $y = b$ . As observações que estão em cima dessa bissectriz correspondem a cachos em que todos os botões vingam

A observação dos gráficos de resíduos do enunciado sugere que, apesar do valor bastante elevado de  $R^2$ , existem alguns problemas com os pressupostos do modelo de regressão linear múltipla, nomeadamente para efeitos inferenciais. Assim, o primeiro gráfico indicia alguma tendência para um gráfico em forma de funil, o que levanta dúvidas sobre a validade do pressuposto de homogeneidade de variâncias. No segundo gráfico verificase que os quantis teóri
os e empíri
os estão longe de se dispor em linha re
ta, o que sugere erros aleatórios fortemente não-Normais. No terceiro gráfico é salientada uma observação influente, ou seja, cuja exclusão do conjunto de dados alteraria bastante a re
ta a justada: a observação número 13, uja distân
ia de Cook ex
ede 0.5. Este elevado valor da distân
ia de Cook deve-se essen
ialmente ao elevado - em módulo resíduo estandardizado, já que  $R_{13} \approx -4$  (recorde-se que as distâncias de Cook podem

ser escritas como  $D_i = \mathbf{R}_i^2$ .  $\left(\frac{h_{ii}}{1-h_{ii}}\right) \cdot \frac{1}{p+1}$  $\overline{p+1}$  pelo que distâncias de Cook elevadas correspondem a grandes resíduos estandardizados  $\left| \mathbf{R}_i \right|$  e/ou a grandes valores do *leverage*  $h_{ii}$ ). Note-se que o valor médio dos *leverages* é  $\frac{p+1}{n} = \frac{2}{64} = 0.03125$ , e a observação 13 tem um leverage próximo da média. Há duas observações om leverage algo elevado: as observações 62 ( $h_{ii} \approx 0.20$ ) e 14 ( $h_{ii} \approx 0.125$ ). Tratando-se duma regressão linear simples, sabemos que estas observações têm de ter valor da variável preditora b mais distante da média dos valores dessa variável, ou seja, têm de ter um número de botões por cacho muito diferente de 17.53125. Este facto é confirmado pelo gráfico inicial, de v vs. b, onde as duas observações referidas têm um número de botões por cacho muito elevado, próximo de 40.

Nos gráficos surgem três observações de resíduos negativos elevados (em módulo): as observações 41, 33 e 13. A partir do gráfico original verificamos que se trata das observações em que maior pare
e ser a dis
repân
ia entre botões e frutos vingados, ou seja, os cachos onde há maiores problemas no vingamento.

 $\hat{E}$  natural que uma parte importante destes problemas detectados nos gráficos de resíduos resulte da já referida restrição a que os dados estão sujeitos: v ≤ b. Esta restrição não está in
orporada no modelo de regressão linear múltipla. Como vimos, obriga a nuvem de pontos a estar no triângulo inferior direito do gráfico relacionando estas duas variáveis. Qualquer que seja a verdadeira equação da re
ta de regressão teóri
a  $(v = \beta_0 + \beta_1 b)$ , este facto torna impossível que os erros aleatórios  $\epsilon_i$  tenham distribuição Normal, uma vez que a simetria da Normal em torno do seu ponto médio entra em conflito com a existência duma barreira física (associada à desigualdade  $y \leq b$ ) para além da qual o erro não pode tomar valores. É de esperar que a distribuição dos erros aleatórios seja assimétrica e de variâncias heterogéneas. Este facto condiciona o valor possível dos resíduos, a sua distribuição, et
.

Saliente-se ainda que, nos três gráficos de resíduos, são visíveis aglomerações de pontos que se distribuem em formas curiosas. Em particular, no primeiro gráfico existem resíduos que estão numa relação quase linear com os valores ajustados. É de supôr que se trata das observações para as quais  $v=b$ , já discutidas a propósito do gráfico inicial relacionando estas duas variáveis. De facto, para as observações  $i$  em que  $\mathrm{v}_i\,=\,\mathrm{b}_i,$ temos que a recta de regressão gera valores ajustados  $\hat{v}_i = b_0 + b_1 b_i = b_0 + b_1 v_i$ , o que<br>equivale a dizer  $v_i = \frac{\hat{v}_i - b_0}{b_1}$ . Logo, os resíduos correspondentes serão:  $e_i = v_i - \hat{v}_i =$ equivale a dizer  $v_i = \frac{v_i - b_0}{b_1}$ . Logo, os resíduos correspondentes serão:  $e_i = v_i - \hat{v}_i =$ <br>  $\begin{pmatrix} \hat{v}_i & b_0 \end{pmatrix}$   $\hat{v}_i = \begin{pmatrix} b_0 + \frac{1}{b_1} & 1 \end{pmatrix} \hat{v}_i$ . Ou seja há uma relação linear exacta entre resíduos  $\hat{\mathrm{v}}_i$  $\frac{\hat{\mathrm{v}}_i}{b_1}-\frac{b_0}{b_1}$  $b_1$  $\Big) - \hat{v}_i = -\frac{b_0}{b_1}$  $rac{b_0}{b_1} + \left(\frac{1}{b_1}\right)$  $\left(\frac{1}{b_1}-1\right)\hat{\mathrm{v}}_i.$  Ou seja, há uma relação linear exacta entre resíduos e valores esperados da variável resposta, nas observações para as quais  $\mathrm{v}_i = \mathrm{b}_i$ . O grupo de pontos em linha re
ta no primeiro grá
o de resíduos será, assim, o grupo de pontos em cima da bissectriz no gráfico original de v vs. b.

- 15. O conjunto de dados subjacente a este Exercício encontra-se num objecto de nome trees, no R. Nesse objecto, a variável Diametro é designada Girth, a variável Altura é designada Height, e a variável Volume tem o mesmo nome. No entanto, toda a informação ne
essária para a resolução encontra-se no enunciado do Exercício.
	- (a) i. **Hipóteses:**  $H_0: \beta_1 = \beta_2 = 0$ , vs.  $H_1: \beta_1 \neq 0$  ou  $\beta_2 \neq 0$ . Estatística do teste:  $F = \frac{n-(p+1)}{n}$ p  $\frac{R^2}{1-R^2} \cap F_{(p,n-(p+1))}$ , sob  $H_0$ . Nível de significância:  $\alpha = 0.05$ . Região Crítica (Unilateral direita): Rejeitar  $H_0$  se  $F_{calc} > f_{\alpha(p,n-(p+1))} = f_{0.05(2,28)}$ ≈3.33 (entre 3.32 <sup>e</sup> 3.39, nas tabelas).

- **Conclusões:** O enunciado indica que o valor calculado da estatística é  $F_{calc} = 255$ . Assim, rejeita-se H<sub>0</sub>, indicando que o modelo RLM difere significativamente do modelo nulo.
- ii. Nos testes a que o coeficiente  $\beta_j$  de cada preditor  $(j = 1, 2)$  seja nulo, os valores de prova dados no enunciado indicam que ambos são inferiores a  $\alpha$  = 0.05, pelo que haverá rejeição de  $H_0$ :  $\beta_j = 0$  em ambos os casos e, ao nível  $\alpha = 0.05$ , qualquer das regressões lineares simples possíveis terá uma qualidade de a justamento significativamente pior. Já ao nível  $\alpha = 0.01$  a situação é diferente. Enquanto o p-value para o teste a  $H_0$ :  $\beta_1 = 0$  é  $p < 2 \times 10^{-16}$ , ou seja, indistinguível de zero e portanto indicando com grande convicção que  $\beta_1 \neq 0$ , já o valor de prova no teste a  $H_0$ :  $\beta_2 = 0$  é  $p = 0.0145$  e portanto superior a  $\alpha = 0.01$ . Assim, e embora por pouco, não se rejeita a hipótese  $H_0: \beta_2 = 0$  ao nível de significância  $\alpha = 0.01$ . Como tal, uma regressão linear simples de Volume sobre Diametro não difere significativamente (para  $\alpha = 0.01$ ) da regressão com dois preditores a justada no enun
iado.
- iii. Sabemos que numa regressão linear simples, o coeficiente de determinação é o quadrado do oe
iente de orrelação entre o preditor e a variável resposta. Com base na matriz de orrelações disponível no enun
iado geral, temos que, na RLS de Volume sobre Diametro o coeficiente de determinação é  $R^2 = 0.9671194^2 = 0.9353199$ , enquanto que na RLS de Volume sobre Altura o coeficiente de determinação é  $R^2 = 0.5982497^2 = 0.3579027$ . Estes valores são coerentes com os resultados da alínea anterior. Quanto aos valores das estatísti
as F nos testes de a justamento global, podem ser obtidos pela fórmula da RLS,  $F = (n-2) \frac{R^2}{1-R^2}$ . Os valores nas duas regressões lineares simples são (e indicando o preditor pela sua inicial)  $F_D = 29 \times \frac{0.9353199}{1 - 0.9353199} = 419.3605$  e  $F_A = 29 \times \frac{0.3579027}{1 - 0.3579027} =$ 16.16449.
- (b) Consideremos agora o modelo om base nas transformações logarítmi
as das três variáveis originais. Designaremos por  $y$  o volume, por  $x_1$  o diâmetro e por  $x_2$  a altura.
	- i. Partindo da relação linear entre as variáveis logaritmizadas, tem-se:

$$
\ln(y) = b_0 + b_1 \ln x_1 + b_2 \ln x_2 \quad \Leftrightarrow \quad y = e^{b_0 + b_1 \ln x_1 + b_2 \ln x_2}
$$

$$
\Leftrightarrow \quad y = e^{b_0} e^{b_1 \ln x_1} e^{b_2 \ln x_2}
$$

$$
\Leftrightarrow \quad y = \underbrace{e^{b_0}}_{=b_0^*} e^{\ln x_1^{b_1}} e^{\ln x_2^{b_2}}
$$

$$
\Leftrightarrow \quad y = b_0^* x_1^{b_1} x_2^{b_2}.
$$

Assim, y é proporcional ao produto de potências de cada um dos preditores. A superfície em  $R^3$  a justada à nuvem de pontos das observações originais terá, tendo em conta os valores disponíveis no enunciado, equação  $y = e^{-6.63162} x_1^{1.98265} x_2^{1.11712}$ , ou seja,<br>*Volume*=0.001318 *Diametro<sup>1.98265</sup> Altura*<sup>1.11712</sup>.

ii. Esta frase baseia-se numa omparação errada, uma vez que as es
alas da variável resposta y (usadas para medir, resíduos <sup>e</sup> todas as Somas de Quadrados numa regressão, logo também usadas para obter os coeficientes de determinação e portanto também o valor da estatística  $F$ ) são diferentes nos dois modelos a justados. Enquanto que na alínea anterior o volume era medido na es
ala original, nesta alínea a regressão linear usa a escala logarítmica para os volumes. Assim, o  $R^2$  da alínea anterior media a proporção da variabilidade dos volumes observados que era expli
ada pela regressão então usada, nesta alínea o  $R^2$  mede a variabilidade *dos log-volumes* observados que é explicada pela nova regressão. Os  $SQT$ s de cada alínea não são iguais. Não são correctas as omparações referidas na frase do enun
iado.

- (c) A troca de variável resposta piorou claramente o valor de  $R^2$  do a justamento. Este resultado pode pare
er surpreendente à primeira vista, uma vez que do ponto de vista algébri
o, uma relação da forma  $y = \beta_0 + \beta_1 x_1 + \beta_2 x_2$  é equivalente a  $x_2 = \frac{y - \beta_0 - \beta_1 x_1}{\beta_2}$  $\frac{\beta_0 - \beta_1 x_1}{\beta_2} = \beta_0^* + \beta_1^* x_1 + \beta_2^* y$  $\left(\text{com }\beta_0^*=\frac{-\beta_0}{\beta_2}\right)$  $\frac{-\beta_0}{\beta_2}, \ \beta_1^* = \frac{-\beta_1}{\beta_2}$  $\frac{-\beta_1}{\beta_2}$  e  $\beta_2^* = \frac{1}{\beta_2}$  $\overline{\beta_2}$ ). Além disso, numa regressão inicar simples, a troca do qualidade do ajustamento (uma vez que  $R^2 = r_{xy}^2$ , e o coeficiente de correlação é simétrico nos seus argumentos). Mas numa regressão linear múltipla, permutar a variável resposta om um dos preditores pode, omo este exemplo ilustra, gerar um modelo de qualidade bastante diferente. O exemplo sugere a razão de ser deste facto: as variáveis Volume e Diametro estão fortemente orrela
ionadas entre si. Qualquer modelo de regressão linear que tenha uma dessas variáveis omo variável resposta, e a outra omo preditor, terá de ter  $R^2 \ge (0.9671194)^2 = 0.9353199$ . Mas a variável Altura, que foi agora colocada como variável resposta, não está fortemente orrela
ionada om nenhuma das duas outras. Ao desempenhar o papel de variável resposta, om as outras duas variáveis omo preditores, o valor do  $R^2$  resultante poderá ser elevado, mas como este exemplo ilustra, poderá não o ser.
- (a) O gráfico pedido pode ser obtido da forma usual:  $16.$

> plot(ameixas, p
h=16)

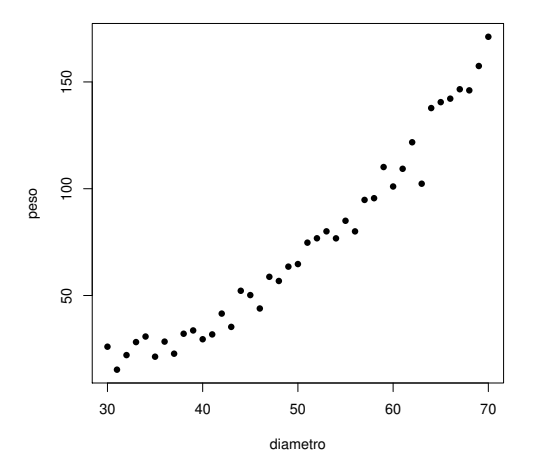

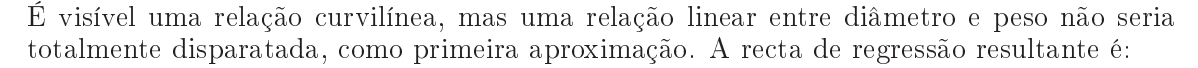

```
> ameixas.lm <- lm(peso ~ diametro, data=ameixas)
> ameixas.lm
[\ldots]Coefficients:
(Inter
ept) diametro
-106.618 3.615
```
O gráfico da recta  $y = -106.618 + 3.615 x$  é dado na alínea seguinte (em conjunto com o gráfico da parábola pedida nessa alínea).

(b) É pedida uma regressão polinomial entre diâmetro e peso (mais concretamente uma relação quadráti
a), que pode ser a justada omo um aso espe
ial de regressão múltipla, apesar de haver um único preditor (diametro). De facto, e como foi visto nas aulas teóricas, a equação polinomial de segundo grau  $Y = \beta_0 + \beta_1\,X + \beta_2\,X^2$  pode ser vista como uma relação linear de fundo entre a variável resposta  $Y$  e dois preditores:  $X_1 = X$  e  $X_2 = X^2$ . Para ajustar este modelo, pro
edemos da seguinte forma:

```
> ameixas2.lm <- lm(peso ~ diametro + I(diametro^2), data=ameixas)
> summary(ameixas2.lm)
(\ldots)Coefficients:
              Estimate Std. Error t value Pr(>|t|)
(Inter
ept) 63.763698 18.286767 3.487 0.00125 **
diametro
             -3.604849 0.759323 -4.747 2.91e-05 ***
I(diametro^2) 0.072196 0.007551 9.561 1.17e-11 ***
Residual standard error: 6.049 on 38 degrees of freedom
Multiple R-squared: 0.9826,Adjusted R-squared: 0.9816
F-statisti
: 1071 on 2 and 38 DF, p-value: < 2.2e-16
```
O a justamento global deste modelo é muito bom. É possível interpretar o valor  $R^2 = 0.9826$ da mesma forma que para qualquer outro modelo de regressão linear múltipla: este modelo explica cerca de 98,26% da variabilidade dos pesos das ameixas. O valor correspondente para o modelo linear a justado na alínea anterior é  $R^2 = 0.9406$ .

Os parâmetros do modelo  $(\beta_0, \beta_1 \in \beta_2)$  são estimados, respectivamente, por:  $b_0 = 63.763698$ ,  $b_1 = -3.604849$  e  $b_2 = 0.072196$ . Logo, a parábola ajustada tem a seguinte equação:

 $\nonumber peso=63.763698-3.604849 \, diametero+0.072196 \, diametero^2$ .

Deve salientar-se que a equação da recta de regressão obtida na alínea anterior (que corresponde a a justar um polinómio de primeiro grau), não é a equação que resulta de deixar cair a parcela associada a  $x^2$  na equação da parábola agora obtida.

Para desenhar esta parábola em cima da nuvem de pontos criada acima, já não é possível usar o omando abline (que apenas serve para traçar re
tas). Podemos, no entanto, usar o comando curve, como se ilustra seguidamente. O argumento add=TRUE usado nesse comando serve para que o gráfico da função cuja expressão é dada no comando, seja traçado em cima da janela grá
a já aberta (e não riando uma nova janela grá
a). Como pedido na alínea anterior, também se representa (a tracejado) a recta de regressão de peso sobre diâmetro, a fim de visualizar a melhoria do ajustamento ao passar dum polinómio de grau 1 (associado <sup>à</sup> re
ta) para um polinómio de grau 2 (asso
iado à parábola).

```
> 
urve(63.763698 - 3.604849*x + 0.072196*x^2, from=25, to=75, add=TRUE)
> abline(ameixas.lm, lty="dashed")
```
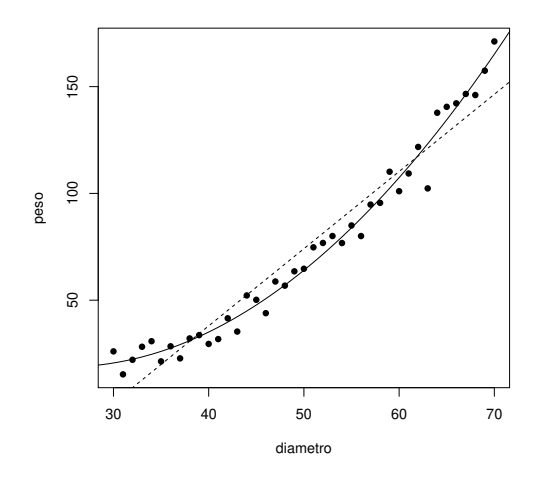

(
) Pede-se para testar se vale a pena passar do modelo linear para o modelo quadráti
o, ou seja, saber se o a justamento da parábola é signi
ativamente melhor do que o a justamento duma re
ta de regressão. Para responder a esta pergunta, basta fazer um teste T à hipótese de que o coeficiente do termo quadrático  $\beta_2$  seja nulo. De facto, a equação do modelo quadrático é  $Y = \beta_0 + \beta_1 X + \beta_2 X^2$ . Se  $\beta_2 = 0$ , recupera-se a equação do modelo linear,  $Y = \beta_0 + \beta_1 X$ . Eis os passos deste teste:

Hipóteses:  $H_0: \beta_2 = 0$  vs.  $H_1: \beta_2 \neq 0$ Estatística do Teste:  $T = \frac{\hat{\beta}_2 - 0}{\hat{\sigma}_2}$  $\frac{b_2-0}{\hat{\sigma}_{\hat{\beta}_2}} \cap t_{(n-(p+1))}$ , sob  $H_0$ . Nível de significância:  $\alpha = 0.05$ .

**Região Crítica:** (Bilateral) Rejeitar  $H_0$  se  $|T_{\text{calc}}| > t_{\frac{\alpha}{2}(n-(p+1))}$ .

Conclusões: Como  $T_{\text{calc}} = \frac{b_2 - 0}{\hat{\sigma}_{\hat{\sigma}}}$  $\frac{\sigma_2-0}{\hat{\sigma}_{\hat{\beta}_2}} = \frac{0.072196}{0.007551} = 9.561$  (valor disponível na coluna de nome t value) é maior que  $t_{0.025(28)} = 2.048$ , rejeita-se  $H_0$  ao nível de significância de 0.05, isto é, o modelo quadráti
o tem um a justamento signi
ativamente diferente (melhor) que o modelo linear. Registe-se que o valor de prova (p-value) associado ao valor calculado da estatística está na listagem do ajustamento do modelo, ao lado do valor da estatística correspondente ao teste a  $\beta_2=0$ , sendo  $1.17\times10^{-11}$ , pelo que a conclusão é válida para qualquer dos níveis usuais de  $\alpha$ .

Alternativamente, seria possível (e equivalente) usar um teste  $F$  parcial para comparar o modelo quadrático com o submodelo linear. Vamos utilizar o comando anova do F para efe
tuar esse teste:

```
> anova(ameixas.lm, ameixas2.lm)
Analysis of Varian
e Table
Model 1: peso ~ diametro
Model 2: peso \tilde{a} diametro + I(diametro\tilde{c}2)
  Res.Df RSS Df Sum of Sq F Pr(>F)
1 39 4735.3
      2 38 1390.5 1 3344.9 91.411 1.171e-11 ***
\overline{2}\overline{1}
```
Como se pode constatar, o valor da estatística deste teste F parcial, que compara um modelo completo (quadrático) e um submodelo (linear) que diferem num único preditor  $(x_2\!=\!x^2)$  é (a menos de erros de arredondamento) o quadrado do valor da estatística do teste  $T$  a que o coeficiente do único preditor que distingue os dois modelos seja nulo:  $F_{calc}$ =91.411=9.561<sup>2</sup>. Os p-values são, nos dois asos, iguais. Trata-se dum teste equivalente.

(d) Vejamos os principais gráficos dos resíduos e diagnósticos:

 $> plot(ameixas2.lm, which = c(1, 2, 4, 5))$ 

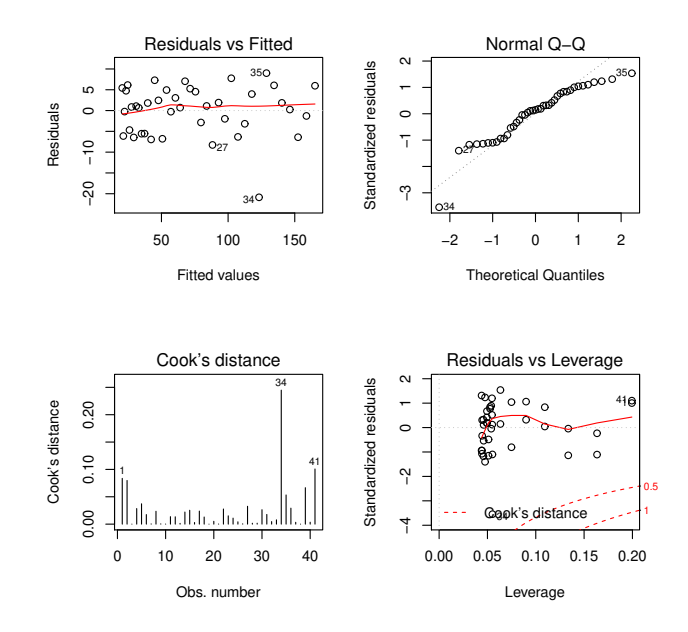

Todos os gráficos parecem corresponder ao que seria de desejar, com excepção da existência duma observação (a número 34) que, sob vários aspe
tos é invulgar: tem um resíduo elevado  $(em \text{ módulo})$ , sai fora da linearidade no  $qq\text{-}plot$  (que parece adequado para as restantes observações) e tem a maior distân
ia de Cook (
er
a de 0.25 e bastante maior que qualquer das restantes). Trata-se evidentemente duma observação anómala (qualquer que seja a razão), mas tratando-se duma observação isolada não é motivo para questionar o bom a justamento geral do modelo.

(e) Para responder a esta questão, será ne
essário a justar um polinómio de ter
eiro grau aos dados. O a justamento orrespondente é dado por:

```
> ameixas3.lm <- lm(formula = peso ~ diametro + I(diametro^2) + I(diametro^3), data = ameixas)
> summary(ameixas3.lm)
(\ldots)Coefficients:
               Estimate Std. Error t value Pr(>|t|)
(Inter
ept) 7.127e+01 8.501e+01 0.838 0.407
diametro -4.089e+00 5.405e+00 -0.757 0.454
             8.222e-02 1.110e-01 0.741 0.463
I(diameter 2)0.741I(diametro^3) -6.682e-05 7.380e-04 -0.091 0.928
Residual standard error: 6.13 on 37 degrees of freedom
Multiple R-squared: 0.9826,Adjusted R-squared: 0.9812
F-statisti
: 695.1 on 3 and 37 DF, p-value: < 2.2e-16
```
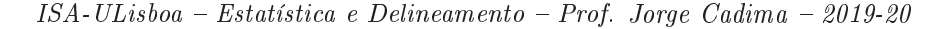

O polinómio de ter
eiro grau a justado tem equação

 $peso = 71.27 - 4.089 \, diametero + 0.08222 \, diametero^2 - 0.0006682 \, diametero^3$ .

No entanto, o acréscimo no valor do valor de  $R^2$  não se faz sentir nas quatro casas decimais mostradas, indi
ando que o ganho na qualidade de a justamento om a passagem dum modelo quadráti
o para um modelo úbi
o é quase inexistente. Mais formalmente, um teste de hipóteses bilateral a que o coeficiente do termo cúbico seja nulo,  $H_0$ :  $\beta_3 = 0$  (em cujo caso o modelo cúbico e quadrático coincidiam) vs.  $H_1: \beta_3 \neq 0$ , não permite rejeitar a hipótese nula (o valor de prova é um elevadíssimo  $p = 0.928$ ). Logo, os modelos quadrático e cúbico não diferem significativamente, preferindo-se nesse caso o mais parcimonioso modelo quadráti
o (a parábola).

Refira-se ainda que, como para qualquer outra regressão linear múltipla, também aqui se verifica que não é possível identificar o modelo quadrático a partir do modelo cúbico: a equação da parábola obtida na alínea 16b não é igual à que se obteria ignorando a última par
ela do a justamento úbi
o agora efe
tuado.

Repare-se ainda que, na tabela do ajustamento deste modelo cúbico, nenhum dos coeficientes das variáveis preditoras tem valor signi
ativamente diferente de zero, sendo o menor dos valores de prova (p-values) nos testes às hipótese  $H_0: \beta_i = 0$  vs.  $H_1: \beta_i \neq 0$ , um elevado  $p = 0.454$ . No entanto, esse facto não legitima a conclusão de que se poderiam excluir, simultaneamente e sem perdas significativas na qualidade do a justamento, *todas* as parcelas do modelo correspondentes a estes coeficientes  $\beta_i$ . Aliás, se assim se fizesse, deitar-se-ia fora qualquer relação entre peso e diâmetro das ameixas, quando sabemos que o modelo a
ima referido expli
a 98.26% da variabilidade dos pesos om base na relação destes om os diâmetros. Este exemplo ilustra bem que os testes t aos coeficientes  $\beta_i$  não devem ser usados para justificar exclusões simultâneas de mais do que um preditor.

17. Vamos contruir o intervalo de confiança a  $(1 - \alpha) \times 100\%$  para  $\vec{a}^t \vec{\beta}$ , a partir da distribuição indicada no enunciado. Sendo  $t_{\frac{\alpha}{2}}$  o valor que, numa distribuição  $t_{n-(p+1)}$ , deixa à direita uma região de probabilidade  $\alpha/2$ , temos a seguinte afirmação probabilística, na qual trabalhamos a dupla desigualdade até deixar a combinação linear (para a qual se quer o intervalo de confiança) isolada no meio:

$$
P\left[-t_{\frac{\alpha}{2}} < \frac{\vec{\mathbf{a}}^t \hat{\vec{\beta}} - \vec{\mathbf{a}}^t \vec{\beta}}{\hat{\sigma}_{at\hat{\vec{\beta}}}} < t_{\frac{\alpha}{2}}\right] = 1 - \alpha
$$
\n
$$
P\left[-t_{\frac{\alpha}{2}} \cdot \hat{\sigma}_{at\hat{\vec{\beta}}} < \vec{\mathbf{a}}^t \hat{\vec{\beta}} - \vec{\mathbf{a}}^t \vec{\beta} < t_{\frac{\alpha}{2}} \cdot \hat{\sigma}_{at\hat{\vec{\beta}}}\right] = 1 - \alpha
$$
\n
$$
P\left[t_{\frac{\alpha}{2}} \cdot \hat{\sigma}_{at\hat{\vec{\beta}}} > \vec{\mathbf{a}}^t \vec{\beta} - \vec{\mathbf{a}}^t \hat{\vec{\beta}} > -t_{\frac{\alpha}{2}} \cdot \hat{\sigma}_{at\hat{\vec{\beta}}}\right] = 1 - \alpha \quad \text{(multiplicando por - 1)}
$$
\n
$$
P\left[\vec{\mathbf{a}}^t \hat{\vec{\beta}} - t_{\frac{\alpha}{2}} \cdot \hat{\sigma}_{at\hat{\vec{\beta}}} < \vec{\mathbf{a}}^t \vec{\beta} < \vec{\mathbf{a}}^t \hat{\vec{\beta}} + t_{\frac{\alpha}{2}} \cdot \hat{\sigma}_{at\hat{\vec{\beta}}}\right] = 1 - \alpha
$$

Assim, calculando o valor  $\vec{a}^t \vec{b} = a_0b_0 + a_1b_1 + ... + a_pb_p$  do estimador  $\vec{a}^t \hat{\vec{\beta}}$  e o erro padrão  $\hat{\sigma}_{a^t \hat{\vec{\beta}}},$  para a nossa amostra, temos o intervalo a  $(1-\alpha) \times 100\%$  de confiança para  $\vec{a}^t \vec{\beta} = a_0 \beta_0 + a_1 \beta_1 + ... + a_p \beta_p$ :

$$
\left] \quad \vec{\mathbf{a}}^t \vec{\mathbf{b}} - t_{\frac{\alpha}{2}[n-(p+1)]} \cdot \hat{\sigma}_{a^t \hat{\vec{\beta}}} \quad , \quad \vec{\mathbf{a}}^t \vec{\mathbf{b}} + t_{\frac{\alpha}{2}[n-(p+1)]} \cdot \hat{\sigma}_{a^t \hat{\vec{\beta}}} \quad \right[
$$

- 18. Parte-se duma regressão linear simples rela
ionando a variável resposta Peso e o preditor Calibre.
	- (a) A ordenada na origem natural é  $\beta_0 = 0$ : a calibre nulo corresponde inexistência de fruto, ou seja, peso nulo. O intervalo a 95% de confiança para a ordenada na origem é dado por:

$$
\qquad \qquad ] \quad b_0-t_{\frac{\alpha}{2}(n-2)}\cdot \hat \sigma_{\hat \beta_0} \quad , \quad b_0+t_{\frac{\alpha}{2}(n-2)}\cdot \hat \sigma_{\hat \beta_0} \quad [
$$

No enunciado verifica-se que  $b_0=-210.3137,$  com erro padrão associado  $\hat{\sigma}_{\hat{\beta}_0}=3.8078$ . Temse ainda  $t_{0.025(1271)} \approx 1.96$ . Logo, o IC pedido é  $]-217.777$ ,  $-202.8504$ . Este intervalo está muito longe de incluir o valor natural  $\beta_0 = 0$ , pelo que essa eventualidade pode ser excluída. Não sendo um resultado encorajador, a verdade é que não faz sentido utilizar um modelo deste tipo para frutos de calibre próximo de zero. Os calibres utilizados no ajustamento do modelo variaram entre 53 e 79, pelo que deve evitar-se utilizar este modelo para alibres muito distantes da gama de alibres observados.

- (b) Nesta alínea a justou-se um polinómio de segundo grau, através dum modelo de regressão múltipla em que  $X_1$  = Calibre e  $X_2$  = Calibre<sup>2</sup>. A equação de base neste modelo é Peso =  $\beta_0 + \beta_1$  Calibre +  $\beta_2$  Calibre<sup>2</sup>.
	- i. A equação da parábola ajustada é: Peso = 72.33140−3.38747 Calibre+0.06469 Calibre<sup>2</sup>. Observe como a ordenada na origem e o coeficiente da variável Calibre são radicalmente diferentes do que eram na regressão linear simples.
	- ii. O modelo linear e o modelo quadrático são equivalentes caso  $\beta_2 = 0$ . Essa hipótese pode ser testada como qualquer outro teste  $t$  a um parâmetro  $\beta_j$  individual do modelo: Hipóteses:  $H_0: \beta_2 = 0$  vs.  $H_1: \beta_2 \neq 0$ .

Estatística do teste:  $T = \frac{\hat{\beta}_2 - 0}{\hat{\sigma}_2}$  $\frac{b_2-0}{\hat{\sigma}_{\hat{\beta}_2}} \ \cap \ t_{n-(p+1)}$ 

Nível de significância:  $\alpha = 0.05$ .

Região Crítica (Bilateral): Rejeitar H<sub>0</sub> se |T<sub>calc</sub>| > t<sub>α/2 (n−3)</sub> = t<sub>0.025(1270)</sub> ≈ 1.962. Conclusões: O valor calculado da estatística do teste é dado no enunciado, na penúltima coluna da tabela *Coefficients*:  $T_{calc} = \frac{0.06469}{0.01067} = 6.064$ . Logo, rejeita-se claramente a hipótese nula  $\beta_2 = 0$ , pelo que o modelo polinomial (quadrático) tem um a justamento significativamente melhor que o modelo linear. Repare-se como este resultado está associado a um aumento bastante pequeno do coeficiente de determinação  $R^2$  (de 0.8638 para 0.8677). Este facto está, mais uma vez, associado à grande dimensão da amostra  $(n = 1273)$ , que permite considerar significativas diferenças tão pequenas quanto estas.

- 19. Em notação matricial/vectorial, a equação base deste modelo é  $\mathbf{Y} = \mathbf{X}\boldsymbol{\beta} + \boldsymbol{\epsilon}$  com  $\mathbf{X} = \vec{\mathbf{I}}_n$  e  $\boldsymbol{\beta}$  o vector com um único elemento,  $\beta_0$  (o único parâmetro do modelo).
	- (a) A fórmula (disponível no formulário) para o ve
	tor dos estimadores de mínimos quadrados do modelo linear contínua válida, pelo que  $\hat{\beta}_0 = \hat{\boldsymbol{\beta}} = (\mathbf{X}^T\mathbf{X})^{-1}\mathbf{X}^T\vec{\mathbf{Y}}$ . Como

$$
\mathbf{X}^T \vec{\mathbf{Y}} = \begin{bmatrix} 1 & 1 & \cdots & 1 \end{bmatrix} \begin{bmatrix} Y_1 \\ Y_2 \\ \vdots \\ Y_n \end{bmatrix} = \sum_{i=1}^n Y_i, \qquad \mathbf{e} \qquad \mathbf{X}^T \mathbf{X} = \begin{bmatrix} 1 & 1 & \cdots & 1 \end{bmatrix} \begin{bmatrix} 1 \\ 1 \\ \vdots \\ 1 \end{bmatrix} = n,
$$

temos que  $(\mathbf{X}^T\mathbf{X})^{-1}=\frac{1}{n}$  e  $\hat{\beta}_0=\frac{1}{n}\sum_{i=1}^nY_i=\overline{Y}$ . Ou seja, o estimador de mínimos quadrados de  $\beta_0$  é a média amostral da variável Y.

(b) Tem-se  $E[\hat{\beta}_0] = E[\hat{\boldsymbol{\beta}}] = E[(\mathbf{X}^T \mathbf{X})^{-1} \mathbf{X}^T \vec{\mathbf{Y}}] = (\mathbf{X}^T \mathbf{X})^{-1} \mathbf{X}^T E[\vec{\mathbf{Y}}]$  $= X \vec{\beta}$  $= \beta = \beta_0$  (estimador cen-

trado). Por outro lado, os passos do modelo linear também se aplicam neste caso, produzindo a fórmula geral para a matriz de covariâncias. Logo,  $V[\hat{\beta}_0] = V[\hat{\boldsymbol{\beta}}] = \sigma^2 (\mathbf{X}^T \mathbf{X})^{-1} = \frac{\sigma^2}{n}$  $\frac{\sigma^2}{n}$ .

- (
) Admitindo os habituais pressupostos do modelo de regressão linear, ontinua válido que  $\hat{\beta}_0=\hat{\bm{\beta}}=(\mathbf{X}^T\mathbf{X})^{-1}\mathbf{X}^T\vec{\mathbf{Y}}$  tem distribuição normal (multinormal com uma só componente), de média  $E[\hat{\boldsymbol{\beta}}] = \boldsymbol{\beta} = \beta_0$  e variância  $V[\hat{\boldsymbol{\beta}}] = \frac{\sigma^2}{n}$  $n$  (como determinado na annea b). Ou seja,  $\hat{\beta}_0 \cap \mathcal{N}(\beta_0, \sigma^2/n).$
- (d) Por definição  $SQR = \sum_{i=1}^{n} (\hat{Y}_i \overline{Y})^2$ . Considerando o modelo em estudo e o resultado obtido na alínea a),  $\hat{Y}_i = \hat{\beta}_0 = \overline{Y}, \forall i = 1, ..., n$ , pelo que  $SQR = \sum_{i=1}^{n} (\overline{Y} \overline{Y})^2 = 0$ . Assim,

$$
SQR = 0 \quad e \quad SQRE = SQT - SQR = SQT.
$$

Isto é, este modelo expli
a 0% da variabilidade total de Y . Toda a variabilidade de Y é residual.

(e) Seja  $\{Y_1, Y_2, \cdots, Y_n\}$  uma amostra aleatória duma população normal com média  $\mu$  e variância  $\sigma^2$ , isto é,  $Y_i \cap \mathcal{N}(\mu, \sigma^2)$ ,  $\forall i$  e  $\{Y_i\}_{i=1}^n$  v.a. independentes. De acordo com os conhe
imentos adquiridos na dis
iplina introdutória de Estatísti
a (primeiros i
los do ISA),  $\overline{Y} = \frac{1}{n}$  $\frac{1}{n}\sum_{i=1}^n Y_i$ é um estimador de $\mu$ e  $\overline{Y}\cap \mathcal{N}(\mu,\frac{\sigma^2}{n}$  $\frac{\tau^2}{n}$ ).

Considerando o modelo linear sem preditores e admitindo os usuais pressupostos, sabemos que  $Y_i \cap \mathcal{N}(\beta_0, \sigma^2), \forall i$  e  $\{Y_i\}_{i=1}^n$  são v.a. independentes, ou seja, estamos na situação considerada na outra disciplina de Estatística (com  $\beta_0 = \mu$ ). Não admira assim que  $\hat{\beta}_0 = \overline{Y}$ e que, como se viu na alínea c),  $\hat{\beta}_0 \cap \mathcal{N}(\beta_0, \sigma^2/n)$ . Isto é, numa situação em que só temos informação sobre <sup>a</sup> variável Y , a melhor maneira de a modelar, de estimar um novo valor dessa variável, é através da sua média amostral. A regressão linear, om um ou mais preditores, estende esta situação, admitindo que para prever novos valores de Y utilizamos informação extra, informação forne
ida pelas variáveis preditoras.

(f ) Vamos utilizar o teste F par
ial para omparar um modelo om p preditores <sup>e</sup> <sup>o</sup> seu submodelo sem preditores  $(k = 0)$ :

Modelo completo (C)  $Y = \beta_0 + \beta_1 x_1 + \beta_2 x_2 + \ldots + \beta_n x_n$ 

Submodelo (S)  $Y = \beta_0$ 

**Hipóteses:**  $H_0: \beta_1 = \beta_2 = \cdots = \beta_p = 0$  vs.  $H_1: \beta_1 \neq 0 \vee \beta_2 \neq 0 \vee \cdots \vee \beta_p \neq 0$ Estatísti
a do Teste:

$$
F = \frac{(SQRE_s - SQRE_c)/(p - k)}{SQRE_c/(n - (p - 1))} \cap F_{(p-k, n-(p+1))}, \text{ sob } H_0
$$

Como  $k = 0$  e  $SQRE_s = SQT$ , temos que

$$
F = \frac{(SQT - SQRE_c)/p}{SQRE_c/(n - (p - 1))} = \frac{SQR_c/p}{SQRE_c/(n - (p - 1))} = \frac{QMR_c}{QMRE_c} \ \cap \ F_{(p, n - (p + 1))},
$$

o que orresponde à estatísti
a (e às hipóteses) do teste de a justamento global do modelo ompleto (
om p preditores). Ou seja, <sup>o</sup> teste de a justamento global de um modelo não

é mais do que um teste F par
ial que ompara esse modelo om o modelo nulo (sem preditores). A Hipótese Nula no teste de a justamento global orresponde a dizer que o modelo ompleto não se distingue do modelo nulo.

- 20. Trata-se dum modelo linear, mas sem constante aditiva  $\beta_0$ . Neste caso, a matriz **X** do modelo (
ujas olunas geram o subespaço onde se pretende a justar o modelo) será onstituída por uma úni
a oluna, om os valores da variável preditora X (não existindo <sup>a</sup> usual oluna de uns, que estava associada à constante aditiva do modelo). O modelo, em forma matricial/vectorial, continua a escrever-se como  $\vec{Y} = X\vec{\beta} + \epsilon$ , embora agora  $\vec{\beta}$  seja um escalar:  $\beta_1$ .
	- (a) Existe um único parâmetro no modelo  $(\beta_1)$  e a fórmula usual para o vector dos estimadores dos parâmetros no modelo linear (que continua válida, mas com a nova matriz  $X$  acima referida) vai produzir um único estimador. De facto,  $\vec{\hat{\beta}} = (\mathbf{X}^t\mathbf{X})^{-1}\,\mathbf{X}^t\vec{\mathbf{Y}}$ . Mas  $\mathbf{X}^t\vec{\mathbf{Y}}$  é o produto interno dos dois vectores  $\mathbf X$  e  $\vec{\mathbf Y},$  com valor  $\sum\limits_{}^n$  $i=1$  $x_i Y_i$ . Analogamente,  $\mathbf{X}^t \mathbf{X} = \sum^n$  $j=1$  $x_j^2,$ pelo que  $(\mathbf{X}^t \mathbf{X})^{-1} = \frac{1}{\sum_{j=1}^n x_j^2}$ , ficando então  $\vec{\hat{\beta}} = \hat{\beta}_1 = \frac{\sum_{i=1}^n x_i Y_i}{\sum_{j=1}^n x_j^2}$ .
	- (b) Com os pressupostos usuais no modelo de regressão linear, o vector das observações  $\vec{Y}$  tem distribuição Multinormal, com vector médio  $X\vec{\beta} = \beta_1 X$  e matriz de variâncias-covariâncias  $\sigma^2 \mathbf{I}_n$ , como no caso usual. Também se mantém válido que  $\vec{\hat{\beta}} = \hat{\beta}_1 = (\mathbf{X}^t \mathbf{X})^{-1} \mathbf{X}^t \vec{\mathbf{Y}}$  é o produto duma matriz constante,  $(\mathbf{X}^t\mathbf{X})^{-1}\mathbf{X}^t$ , e do vector Multinormal  $\vec{\mathbf{Y}}$ , logo terá distribuição Normal (Multinormal, mas com uma única componente), de média  $E[\vec{\hat{\beta}}] = \vec{\beta} = \beta_1$  e variância  $V[\vec{\hat{\beta}}] = \sigma^2 (\mathbf{X}^t \mathbf{X})^{-1} = \frac{\sigma^2}{\sum_{j=1}^n x_j^2}$ .
- 21. (a) O modelo de regressão linear múltipla relaciona uma variável resposta Y com  $p$  variáveis preditoras  $X_1, X_2, ..., X_p$ . Designando por  $\vec{Y}$  o vector das *n* observações da variável resposta Y,  $\vec{\epsilon}$  o vector dos *n* erros aleatórios correspondentes,  $\vec{\beta}$  o vector dos  $p+1$  parâmetros do modelo,  $\beta_0, \beta_1, ..., \beta_p$ , e **X** a matriz  $n \times (p + 1)$ , cuja primeira coluna é constituída por *n* uns e cada uma das restantes  $p$  colunas contém as  $n$  observações duma variável preditora, tem-se:

$$
\vec{\mathbf{Y}} = \begin{bmatrix} Y_1 \\ Y_2 \\ Y_3 \\ \vdots \\ Y_n \end{bmatrix}, \ \mathbf{X} = \begin{bmatrix} 1 & x_{1_{(1)}} & x_{2_{(1)}} & \cdots & x_{p_{(1)}} \\ 1 & x_{1_{(2)}} & x_{2_{(2)}} & \cdots & x_{p_{(2)}} \\ 1 & x_{1_{(3)}} & x_{2_{(3)}} & \cdots & x_{p_{(3)}} \\ \vdots & \vdots & \vdots & \vdots & \vdots \\ 1 & x_{1_{(n)}} & x_{2_{(n)}} & \cdots & x_{p_{(n)}} \end{bmatrix}, \ \vec{\beta} = \begin{bmatrix} \beta_0 \\ \beta_1 \\ \beta_2 \\ \vdots \\ \beta_p \end{bmatrix}, \ \vec{\epsilon} = \begin{bmatrix} \epsilon_1 \\ \epsilon_2 \\ \epsilon_3 \\ \vdots \\ \epsilon_n \end{bmatrix}
$$

O modelo de regressão linear múltipla é então dado por:

- i.  $\vec{Y} = X \vec{\beta} + \vec{\epsilon}$
- ii.  $\vec{\epsilon} \cap \mathcal{N}_n(\vec{0}, \sigma^2 \mathbf{I}_n)$ ,

sendo  $\vec{0}$  o vector de *n* zeros e  $I_n$  a matriz identidade  $n \times n$ . Na segunda condição, indica-se que o ve
tor dos erros aleatórios segue uma distribuição Multinormal, om ve
tor médio dado pelo ve
tor de zeros (ou seja, ada erro aleatório individual tem valor esperado zero) e matriz de variân
iasovariân
ias diagonal, om os elementos diagonais todos iguais a  $\sigma^2$ . Uma vez que, numa matriz de (co-)variâncias os elementos diagonais representam as variâncias de cada componente do vector, esta condição indica que  $V[\epsilon_i] = \sigma^2$ ,  $\forall i$ . O facto

de os elementos não diagonais da matriz  $\sigma^2 \, \mathbf{I}_n$  serem todos nulos equivale a dizer que a ovariân
ia entre elementos diferentes do ve
tor aleatório dos erros é sempre nula (ou seja,  $Cov[\epsilon_i, \epsilon_j] = 0$ , sempre que  $i \neq j$ ) e, como sabemos, numa distribuição Multinormal tal facto impli
a a independên
ia desses elementos.

(b) O vector  $\vec{\hat{\beta}} = (\hat{\beta}_0, \hat{\beta}_1, ..., \hat{\beta}_p)^t$  dos estimadores dos  $p+1$  parâmetros dum modelo linear é dado (ver formulário) por  $\vec{\hat{\beta}} = (\mathbf{X}^t\mathbf{X})^{-1}\mathbf{X}^t\vec{\mathbf{Y}}$ . Mas, pelo modelo, tem-se  $\vec{\mathbf{Y}} = \mathbf{X}\vec{\beta} + \vec{\pmb{\epsilon}}$ . Substituindo, tem-se: Substituindo, tem-se:

$$
\vec{\hat{\beta}} \;=\; (\mathbf{X}^t\mathbf{X})^{-1}\mathbf{X}^t(\mathbf{X}\vec{\beta}+\vec{\epsilon}) \;=\; \underbrace{(\mathbf{X}^t\mathbf{X})^{-1}\mathbf{X}^t\mathbf{X}}_{=\mathrm{I}}\vec{\beta}+(\mathbf{X}^t\mathbf{X})^{-1}\mathbf{X}^t\vec{\epsilon} \;=\; \vec{\beta}+(\mathbf{X}^t\mathbf{X})^{-1}\mathbf{X}^t\vec{\epsilon} \;,
$$

omo se pedia para mostrar.

(c) A expressão da alínea anterior é a soma dum vector não aleatório,  $\vec{\beta}$ , com um vector aleatório,  $(\mathbf{X}^t\mathbf{X})^{-1}\mathbf{X}^t$ ẽ. Ora, para qualquer vector aleatório  $\vec{\mathbf{W}}$  e vector não aleatório  $\vec{\mathbf{a}}$  verifica-se  $E[\vec{\bf W} + \vec{\bf a}] = E[\vec{\bf W}] + \vec{\bf a}$ . Logo, no nosso caso, tem-se:  $E[\vec{\hat{\beta}}] = E[\vec{\beta} + ({\bf X}^t{\bf X})^{-1}{\bf X}^t\vec{\bf \epsilon}] =$  $\vec{\beta} + E[(\mathbf{X}^t\mathbf{X})^{-1}\mathbf{X}^t\vec{\bm{\epsilon}}]$ . A segunda parcela é o vector esperado dum vector que resulta de multiplicar uma matriz não aleatória  $((\mathbf{X}^t\mathbf{X})^{-1}\mathbf{X}^t)$  por um vector aleatório  $(\vec{\epsilon})$ . Por outra propriedade operatória dos vectores esperados, tem-se  $E[\mathbf{B}\vec{W}] = \mathbf{B} E[\vec{W}]$ , onde **B** é uma matriz não aleatória. Assim,  $E[\vec{\hat{\beta}}] \!=\!\vec{\beta} \!+\! E[(\mathbf{X}^t\mathbf{X})^{-1}\mathbf{X}^t\vec{\bm{\epsilon}}] \!=\!\vec{\beta} \!+\! (\mathbf{X}^t\mathbf{X})^{-1}\mathbf{X}^t\,E[\vec{\bm{\epsilon}}]$  $\sum_{i=0}$  $= \vec{\beta}+\vec{0}=\vec{\beta}$  .

Por outro lado, tendo em conta a propriedade operatória geral de matrizes de (co-)variâncias,  $V[\vec{\mathbf{W}} + \vec{\mathbf{a}}] = V[\vec{\mathbf{W}}],$  tem-se  $V[\vec{\hat{\beta}}] = V[\vec{\beta} + (\mathbf{X}^t \mathbf{X})^{-1} \mathbf{X}^t \vec{\boldsymbol{\epsilon}}] = V[(\mathbf{X}^t \mathbf{X})^{-1} \mathbf{X}^t \vec{\boldsymbol{\epsilon}}].$  Outra propriedade operatória de matrizes de (co-)variâncias diz-nos que  $V[{\bf B}\vec{\bf W}]= {\bf B}V[\vec{\bf W}]{\bf B}^t,$  para uma matriz não aleatória **B**. Logo (e sendo no nosso caso  $\mathbf{B} = (\mathbf{X}^t \mathbf{X})^{-1} \mathbf{X}^t$ ), tem-se:

$$
V[\vec{\hat{\beta}}] = V[(\mathbf{X}^t \mathbf{X})^{-1} \mathbf{X}^t \vec{\epsilon}] = (\mathbf{X}^t \mathbf{X})^{-1} \mathbf{X}^t V[\vec{\epsilon}] [(\mathbf{X}^t \mathbf{X})^{-1} \mathbf{X}^t]^t
$$
  
=  $(\mathbf{X}^t \mathbf{X})^{-1} \mathbf{X}^t \sigma^2 \mathbf{I}_n \mathbf{X} [(\mathbf{X}^t \mathbf{X})^{-1}]^t = \sigma^2 (\mathbf{X}^t \mathbf{X})^{-\dagger} \mathbf{X}^t \vec{\mathbf{X}} [(\mathbf{X}^t \mathbf{X})^t]^{-1} = \sigma^2 (\mathbf{X}^t \mathbf{X})^{-1}.$ 

Notas:

- Embora o vector esperado e matriz de variâncias de  $\hat{\boldsymbol{\beta}}$  tenham sido calculados de forma diferente nas aulas, as propriedades usadas para chegar ao resultado final são as mesmas.
- Este exer
í
io fazia parte do Grupo III na primeira hamada de exame do ano 2016-17.

22. O 
$$
R^2
$$
 modificado definiu-se como  $R_{mod}^2 = 1 - \frac{QMRE}{QMT}$  onde  $QMT = \frac{SQT}{n-1} = s_y^2$ 

(a) Tem-se 
$$
R_{mod}^2 = 1 - \frac{QMRE}{QMT} = 1 - \frac{\frac{SQRE}{n-p+1}}{2QT} = 1 - \frac{n-1}{n-(p+1)} \times \frac{SQRE}{SQT}
$$
. Mas  $\frac{SQRE}{SQT} = \frac{SQT - SQR}{SQT} = 1 - R^2$ .  
\nSubstituindo na expressão anterior, tem-se o resultado pretendido:  $R_{mod}^2 = 1 - (1 - R^2) \frac{n-1}{n-(p+1)}$ .  
\n(b) Por definição, a estatística do teste *F* de ajustamento global tem valor  $F_{calc} = \frac{QMR}{QMRE} = \frac{n-(p+1)}{p} \cdot \frac{R^2}{1-R^2}$ . Ora, usando a expressão da alínea anterior, tem-se  $R^2 - R_{mod}^2 = R^2 - 1 + (1 - R^2) \frac{n-1}{n-(p+1)} = (1 - R^2) \left[ -1 + \frac{n-1}{n-(p+1)} \right] = (1 - R^2) \left[ \frac{\cancel{\pi_1 + (p+1) + \cancel{\pi_1} - 1}}{n - (p+1)} \right] = (1 - R^2) \frac{p}{n-(p+1)}$ . Logo,  
\n $\frac{R^2}{R^2 - R_{mod}^2} = \frac{R^2}{(1 - R^2) \frac{p}{n - (p+1)}} = \frac{n - (p+1)}{p} \times \frac{R^2}{1 - R^2} = F_{calc}$ , como se queria mostrar.

(c) Usando os resultados da primeira alínea, tem-se  $R_{mod}^2 < 0 \Leftrightarrow 1-(1-R^2)\frac{n-1}{n-(p+1)} < 0 \Leftrightarrow 1 <$  $(1-R^2)\frac{n-1}{n-(p+1)}$  ⇔  $\frac{n-(p+1)}{n-1}$  <  $1-R^2$  ⇔  $R^2$  <  $1-\frac{n-(p+1)}{n-1} = \frac{p+1-p+1}{n-1} = \frac{p}{n-1}$  $n-1$ <sup>, como se pedia</sup> para mostrar. Se esta ondição se veri
a, tem-se, a partir da expressão da alínea anterior, que  $F_{calc}$  terá valor inferior a 1. Uma rápida vista de olhos pelas tabelas da distribuição  $F$ mostra que valores de  $F_{calc}$  inferiores a 1 nunca conduzem (para os níveis de significância usuais) à rejeição da  $H_0$ , pelo que o modelo ajustado não passa o teste de ajustamento global. Assim, a justamentos de modelos em que p seja pouco menor do que  $n-1$  podem não passar o teste de ajustamento global, mesmo com valores relativamente elevados de  $R^2$ .  $R^2 < \frac{p}{n-1}$  não chegue a ser atingida nesse caso, já que  $R^2 = 0.9252$  e  $\frac{p}{n-1} = \frac{12}{14} = 0.8571$ .  $\frac{p}{n-1}$  não chegue a ser atingida nesse caso, já que  $R^2 = 0.9252$  e  $\frac{p}{n-1} = \frac{12}{14} = 0.8571$ .

Nota: Este exer
í
io fazia parte do Grupo III no segundo teste do ano 2016-17.